# **IOT\_2: Unleash the power of IoT data**

**protocols, analysis, artificial intelligence, machine learning,...**

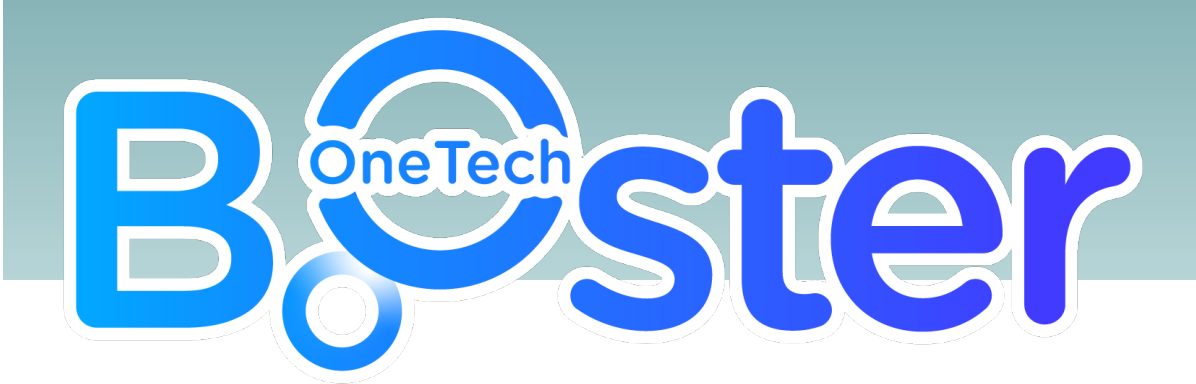

**Capsule Booster – 2022**

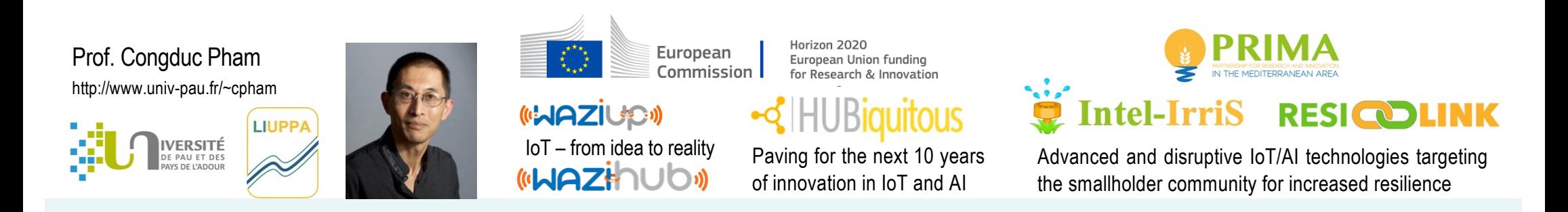

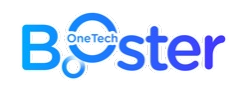

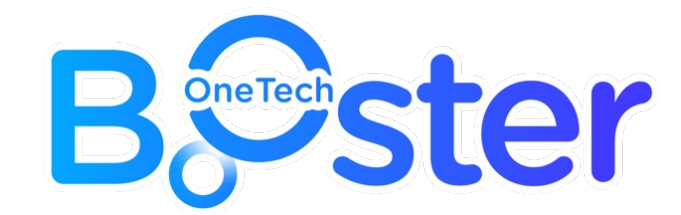

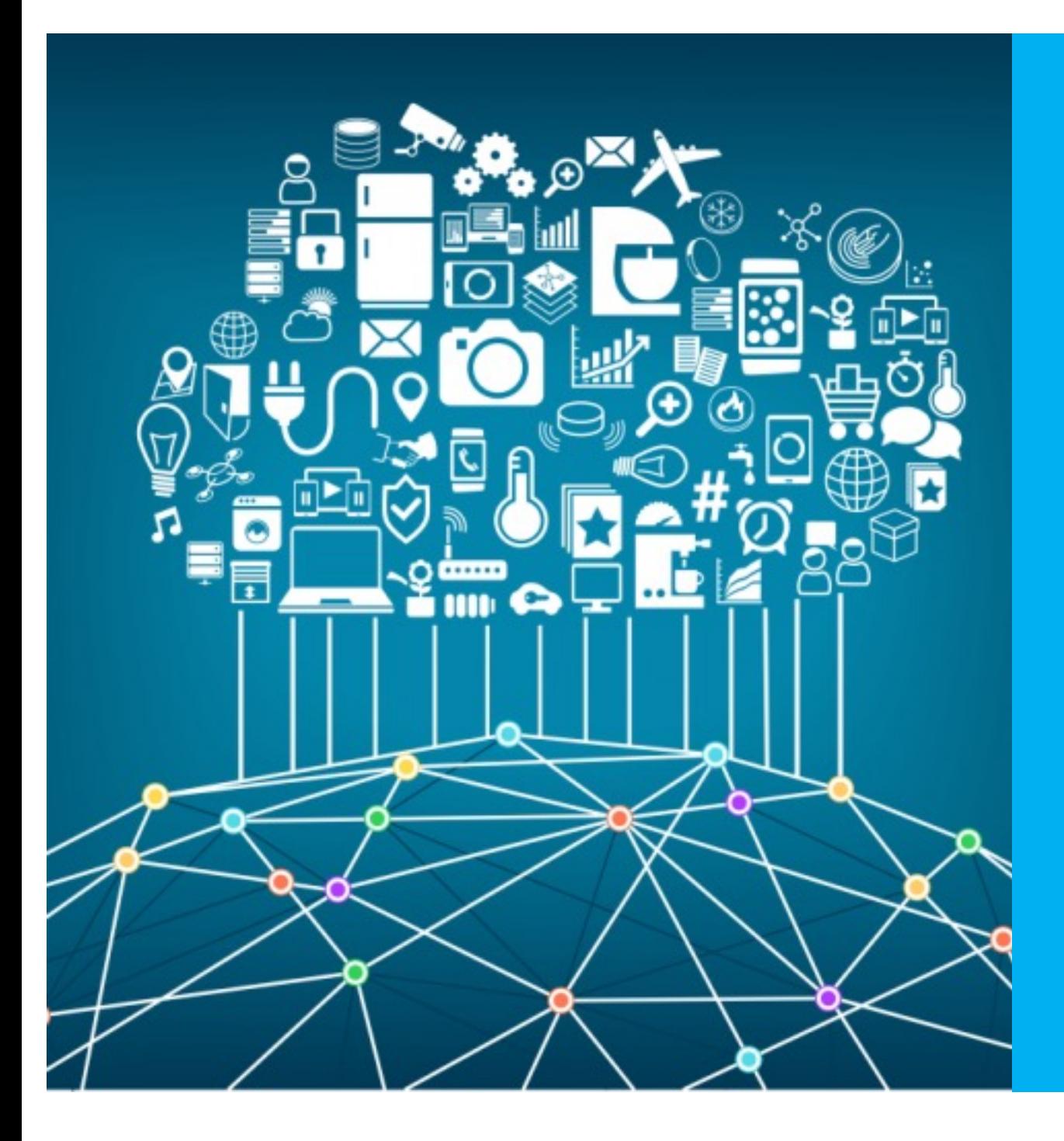

# **IOT TECHNOLOGY ? CONCEPT ?**

#### **B***S*ster IoT=communicating objects

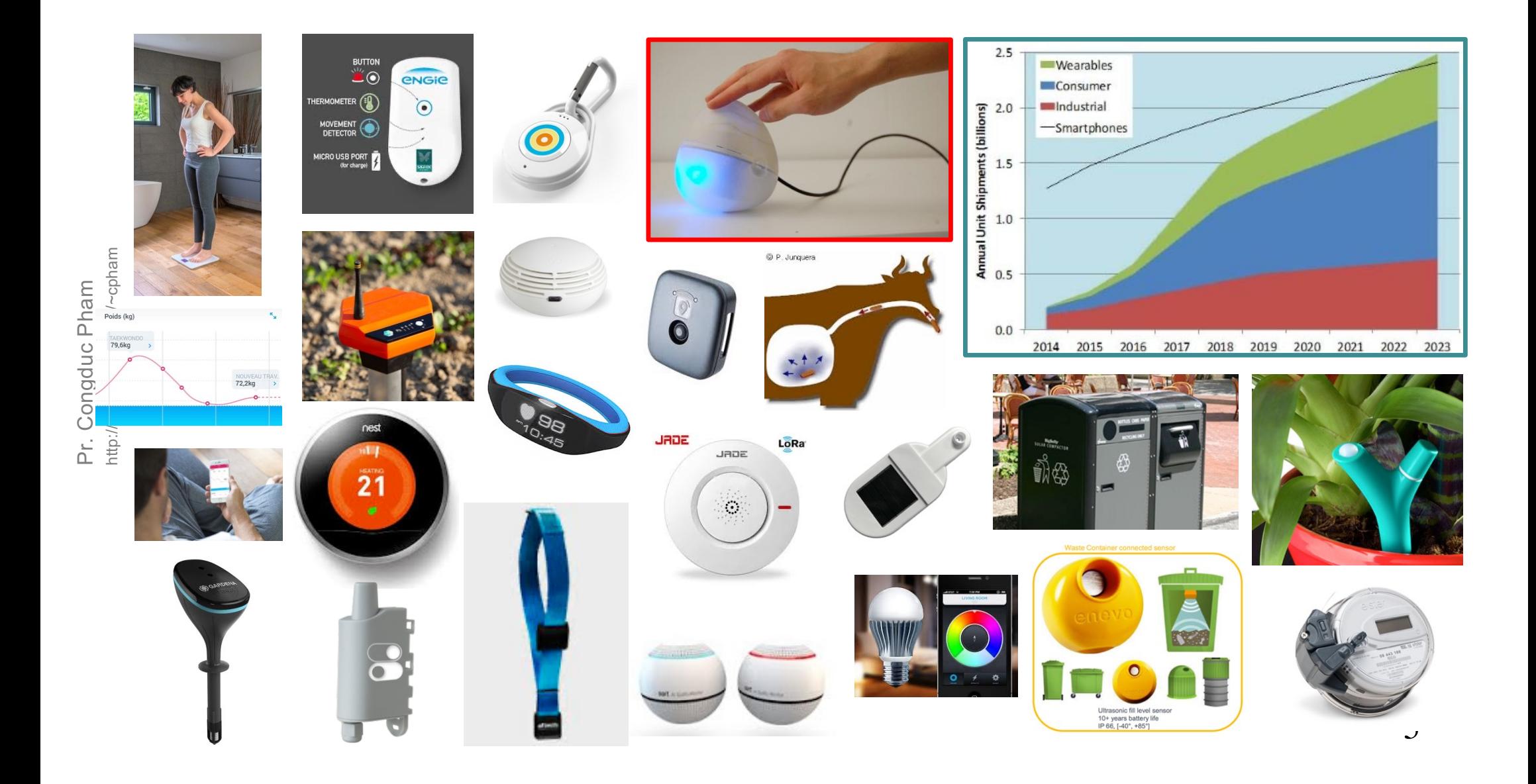

#### **B***S*ster IoT=interactions with physical world

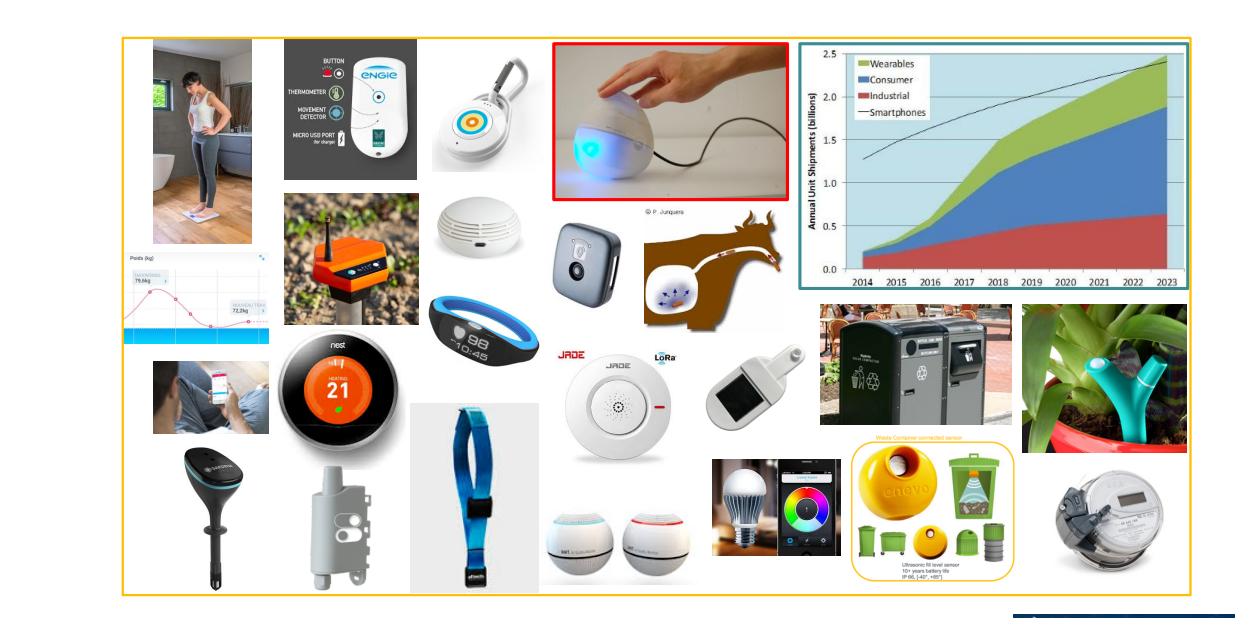

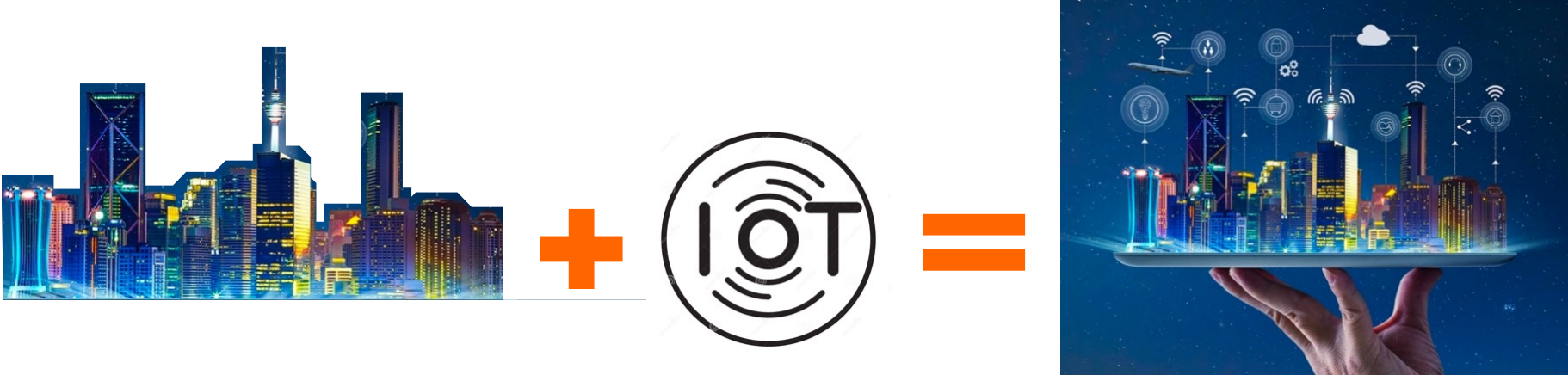

Pr. Congduc Pham<br>http://www.univ-pau.fr/~cpham

#### **B***S*ster Sense, Monitor, Optimize & Control

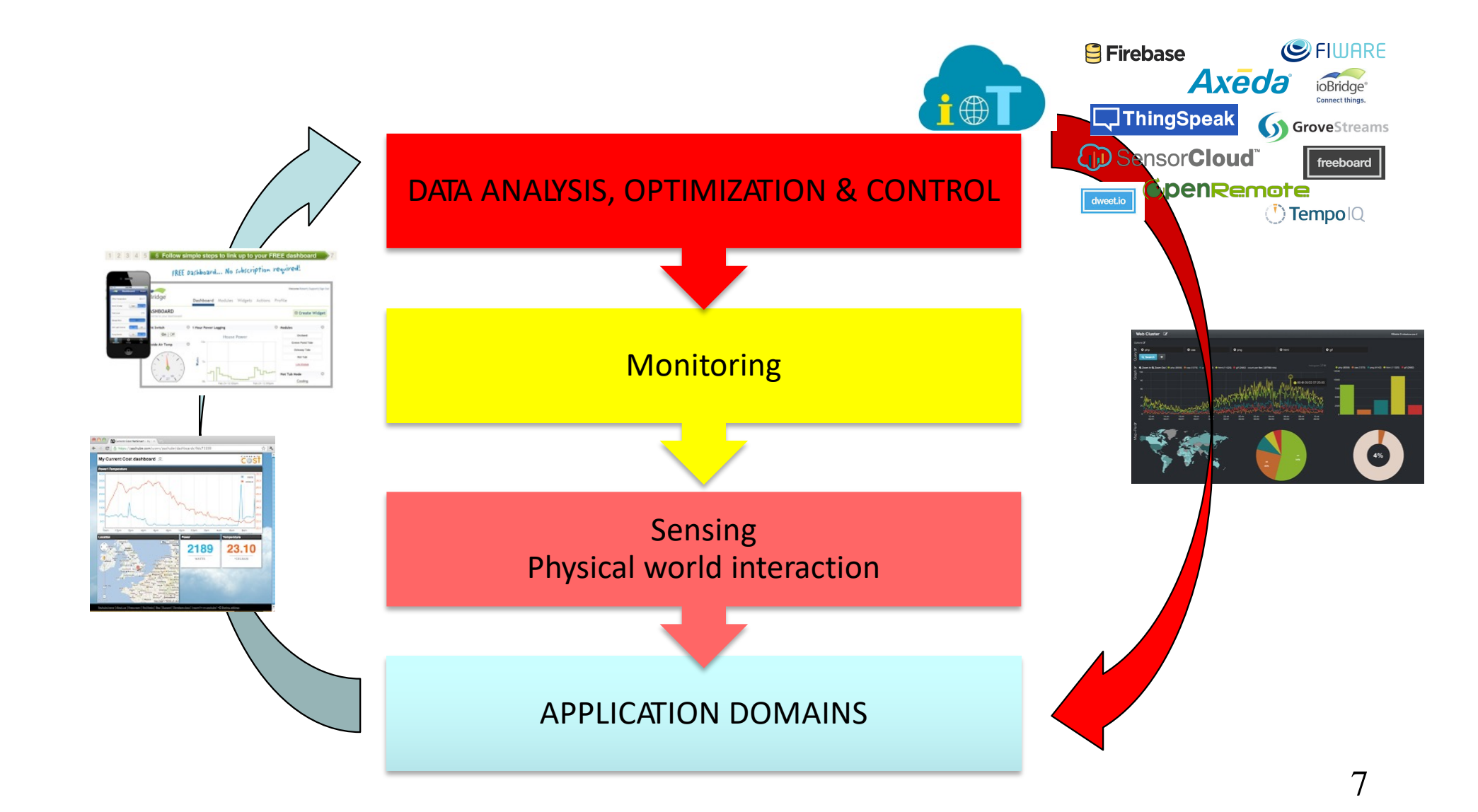

http://www.univ-pau.fr/~cpham http://www.univ-pau.fr/~cpham Pr. Congduc Pham Pr. Congduc Pham

#### **B***S*ster Top IoT applications, 2020

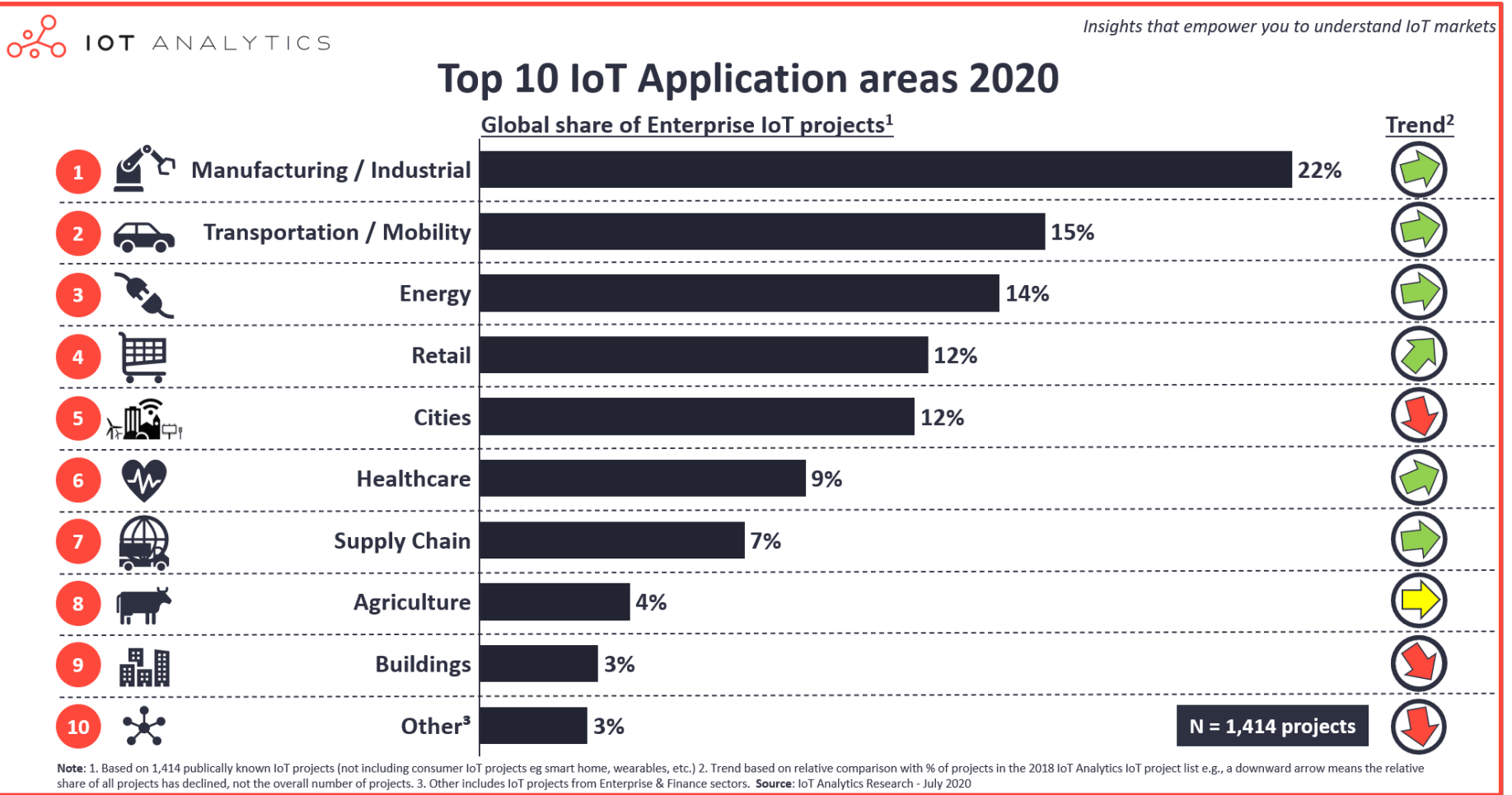

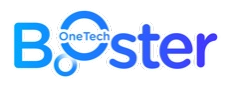

# Low-cost microcontroller boards

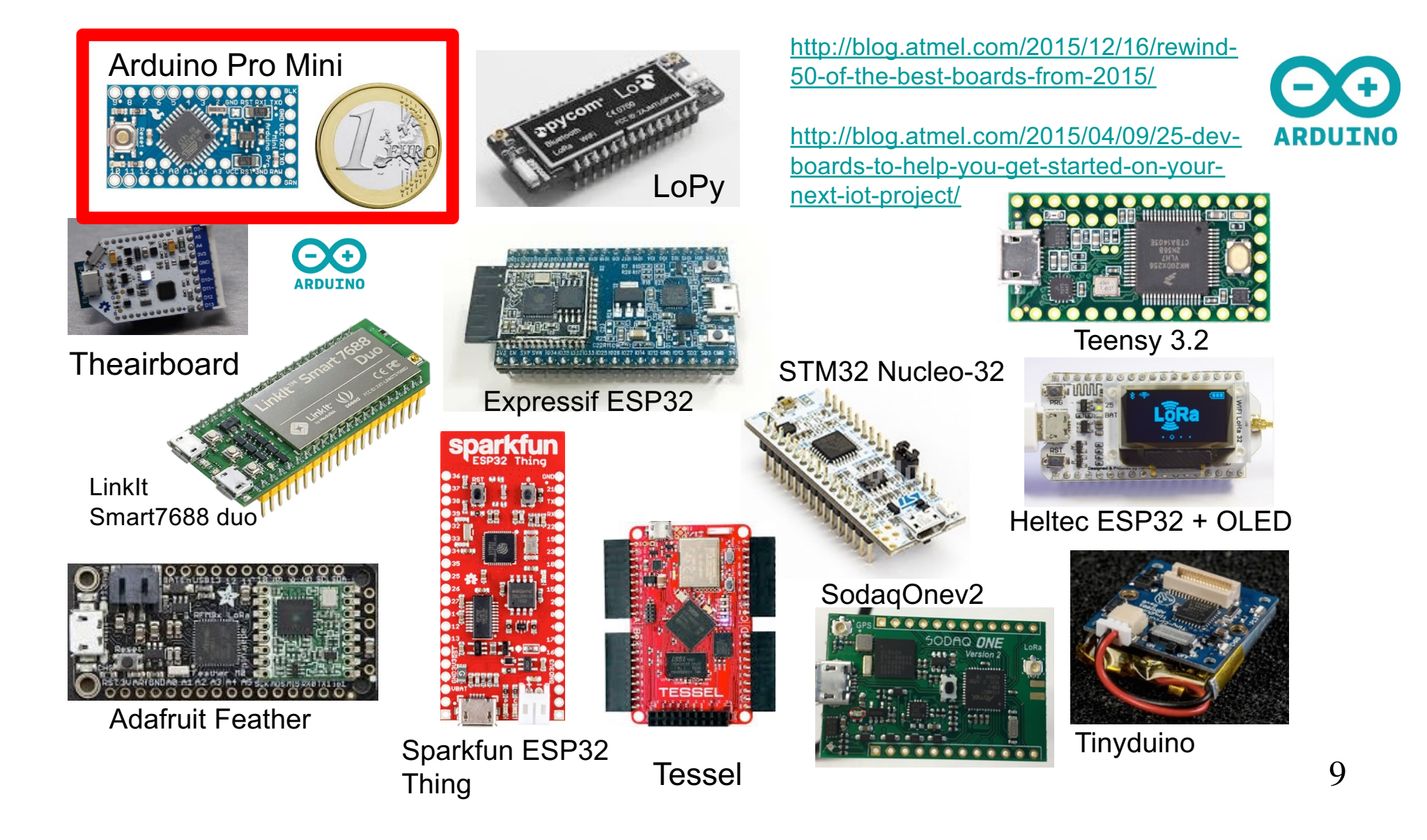

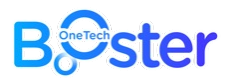

# Low-power & long-range radios

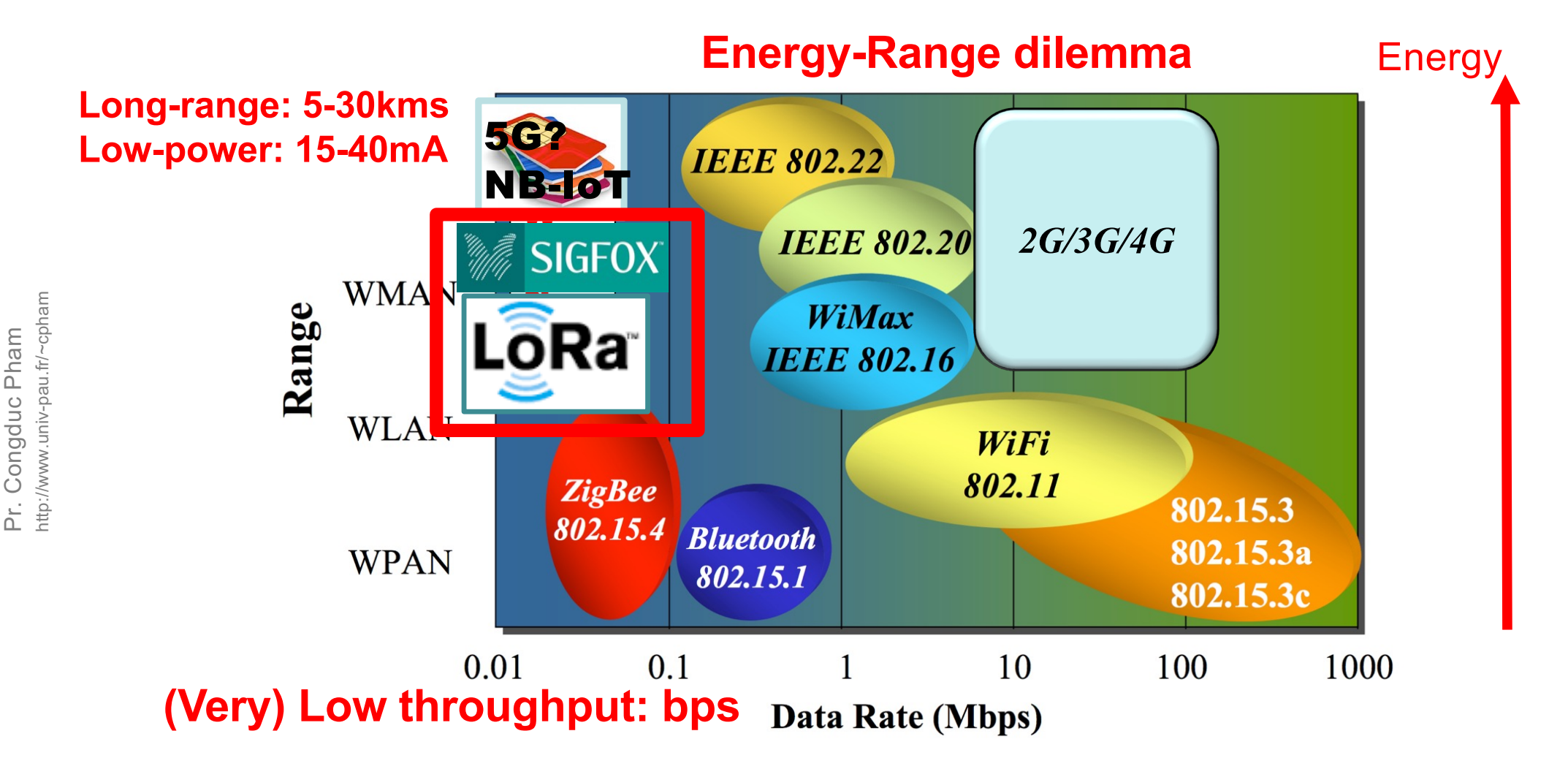

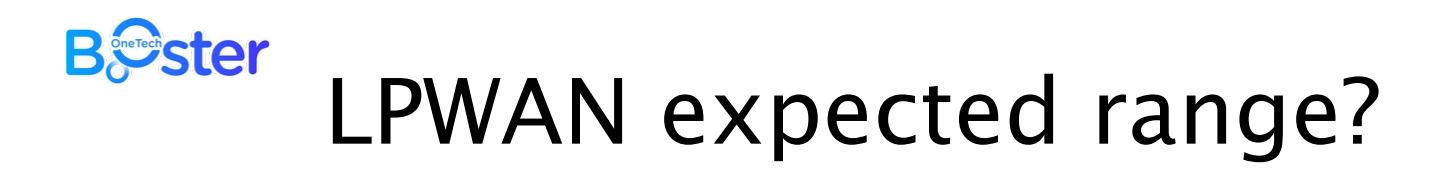

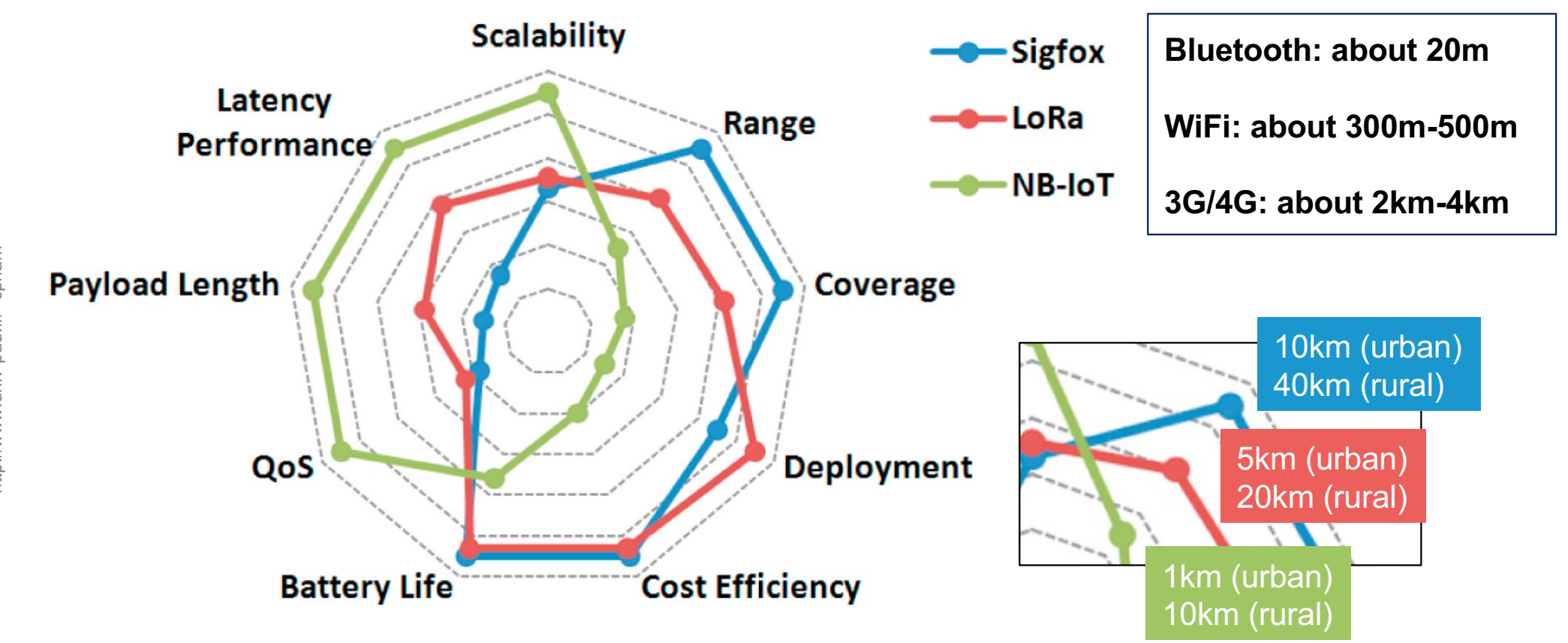

#### **B***S*ster IoT becomes reality!

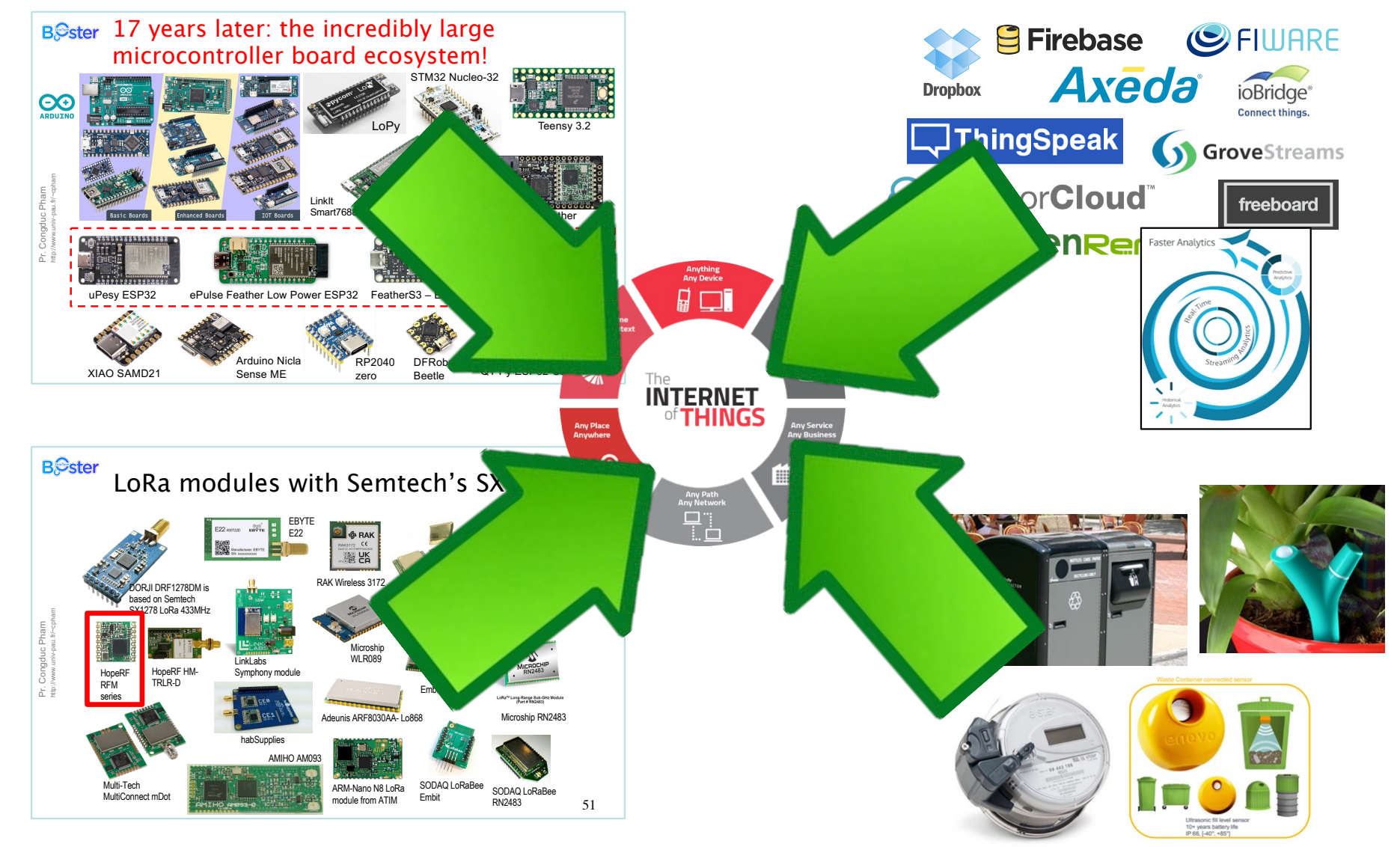

http://www.univ-pau.fr/~cpham http://www.univ-pau.fr/~cpham Pr. Congduc Pham Pr. Congduc Pham

12

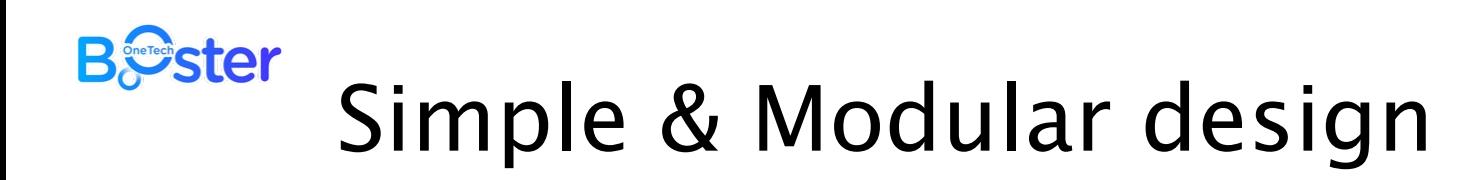

⊙ Simple integration on PCB of off-the-shelves components

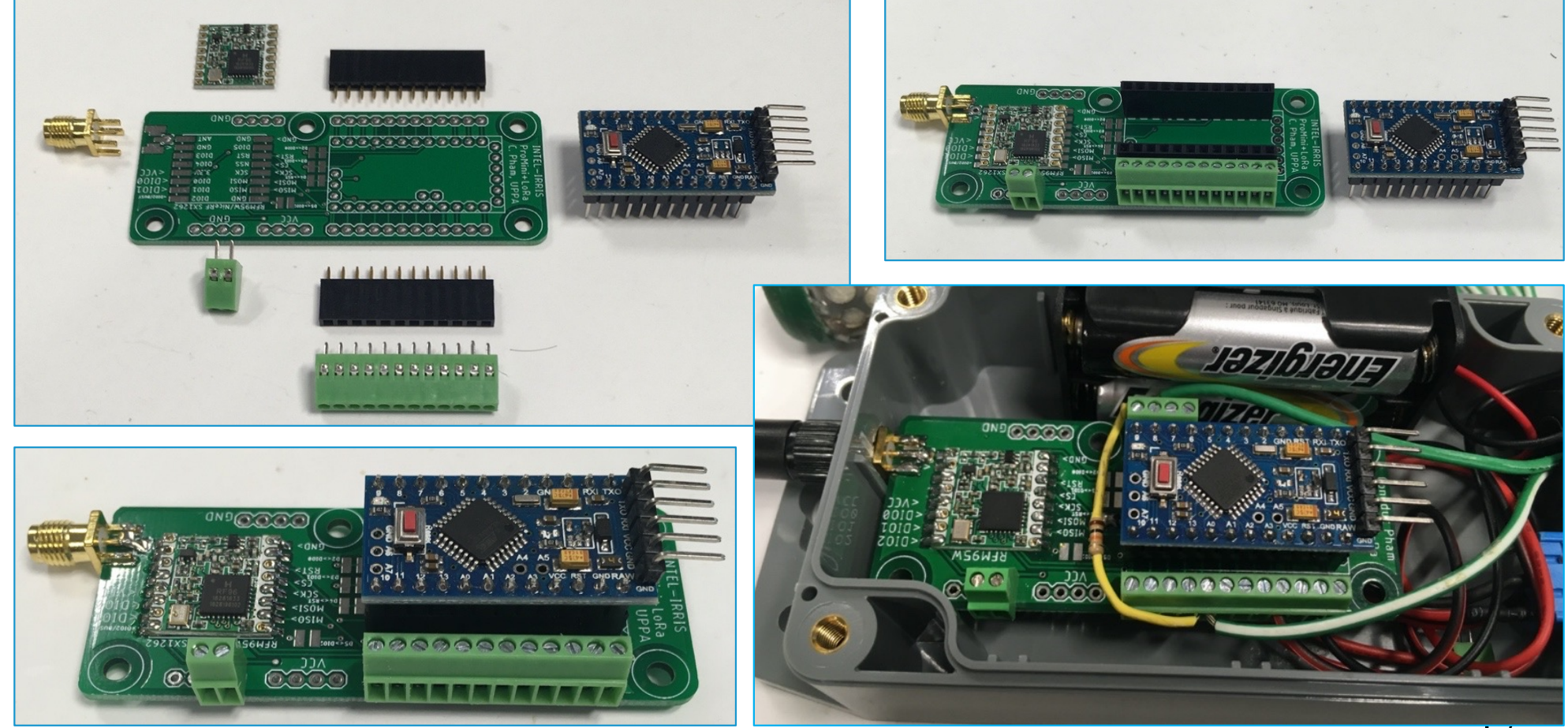

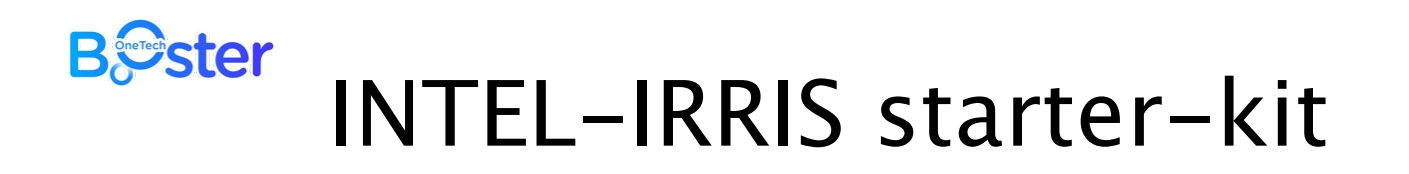

⊙ "Intelligent Irrigation in-the-box", "plug-&-sense", fully autonomous ⊙ From idea to reality!

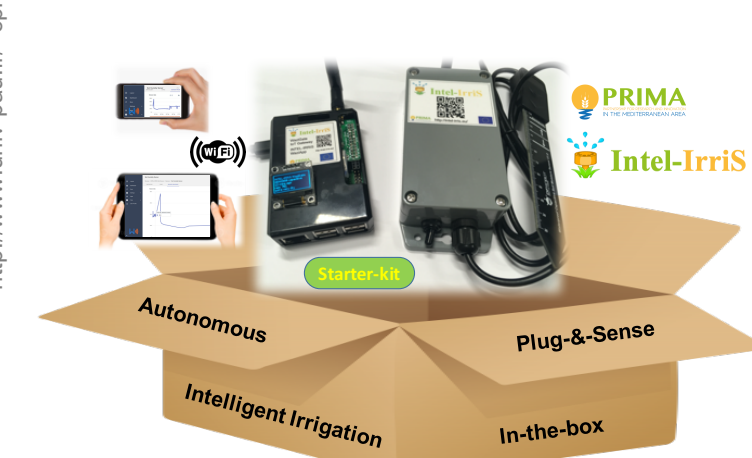

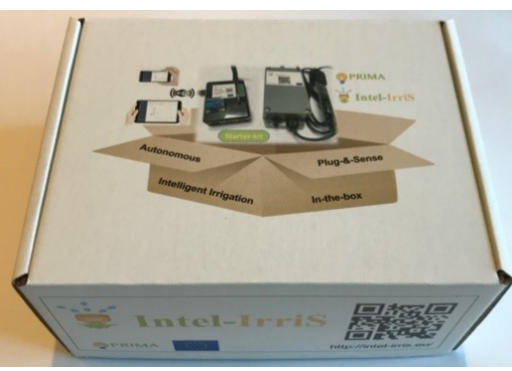

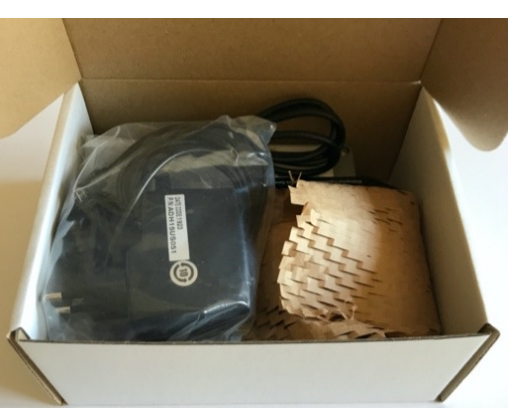

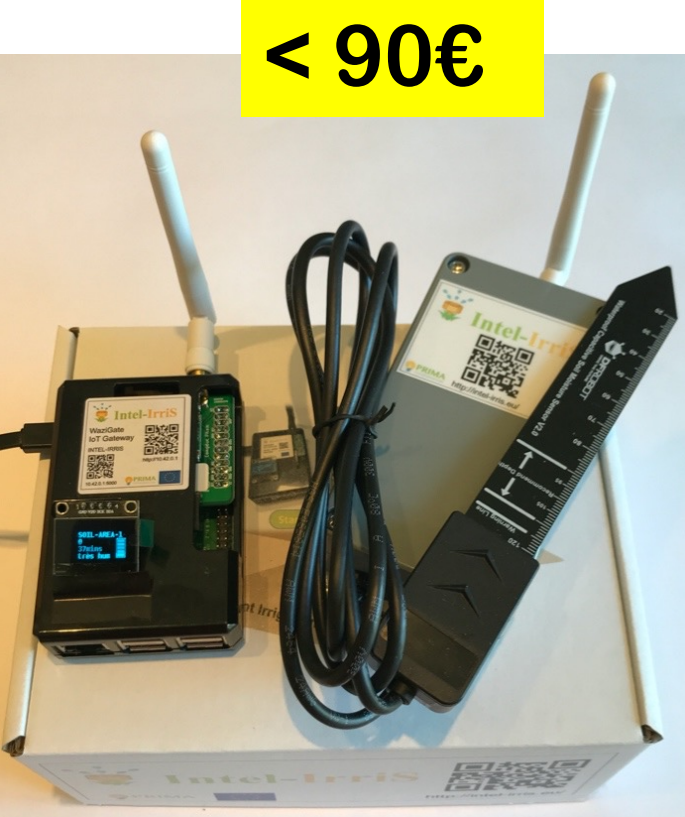

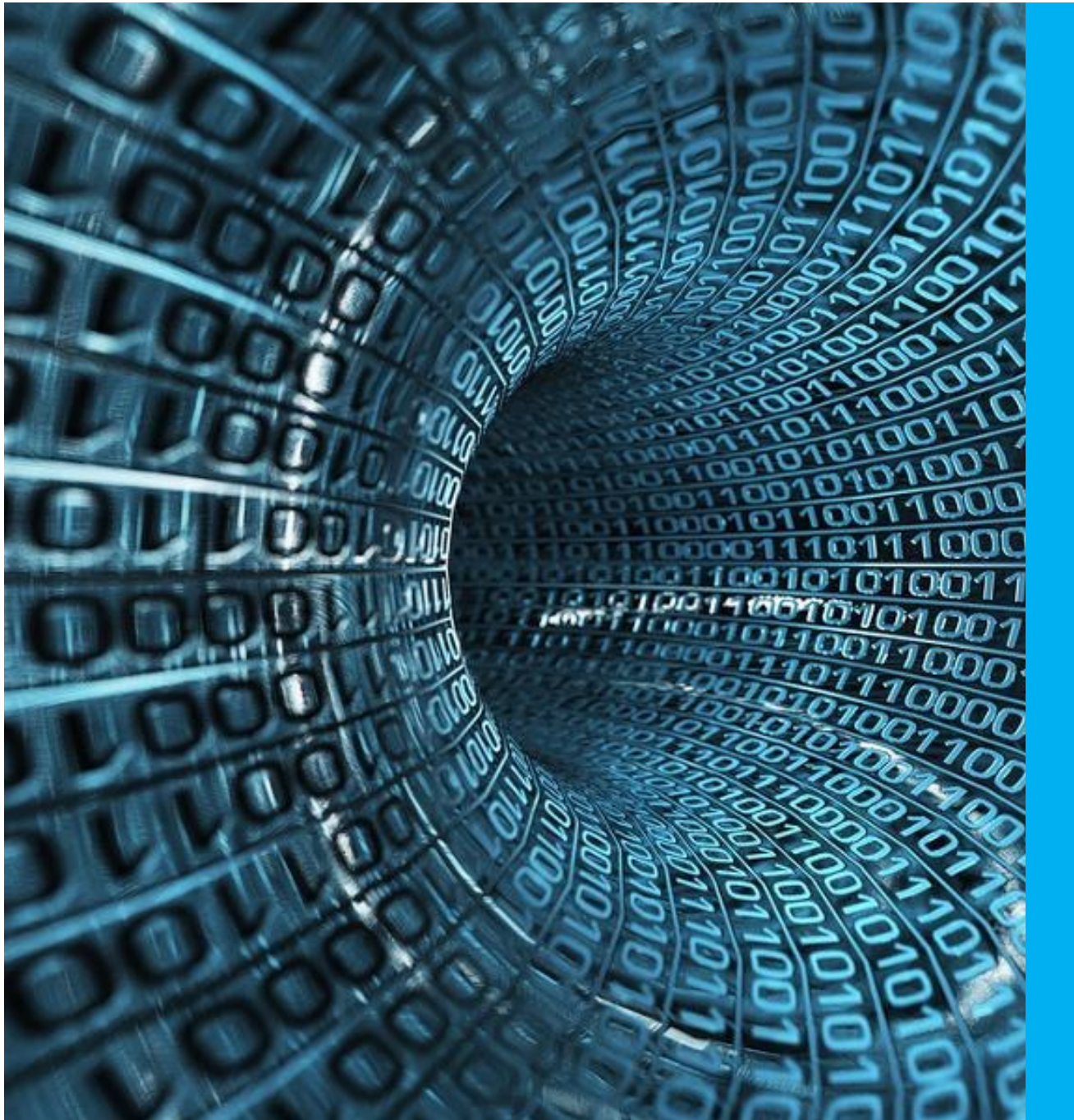

# IOT

# Unleash the power of<br>loT data!

# **2022, billions of IoT devices are deployed worldwide !**

**OSC** 

自

€

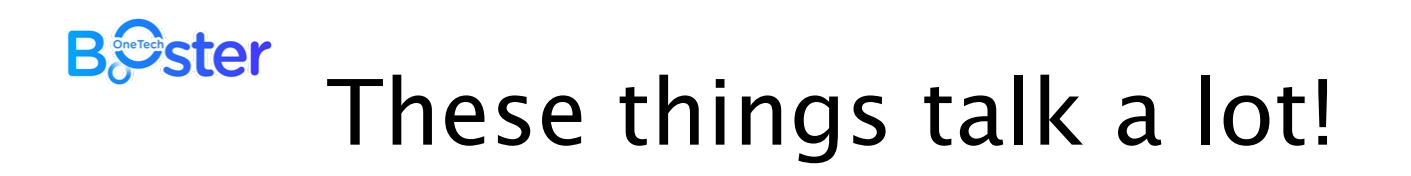

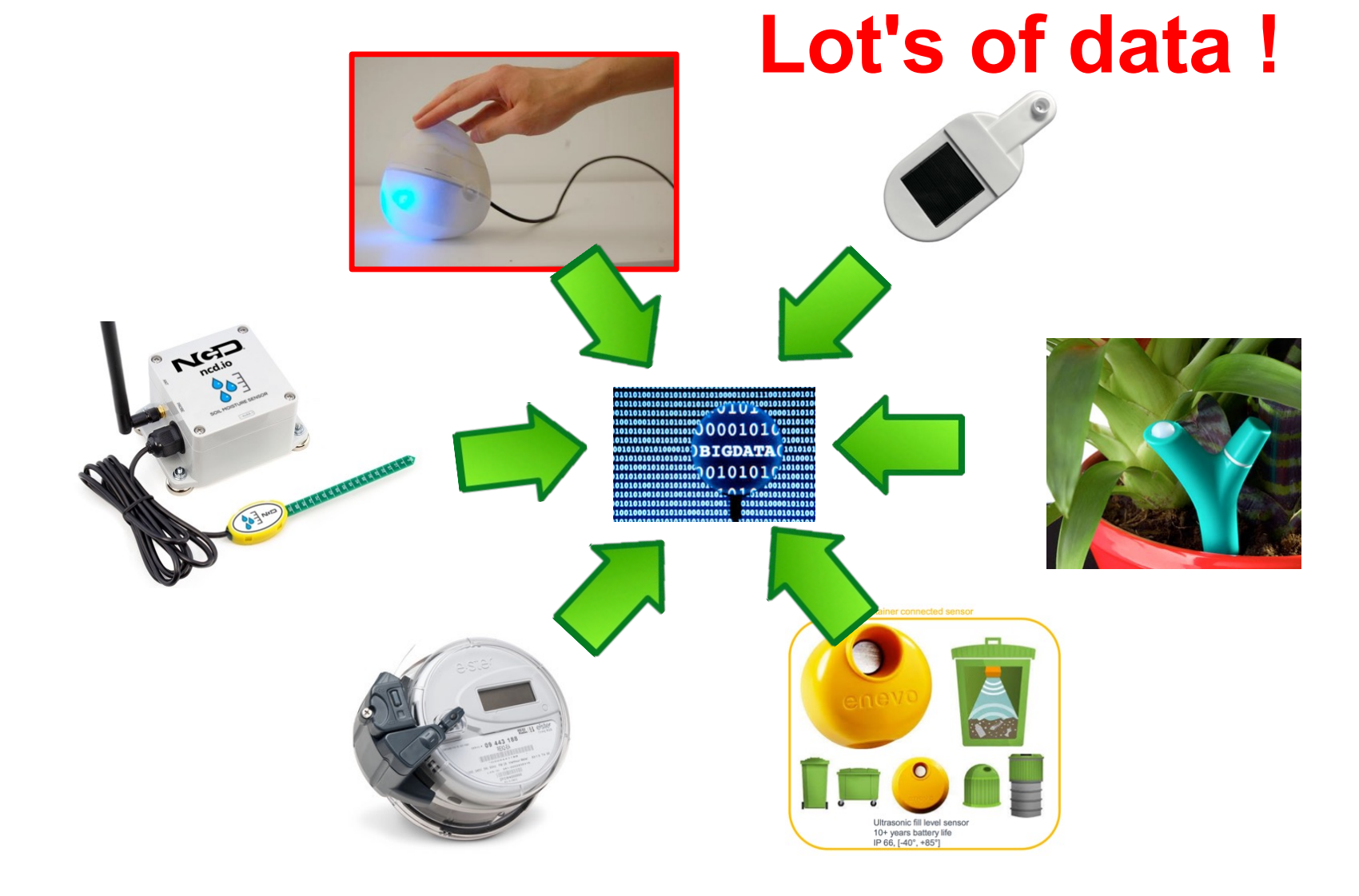

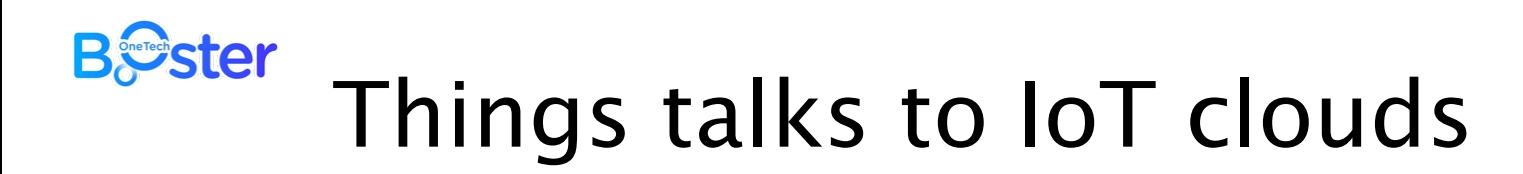

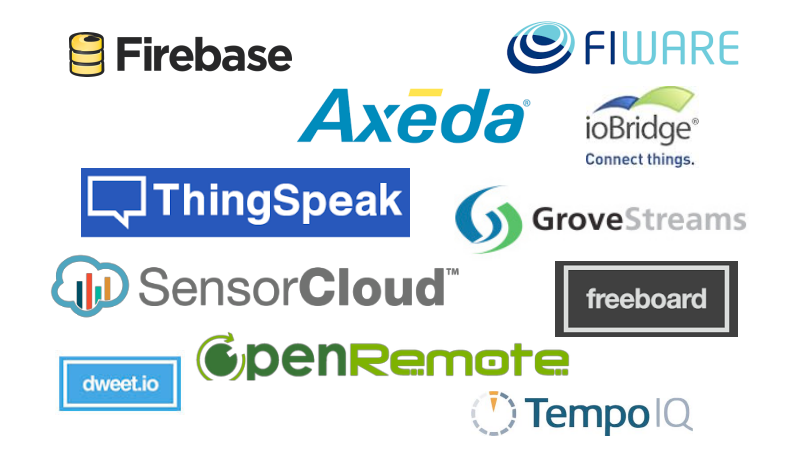

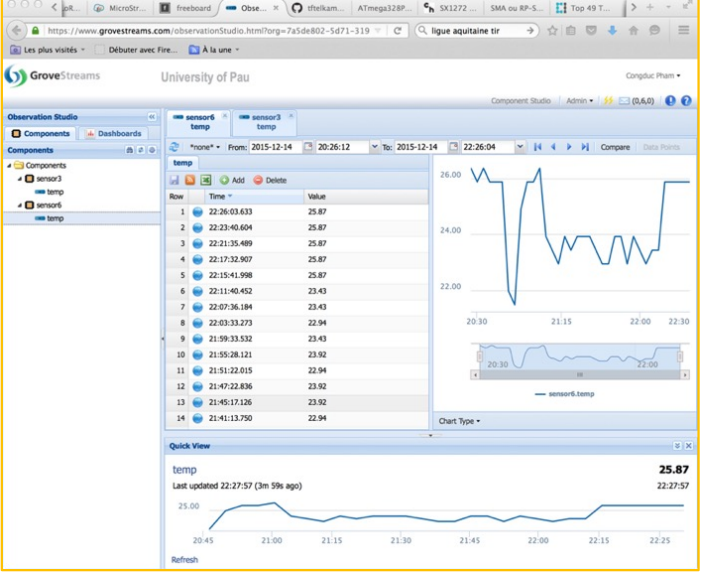

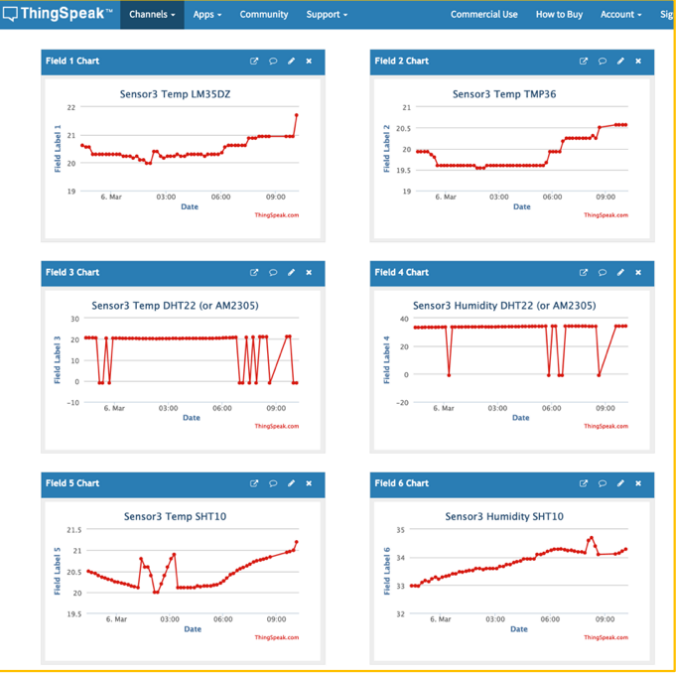

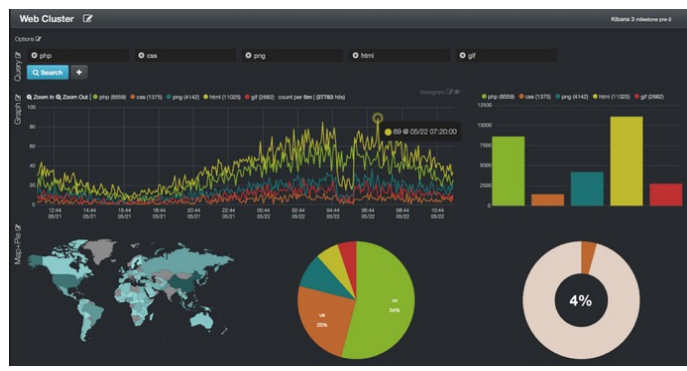

## **B**<sup>S</sup>ster</sup> IoT added-values come from interactions and linked data!

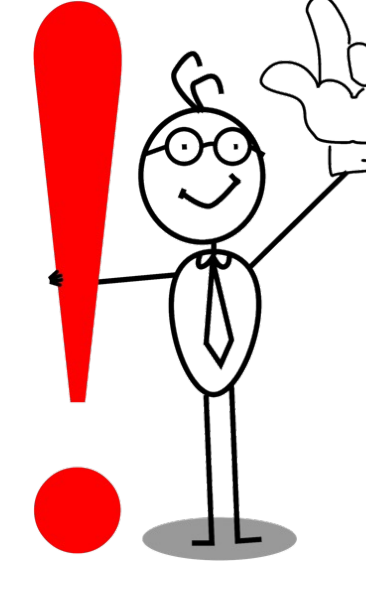

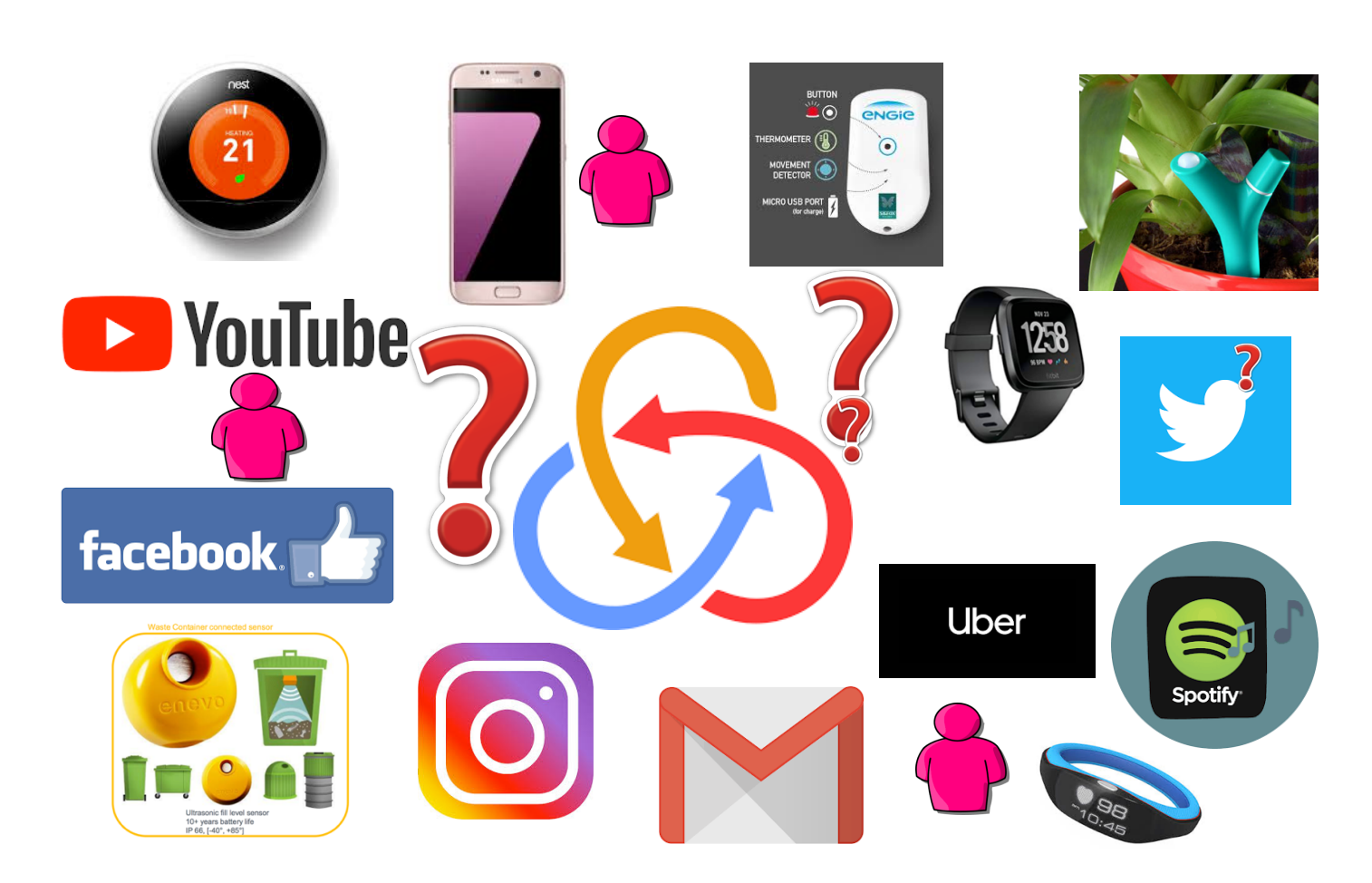

http://www.univ-pau.fr/~cpham Pr. Congduc Pham

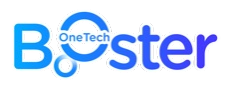

# Integrating multiple data sources

Solo Staking APR

Next RPL Rewards Checkp

**RPL Collatera** 

72.83%

2.958498

7608.297389

**Validator Activity** 

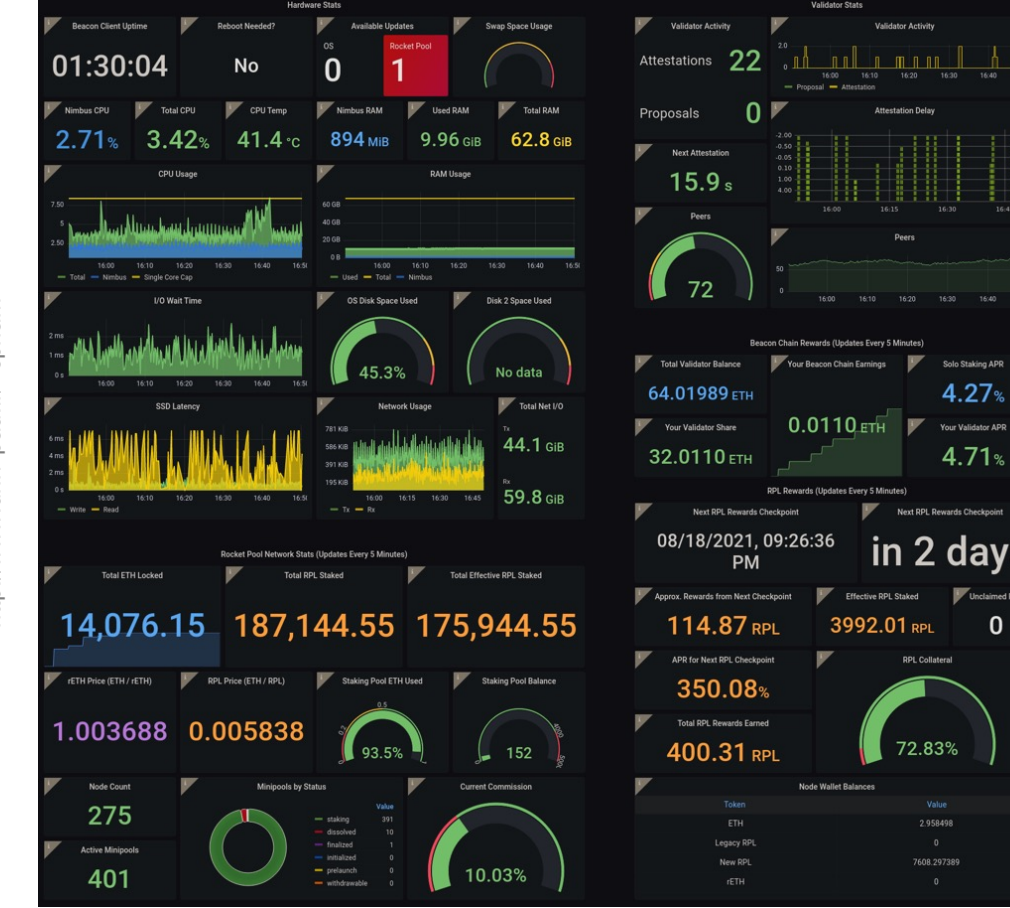

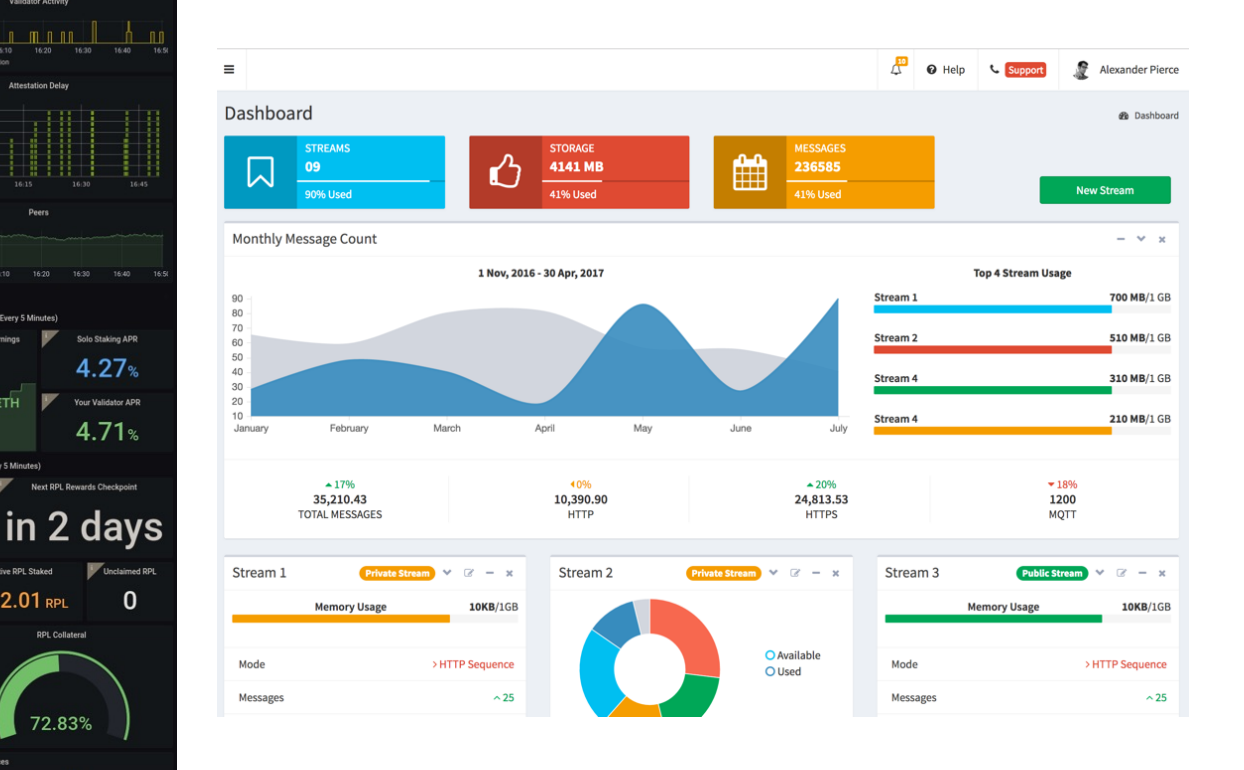

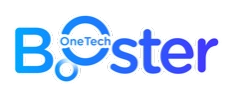

# Searching for IoT data

- ⊙ Searching for information is a tough issue ⊙ Web search engine: Google,…
- ⊙ If you seek for an information, for instance the soil humidity condition in a particular farm, then you need to know where to look
- ⊙ When there can be billions of IoT nodes providing large variety of data, it is difficult to find your way!
- ⊙ Although sensors' data can eventually be accessed with traditional methods (web services, HTTP/REST API, …) IoT calls for a more "automatized" and "simplistic" approach

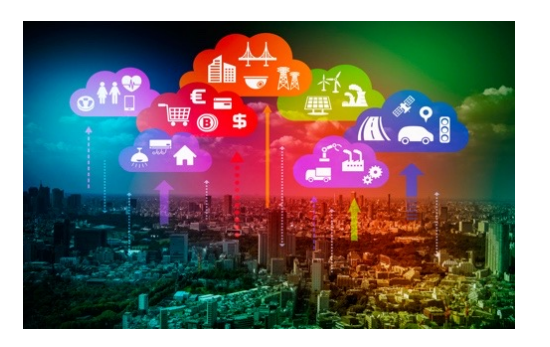

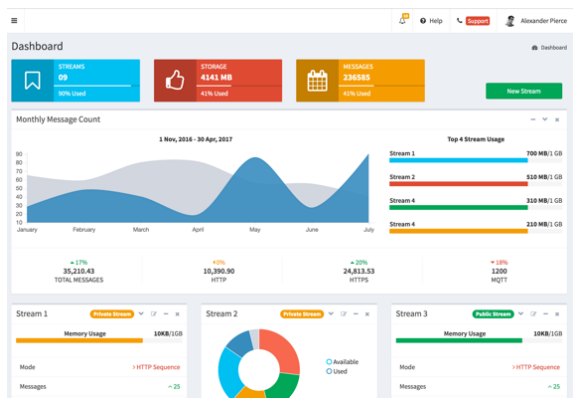

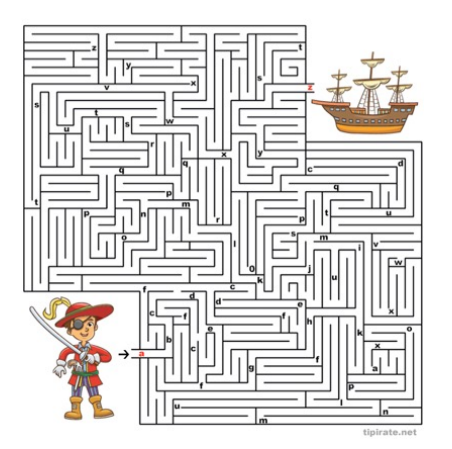

21

nttp://www.univ-pau.fr/~cpham http://www.univ-pau.fr/~cpham Congduc Pham Pr. Congduc Pham Pr. (

# B<sup>ester</sup> From "search for info" to "get the info"

⊙ Use the PUBLISH/SUBSCRIBE model

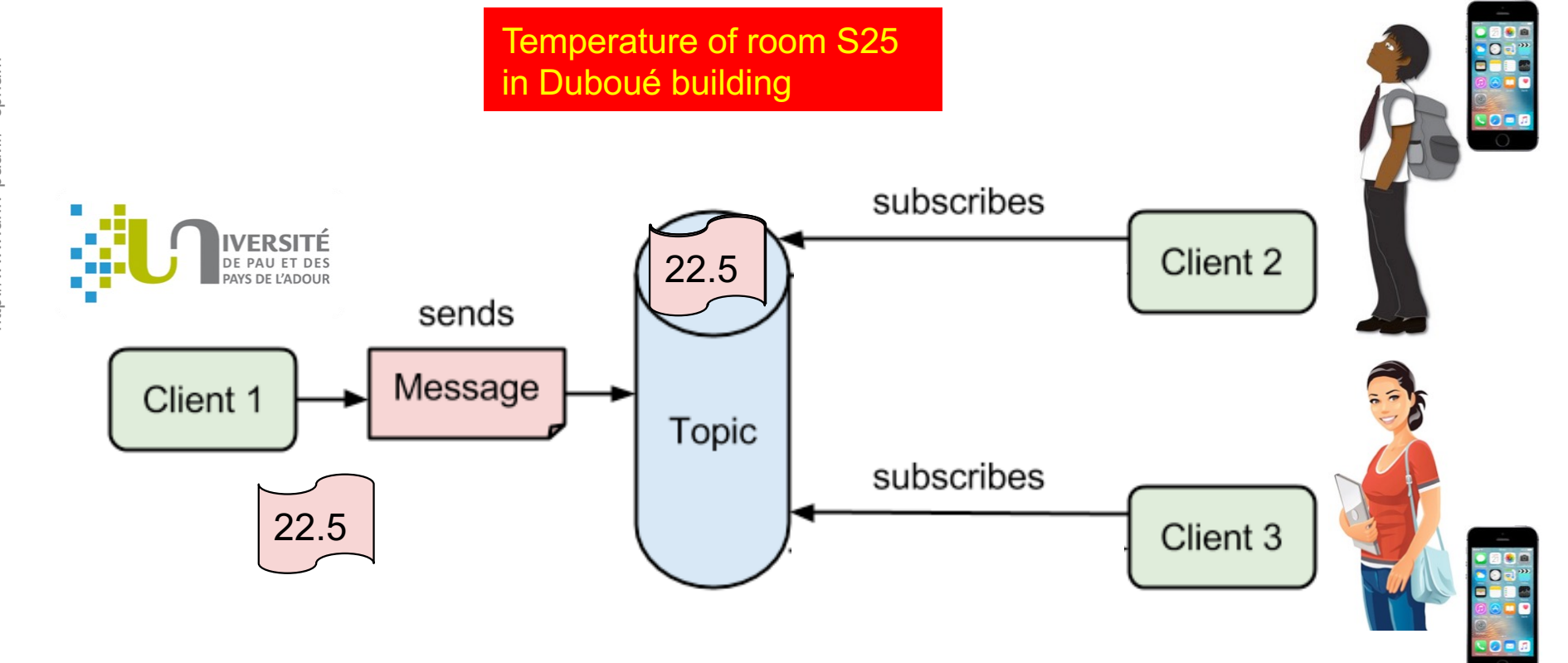

http://www.univ-pau.fr/~cpham http://www.univ-pau.fr/~cpham Pr. Congduc Pham Pr. Congduc Pham

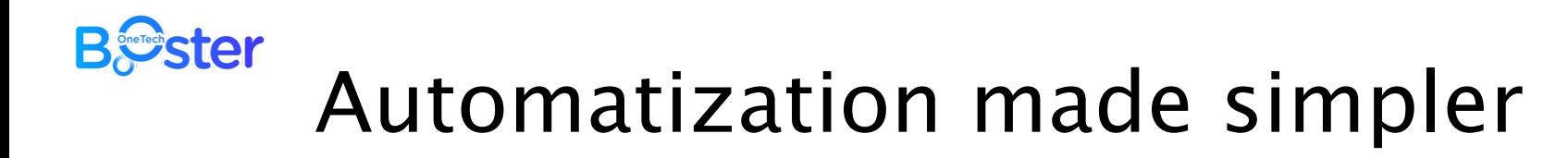

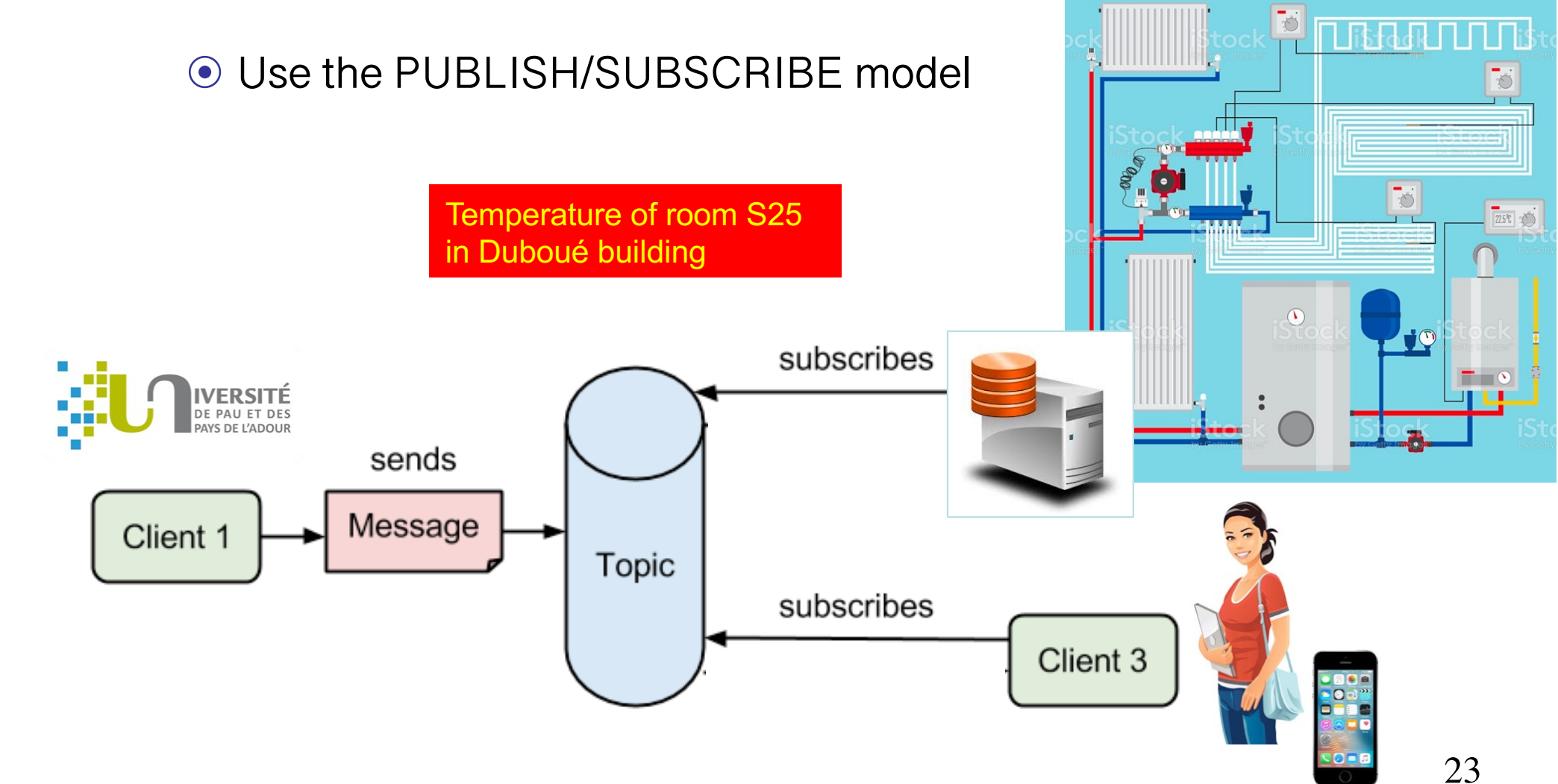

http://www.univ-pau.fr/~cpham Pr. Congduc Pham

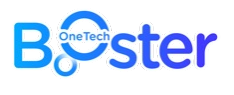

# MQTT

Message Queue Telemetry Transport

⊙ Use broker nodes to manage topics ⊙ UPPA/Duboue/S25/temp, UPPA/Duboue/S25/hum ⊙ UPPA/Duboue/+/temp, UPPA/#

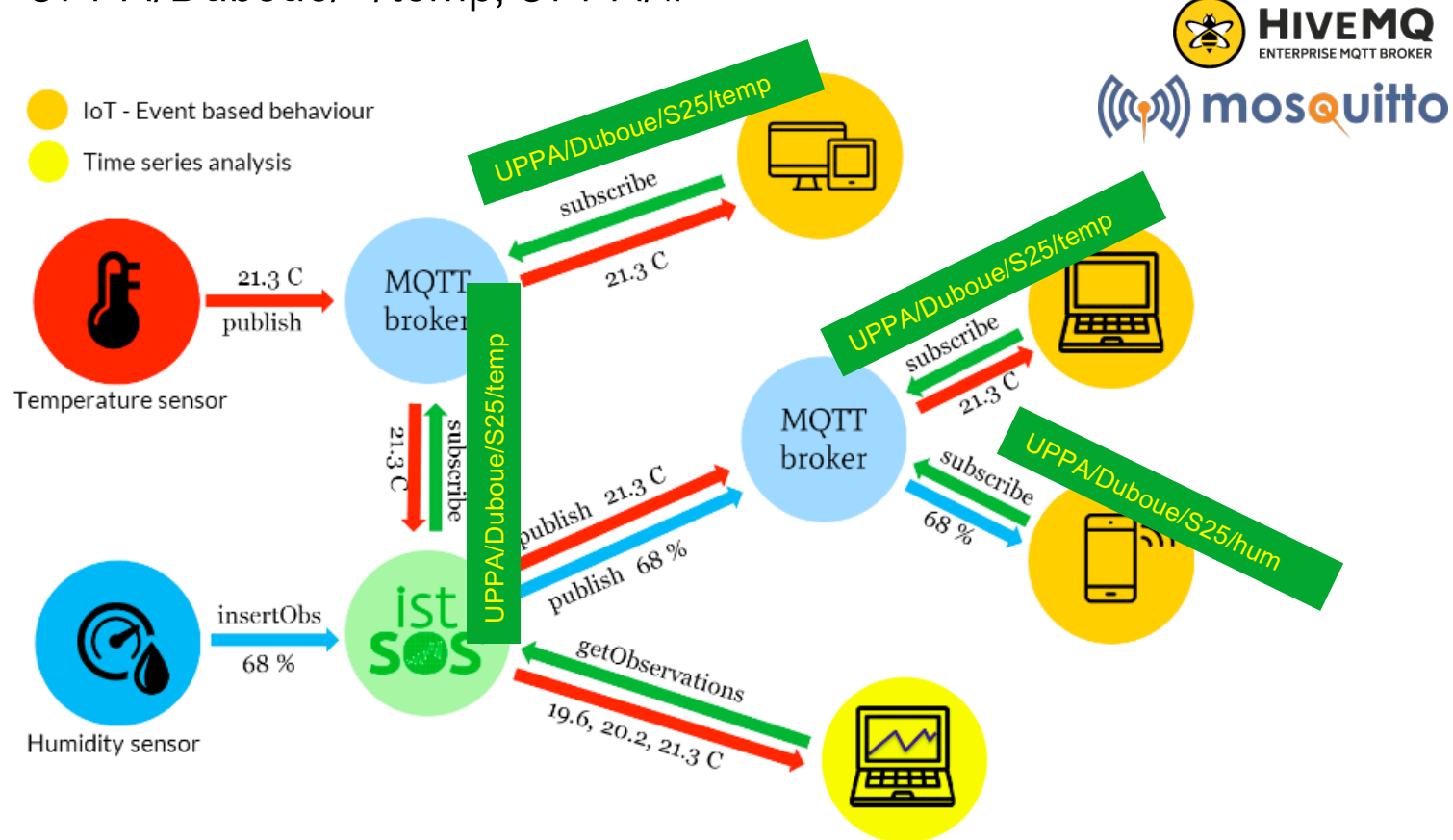

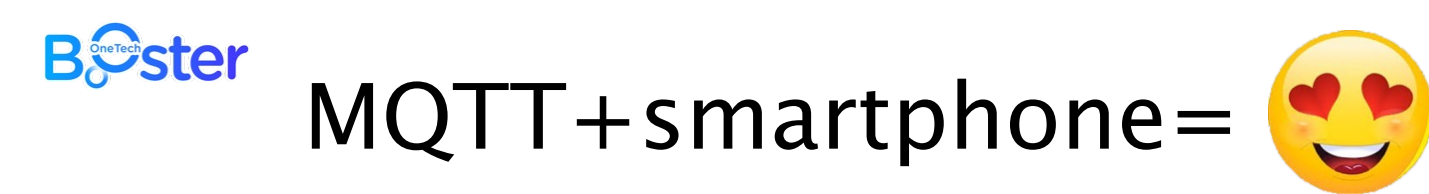

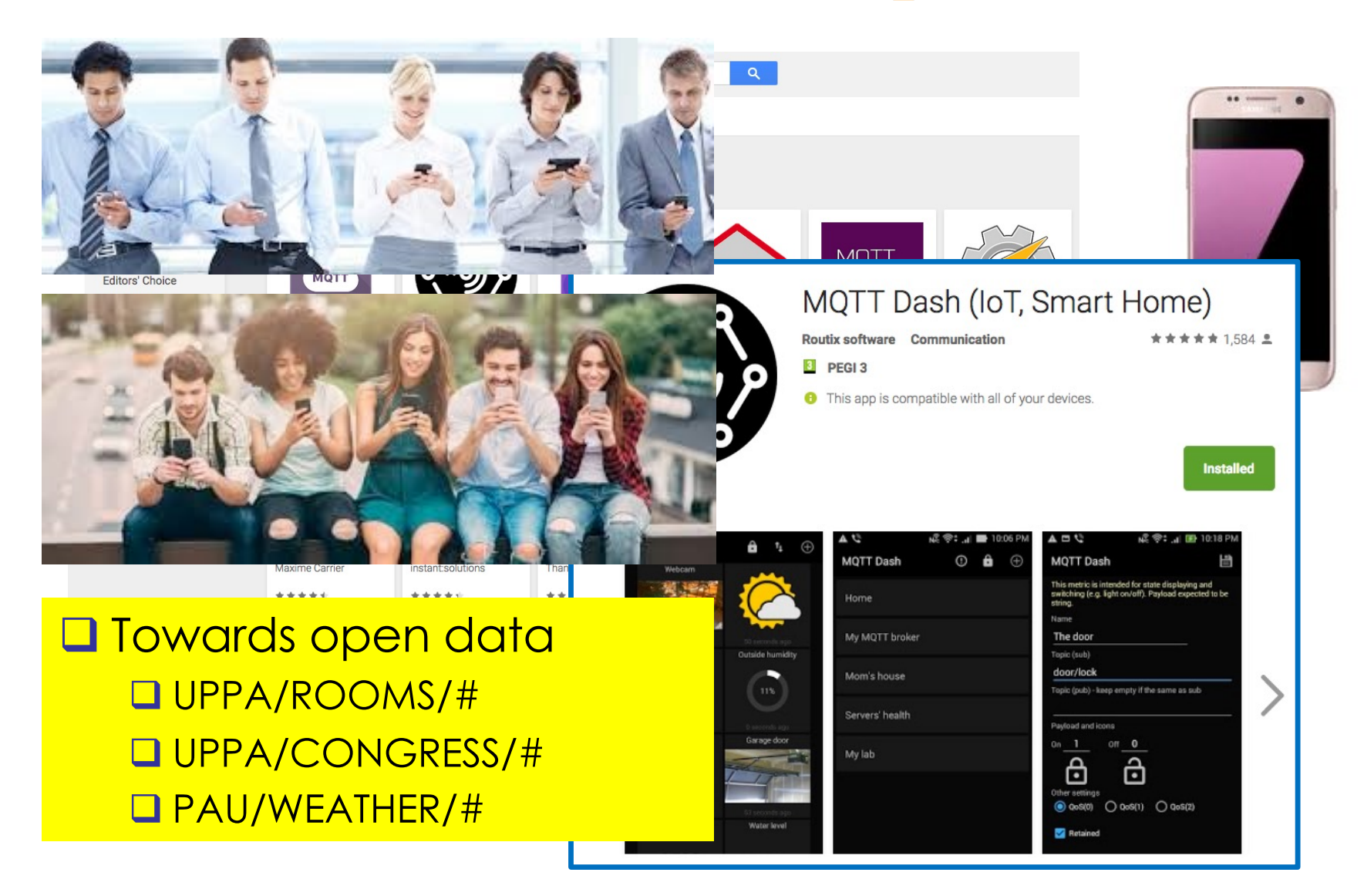

http://www.univ-pau.fr/~cpham http://www.univ-pau.fr/~cpham Pr. Congduc Pham Pr. Congduc Pham

25

#### **B***S*ster MQTT is very lightweight

- ⊙ MQTT can run on small IoT devices
- ⊙ Heltec WiFi ESP32
	- ⊙ Device connects to WiFi network
	- ⊙ Then will publish data to MQTT topic

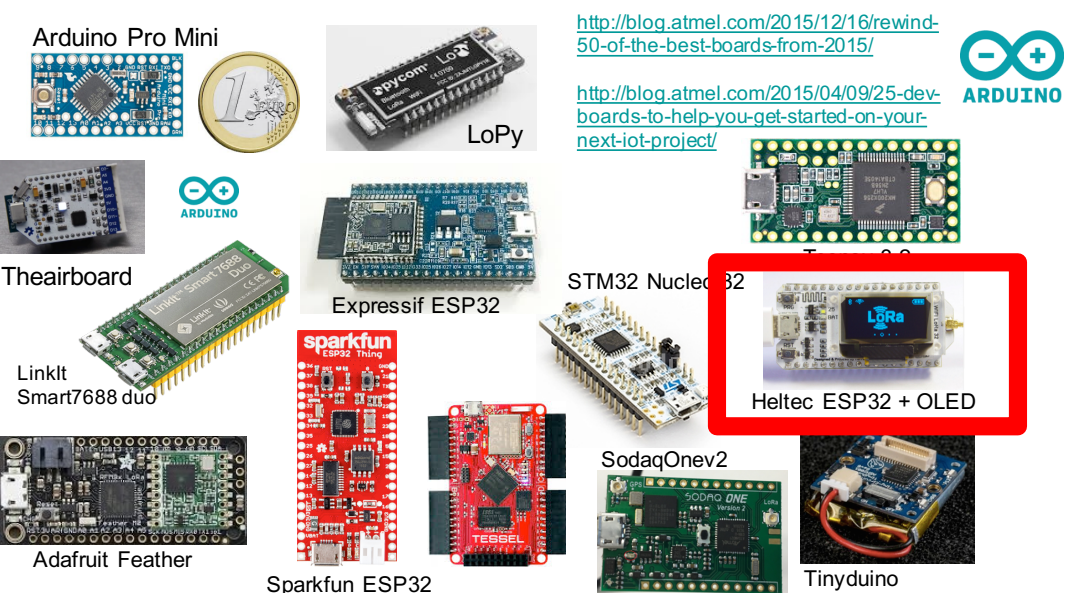

Tessel

Thing

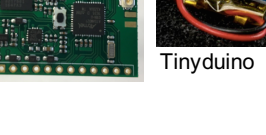

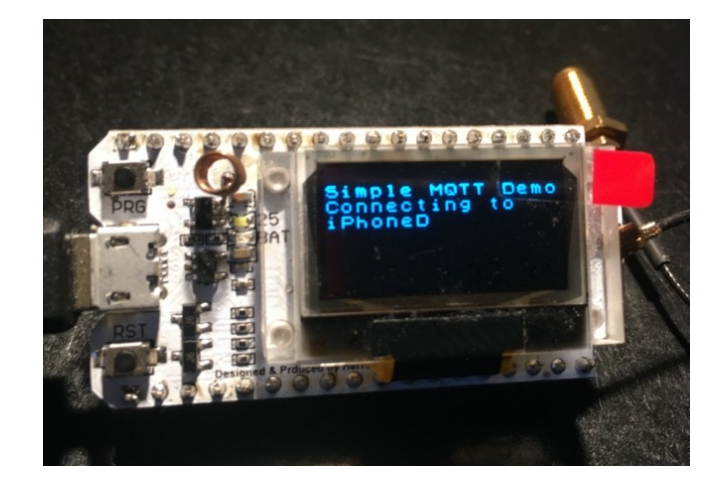

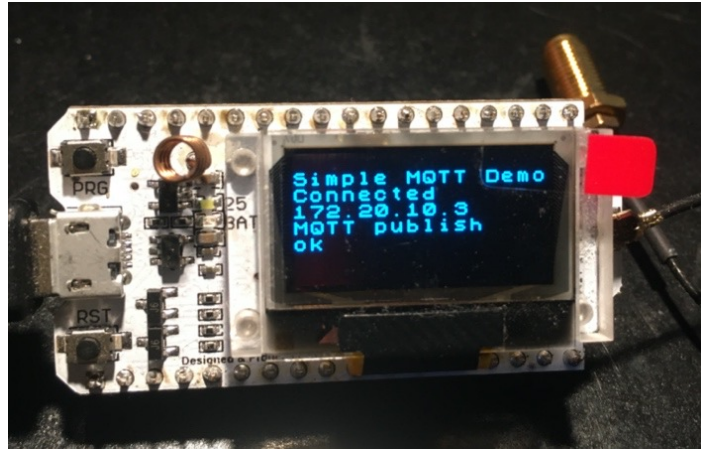

#### **B***S*ster Ex: Mosquitto MQTT broker

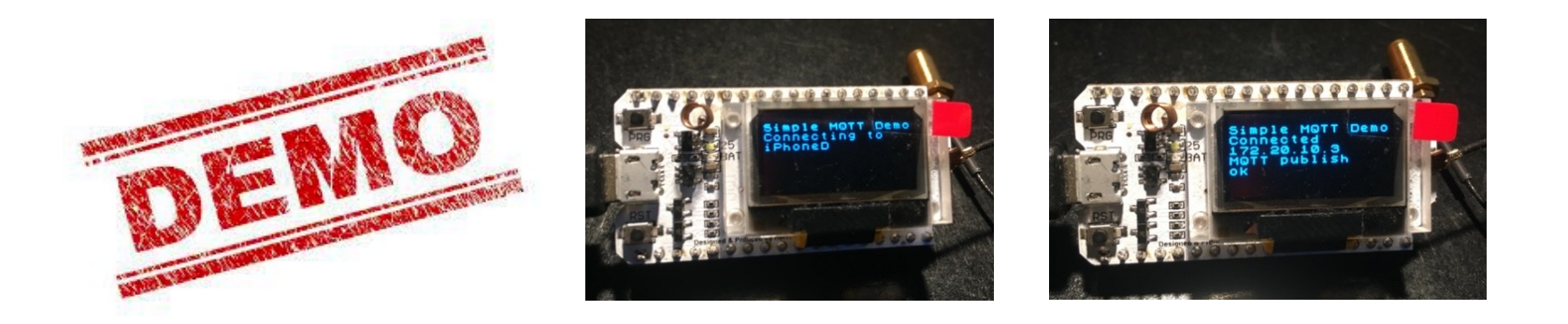

- ⊙ Eclipse Mosquitto is an open-source MQTT broker
- ⊙ MQTT test broker: test.mosquitto.org
- ⊙ IoT device will publish to topic UPPA/Duboue/S25/temp
- ⊙ On a computer, use mosquitto sub to subscribe
	- ⊙ **mosquitto\_sub** -v -h test.mosquitto.org -t UPPA/Duboue/#
	- ⊙ -v ➠ to display information in detailed mode
	- ⊙ -h ➠ the MQTT broker: -h test.mosquitto.org
	- ⊙ -t ➠ the MQTT topic: -t UPPA/Duboue/#

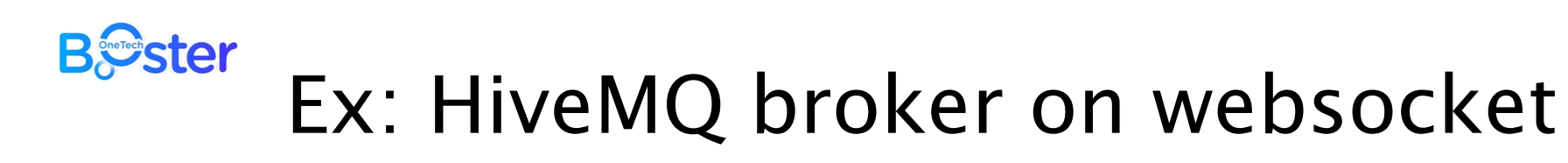

#### ⊙ http://www.hivemq.com/demos/websocket-client/

 $\bullet$ 

**III** Liste de lecture

 $\checkmark$ 

 $\hat{\wedge}$ 

28

Websockets Client Showcase

 $\Theta$  $\rightarrow$ 

 $\bullet$  connected

**Subscriptions** 

Qos: 2

**Add New Topic Subscription** 

booster pau/test

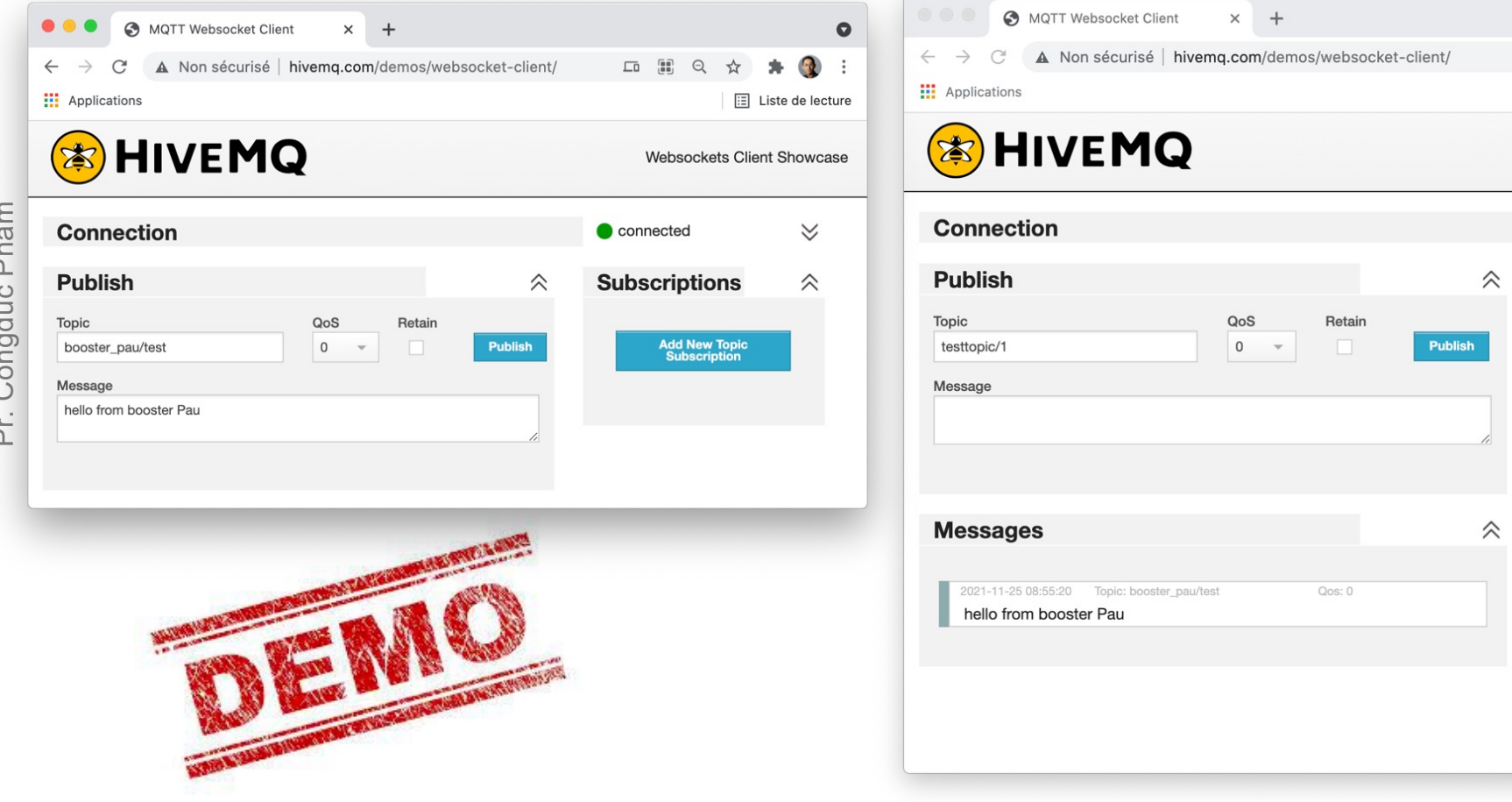

#### **B**<sup>o</sup>ster MQTT in real IoT deployment

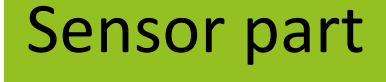

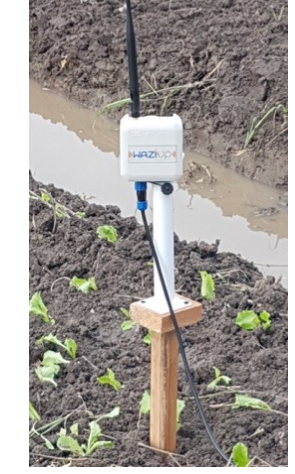

- have no WiFi
- ⊙ Use Low-Power, Long Range radios, e.g. LoRa
- ⊙ Send to IoT gateway

LõRa

### Sensor part Control part Control part – IoT gateway Sensor part – IoT gateway

*«WAZIUP»* 

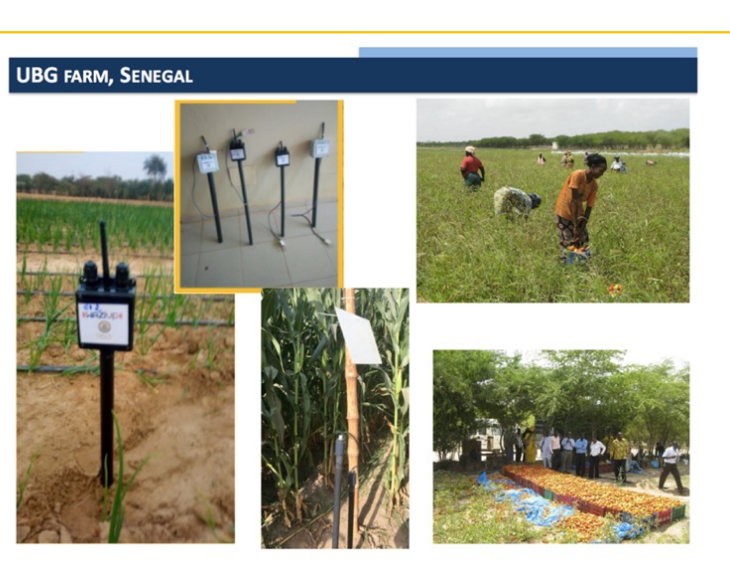

**SIMQTT** 

#### **B**Ster MQTT implementing social media

- ⊙ It is very easy to implement a social media app using MQTT
- ⊙ WhatsApp-like example
	- ⊙ Define MQTT topic per phone number
		- ⊙Alice: myWhatsApp/0655667788
		- ⊙Bob: myWhatsApp/0611223344
	- ⊙ To receive/send message
		- ⊙Alice publishes to myWhatsApp/0611223344
		- ⊙Bob publishes to myWhatsApp/0655667788
		- ⊙Both subscribe to their own topic
	- ⊙ To create a group

Pr. Congduc Pham http://www.univ-pau.fr/~cpham

Pr.

nttp://www.univ-pau.fr/~cpham Congduc Pham

- ⊙Alice creates a group showcase-iot
- ⊙myWhatsApp/0655667788/showcase-iot
- ⊙ To join(publish) on(to) the group
	- ⊙Subscribe(publish) to myWhatsApp/0655667788/showcase-iot

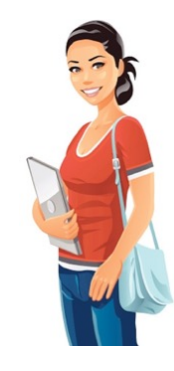

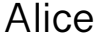

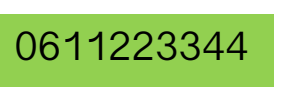

0655667788

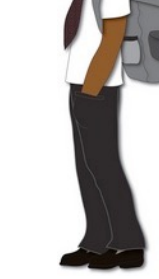

30 Bob

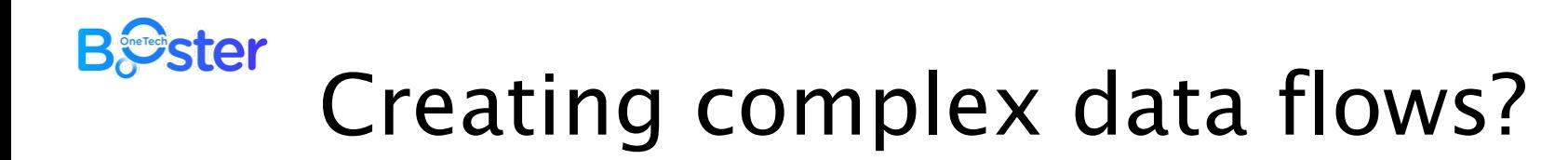

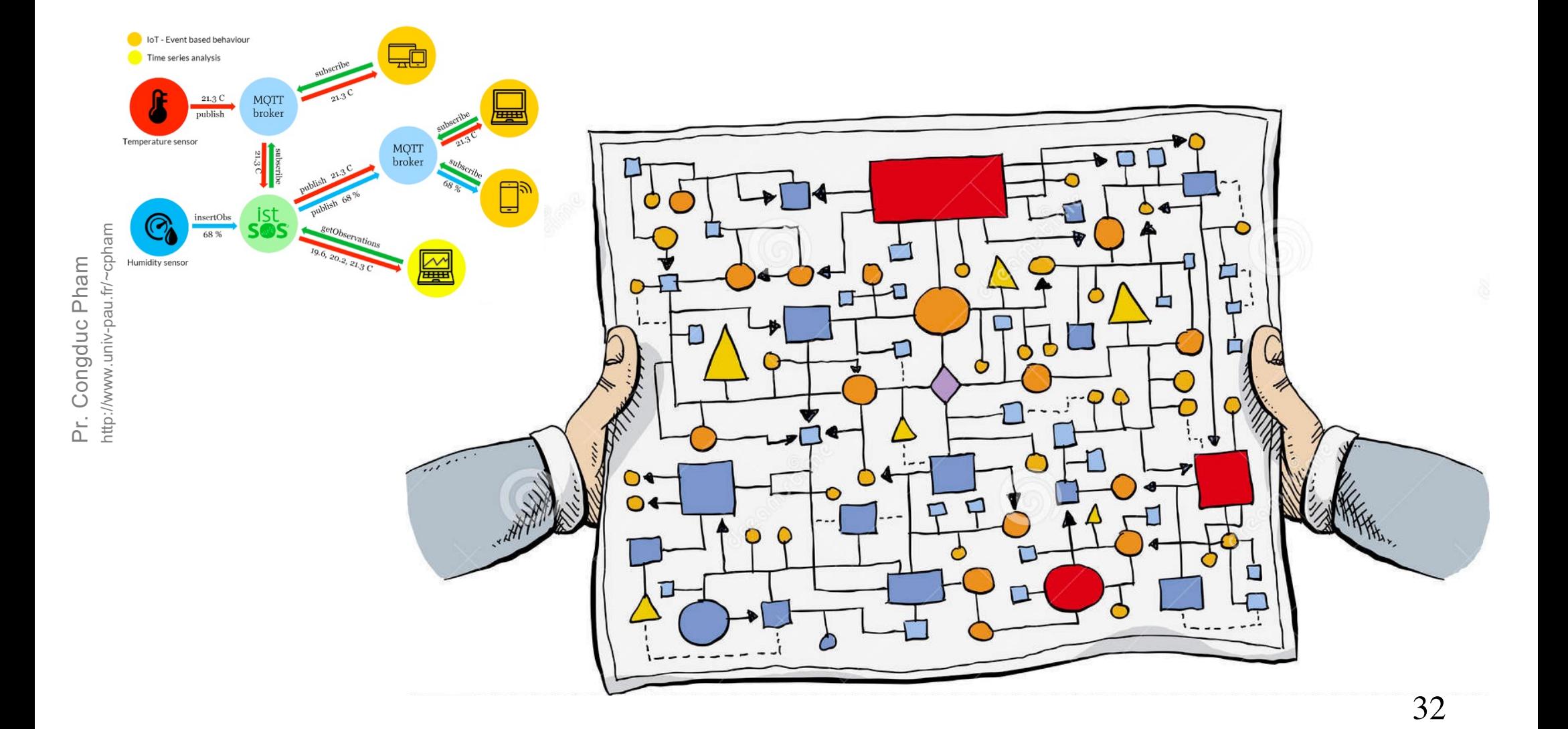

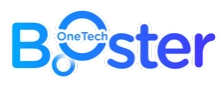

## ... without programming?

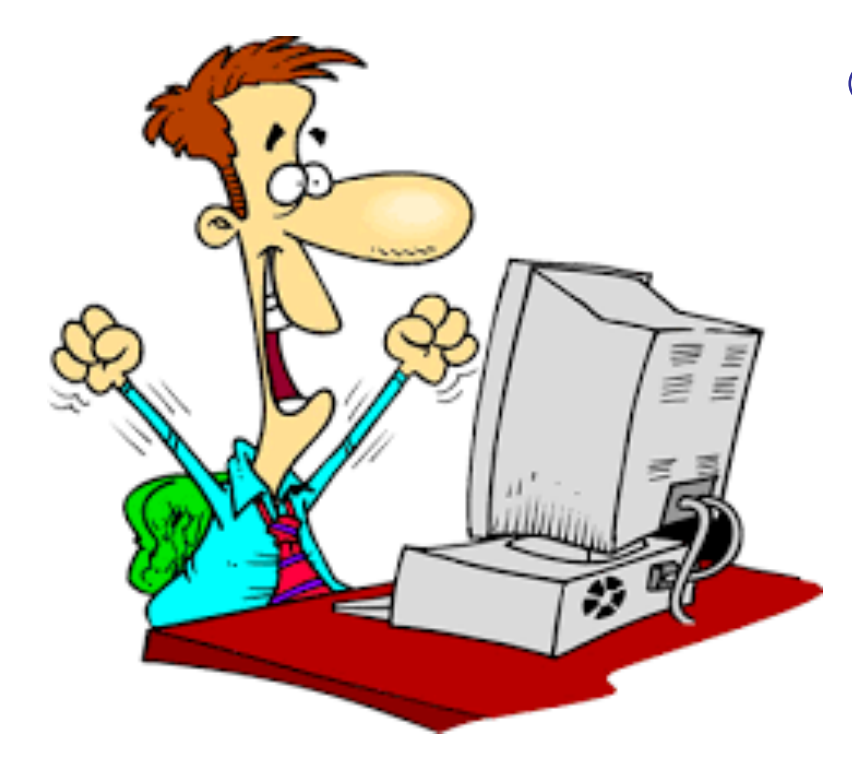

⊙ End-users are not necessarily computer science experts nor highskilled programmers

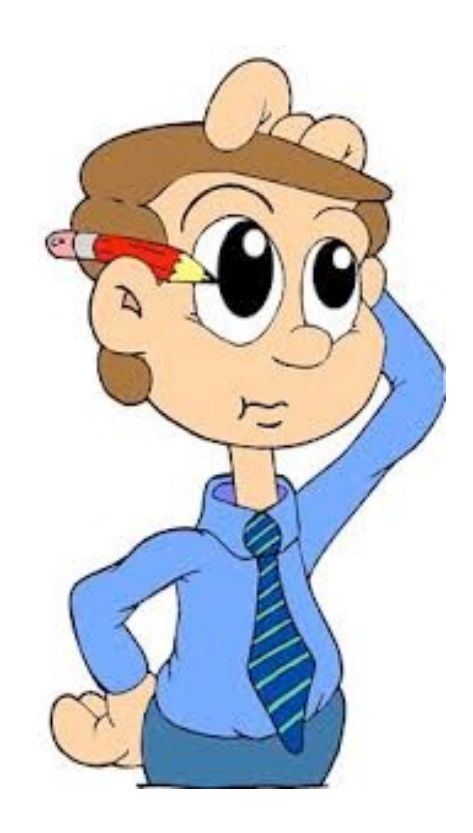

http://www.univ-pau.fr/~cpham Pr. Congduc Pham

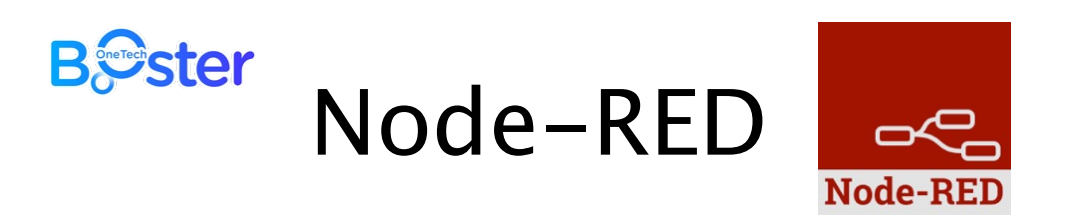

- ⊙ Use graphical tools to build data processing flows, allowing intuivive connection from IoT data producers to IoT data consumers
- ⊙ Node-RED is a programming tool for wiring together hardware devices, APIs and online services, e.g. clouds of various types
- ⊙ provides a browser-based flow editor to wire together flows with a wide range of nodes

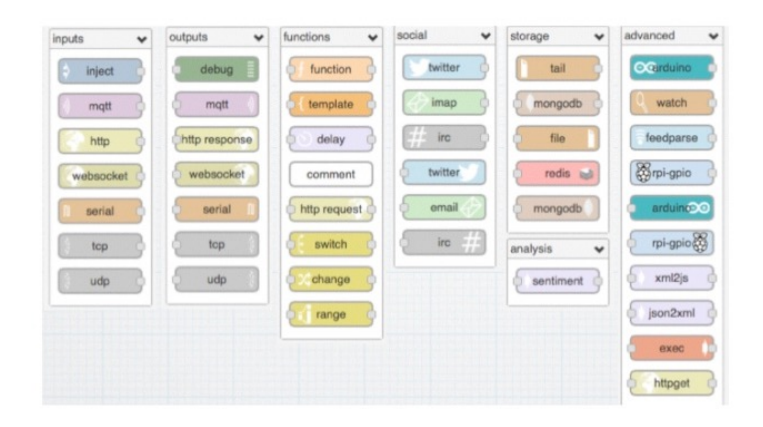

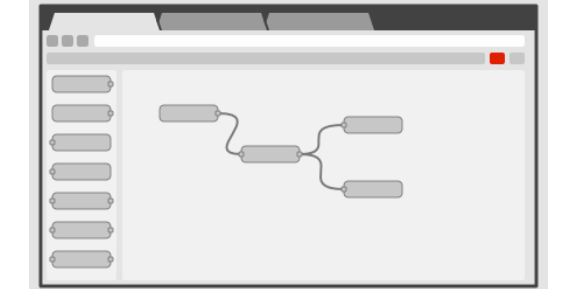

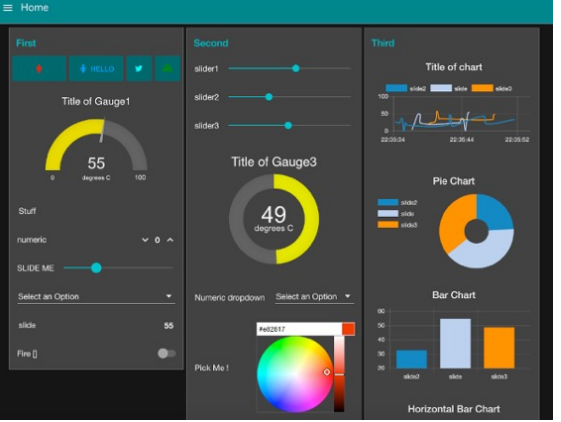

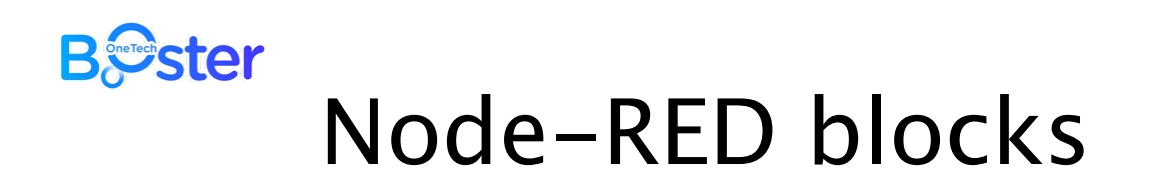

⊙ Increasing number of Node-RED blocks

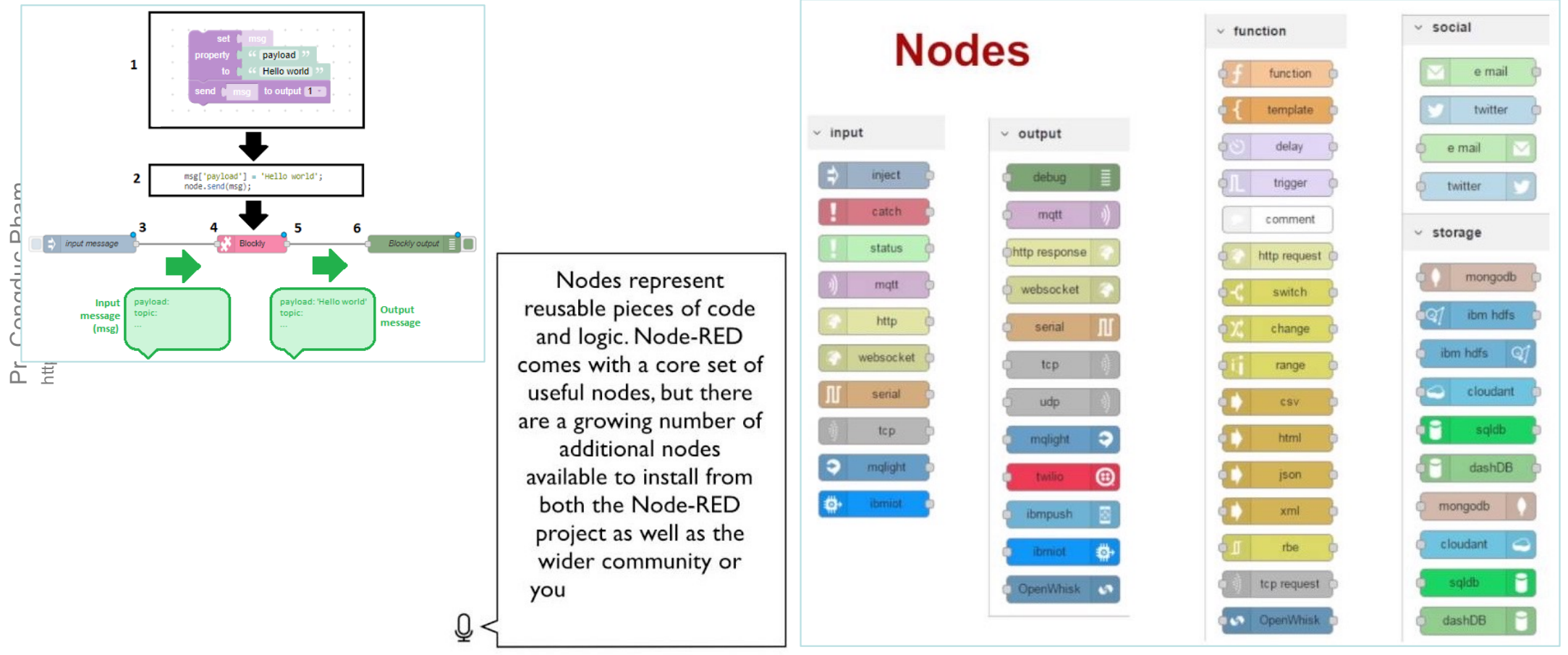

#### **B**Ster

# Simple MQTT Node-RED flow

- ⊙ MQTT in-broker: test.mosquitto.org
- ⊙ "**MQTT in**" node listens on UPPA/Duboue/S25/temp
- ⊙ "Function" node to correct temperature by -1.8°C
- ⊙ MQTT out-broker: broker.hivemq.com
- ⊙ "**MQTT out**" node publishes on UPPA/Duboue/S25/realtemp
- ⊙ "Mail" node sends corrected temp to Congduc.Pham@univ-pau.fr

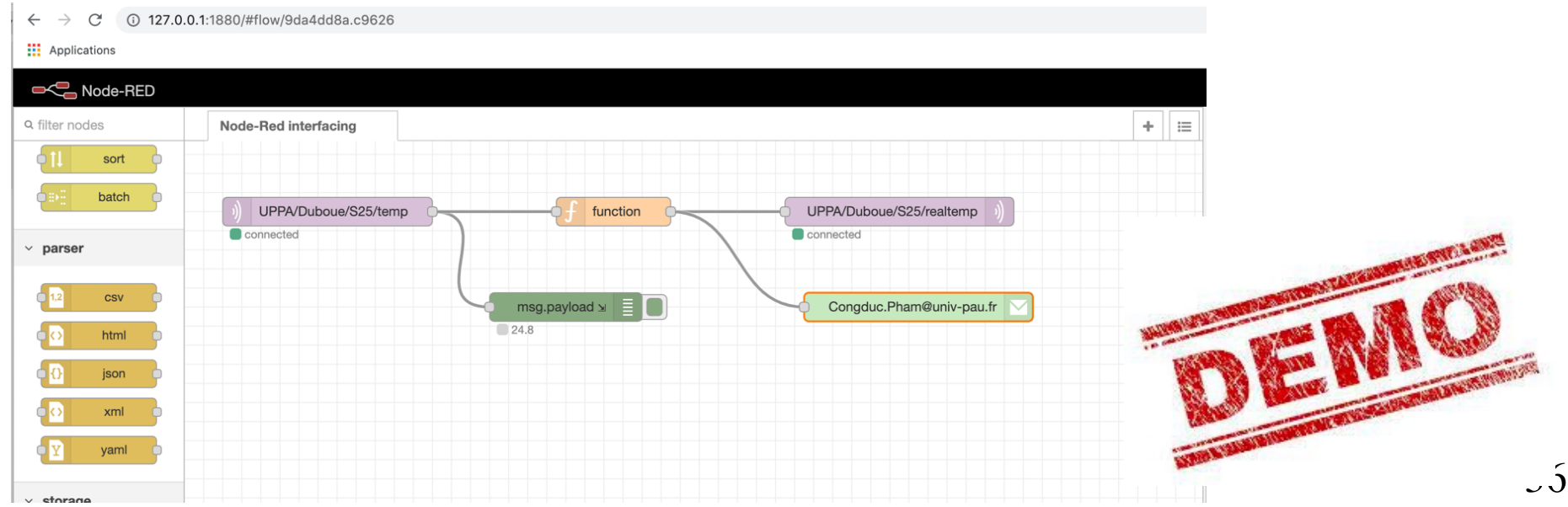

#### **B**Ster

# Simple MQTT Node-RED flow

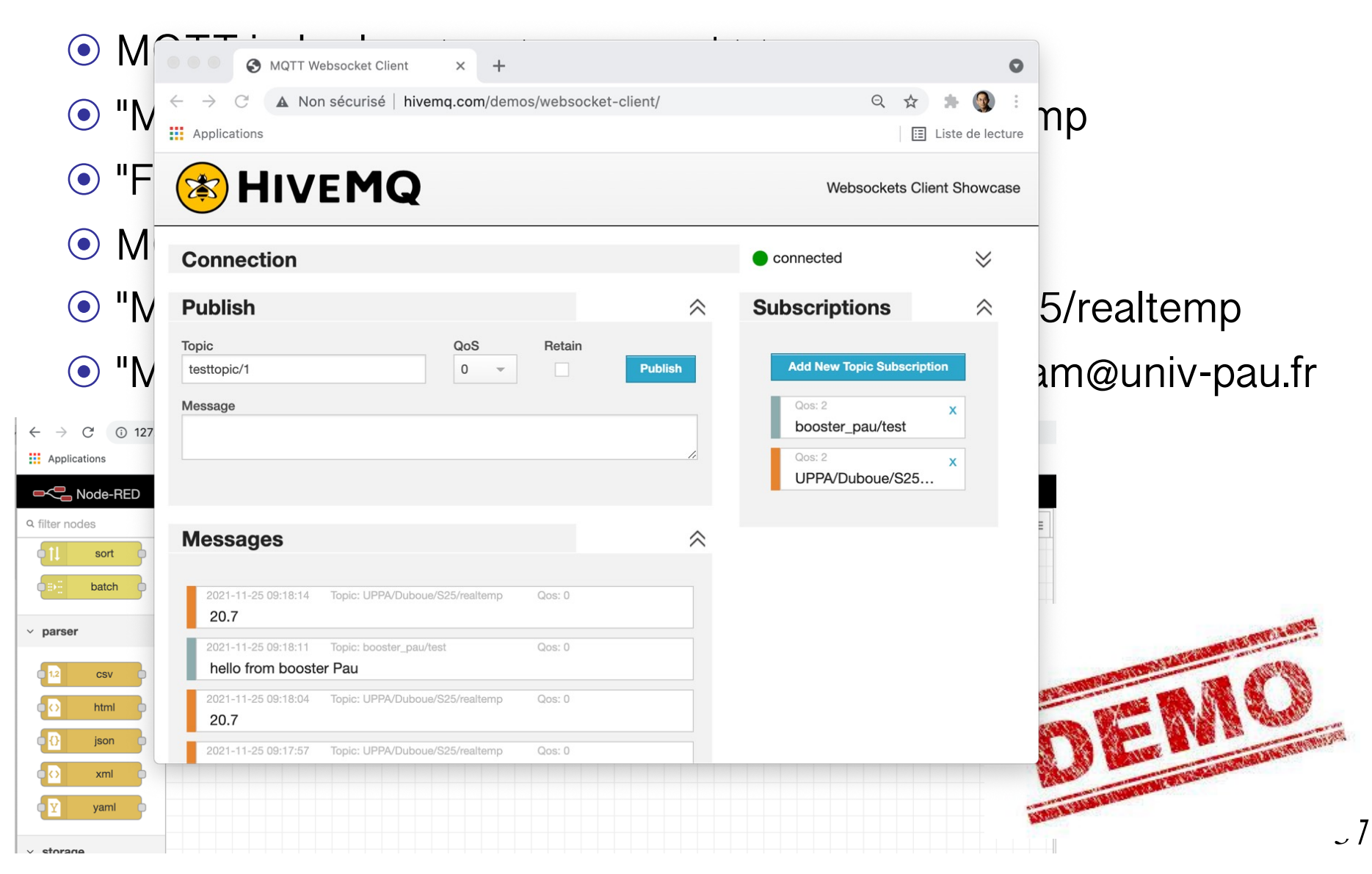

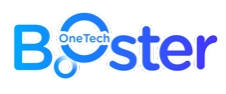

# Node-RED enabled IoT gateway

⊙ Messages received on the IoT gateway can be injected into a Node-RED flow, allowing complex data processing to be defined by end-users

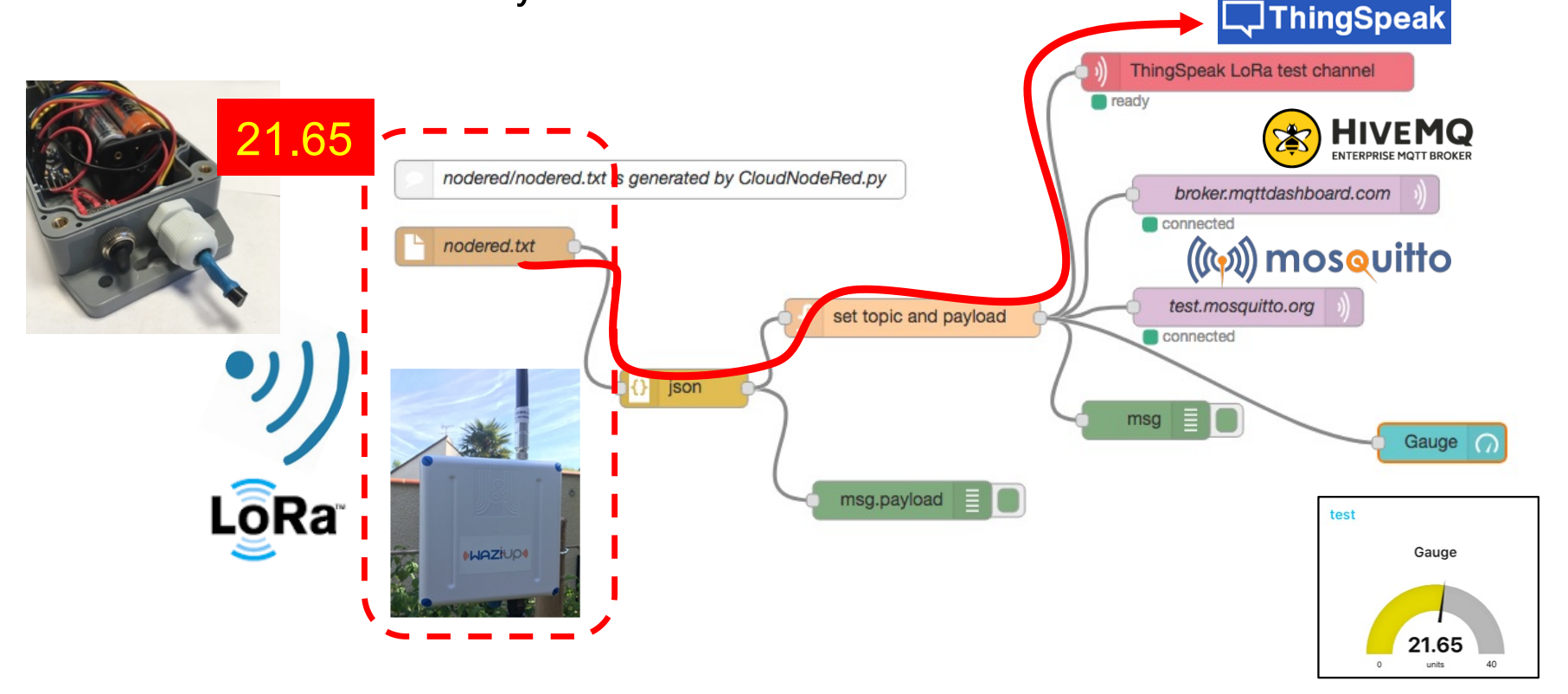
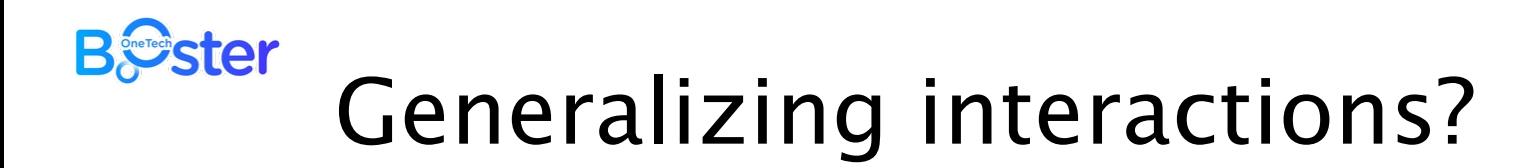

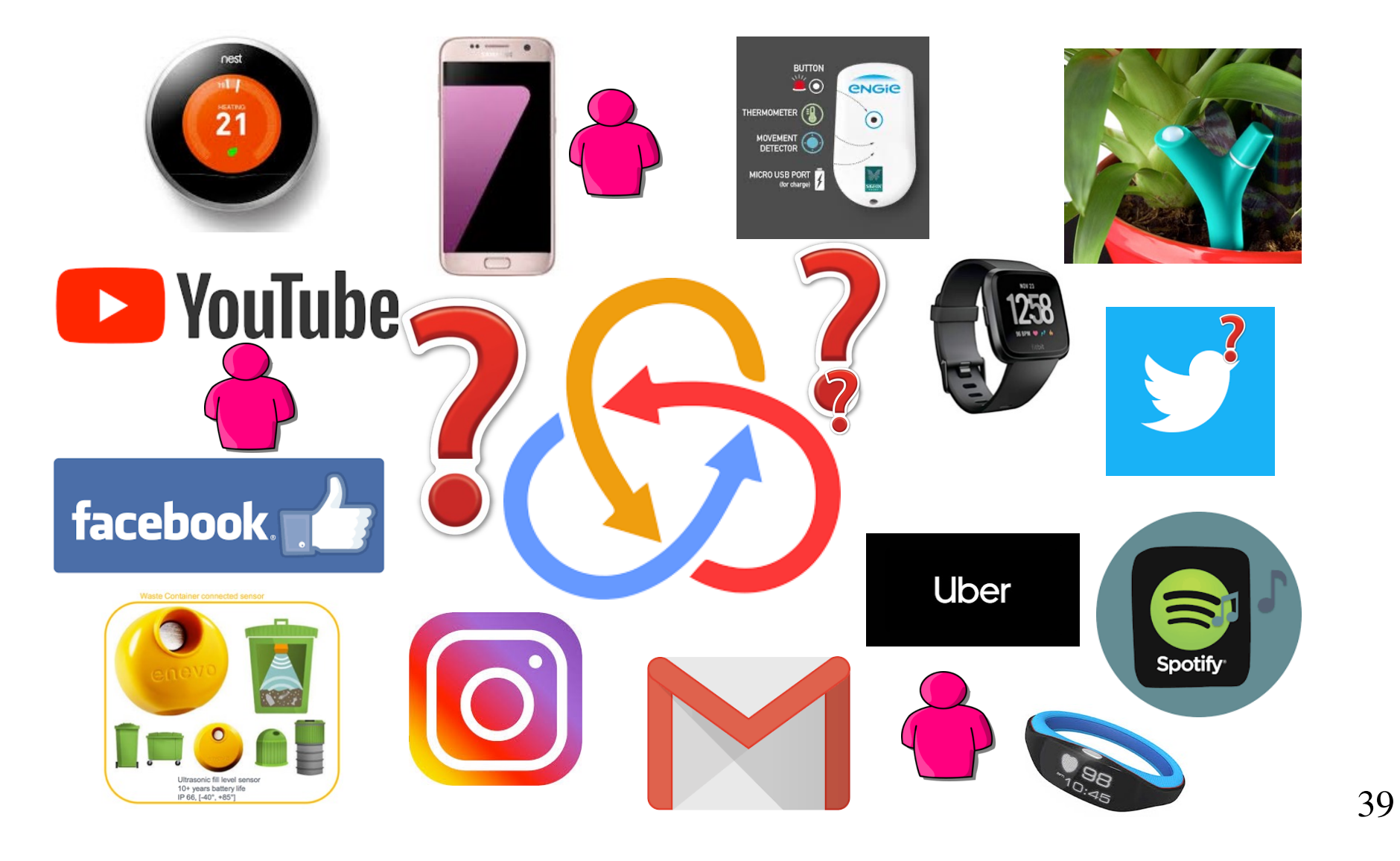

http://www.univ-pau.fr/~cpham http://www.univ-pau.fr/~cpham Pr. Congduc Pham Pr. Congduc Pham

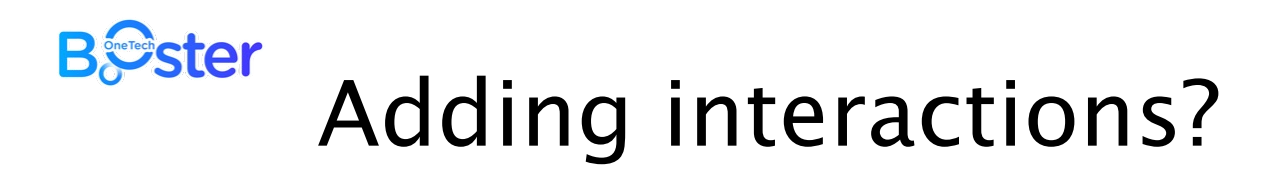

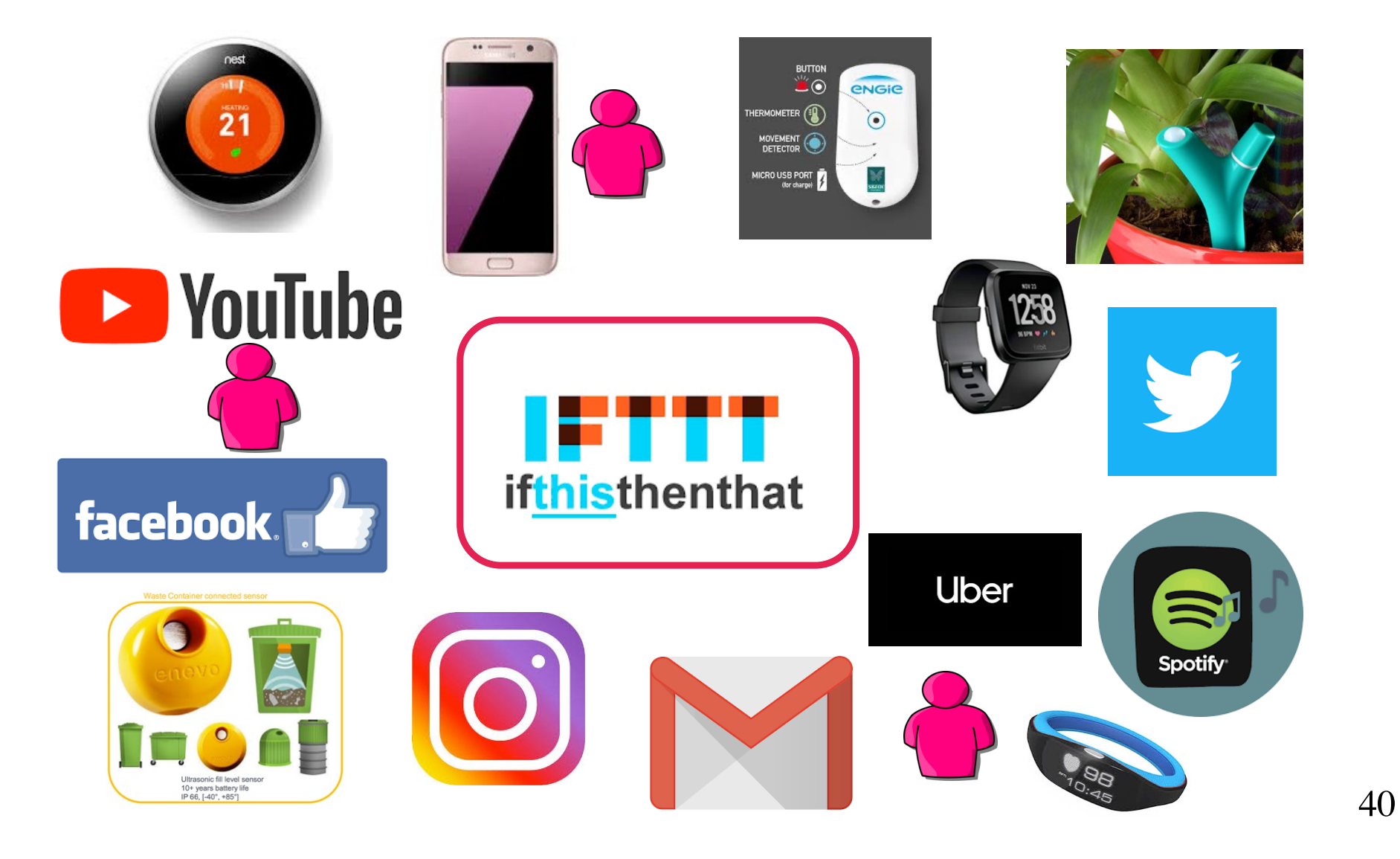

http://www.univ-pau.fr/~cpham http://www.univ-pau.fr/~cpham Pr. Congduc Pham Pr. Congduc Pham

### **B***S*ster IF THIS THEN THAT applets

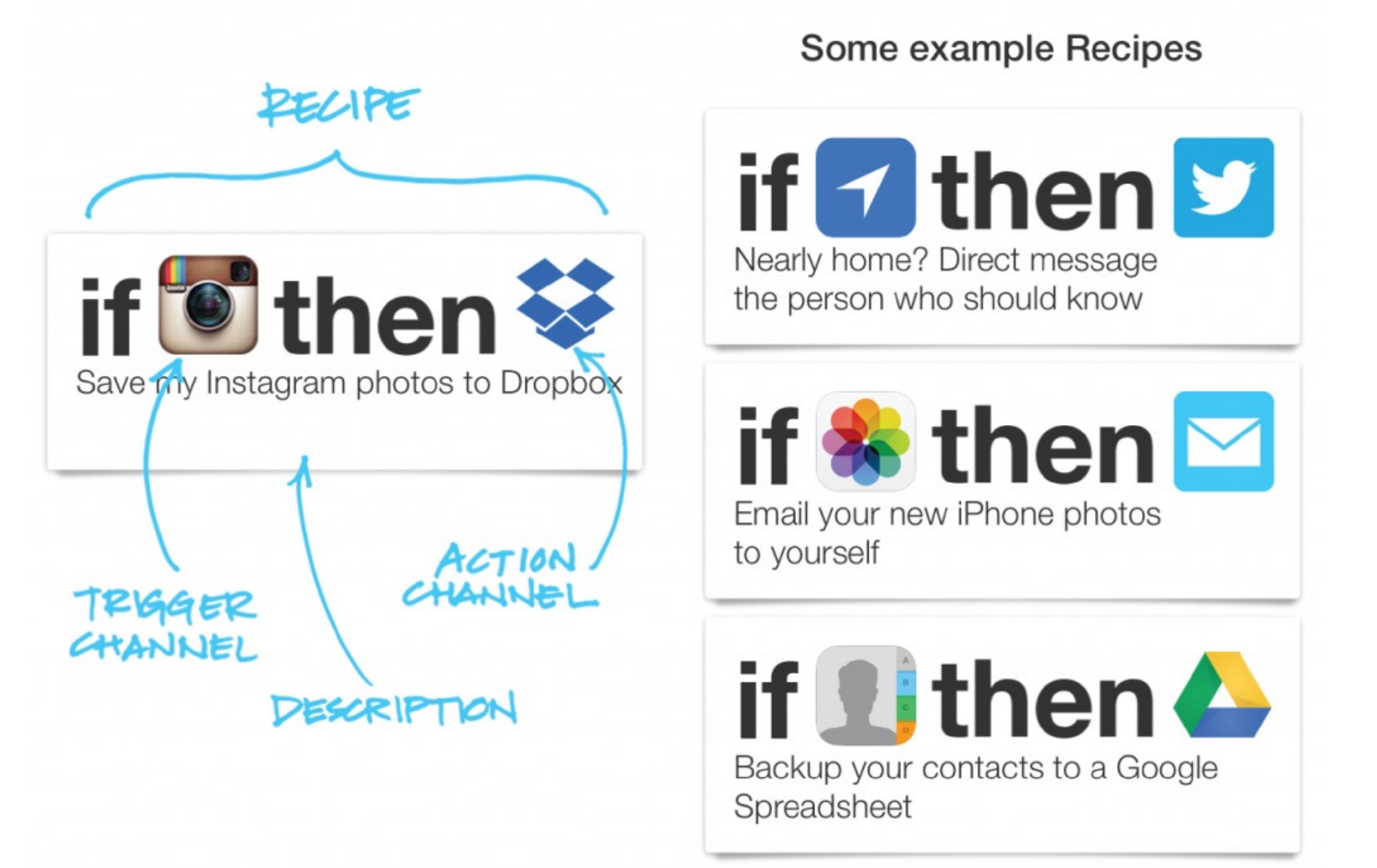

41

### **B***S*ster IoT landscape

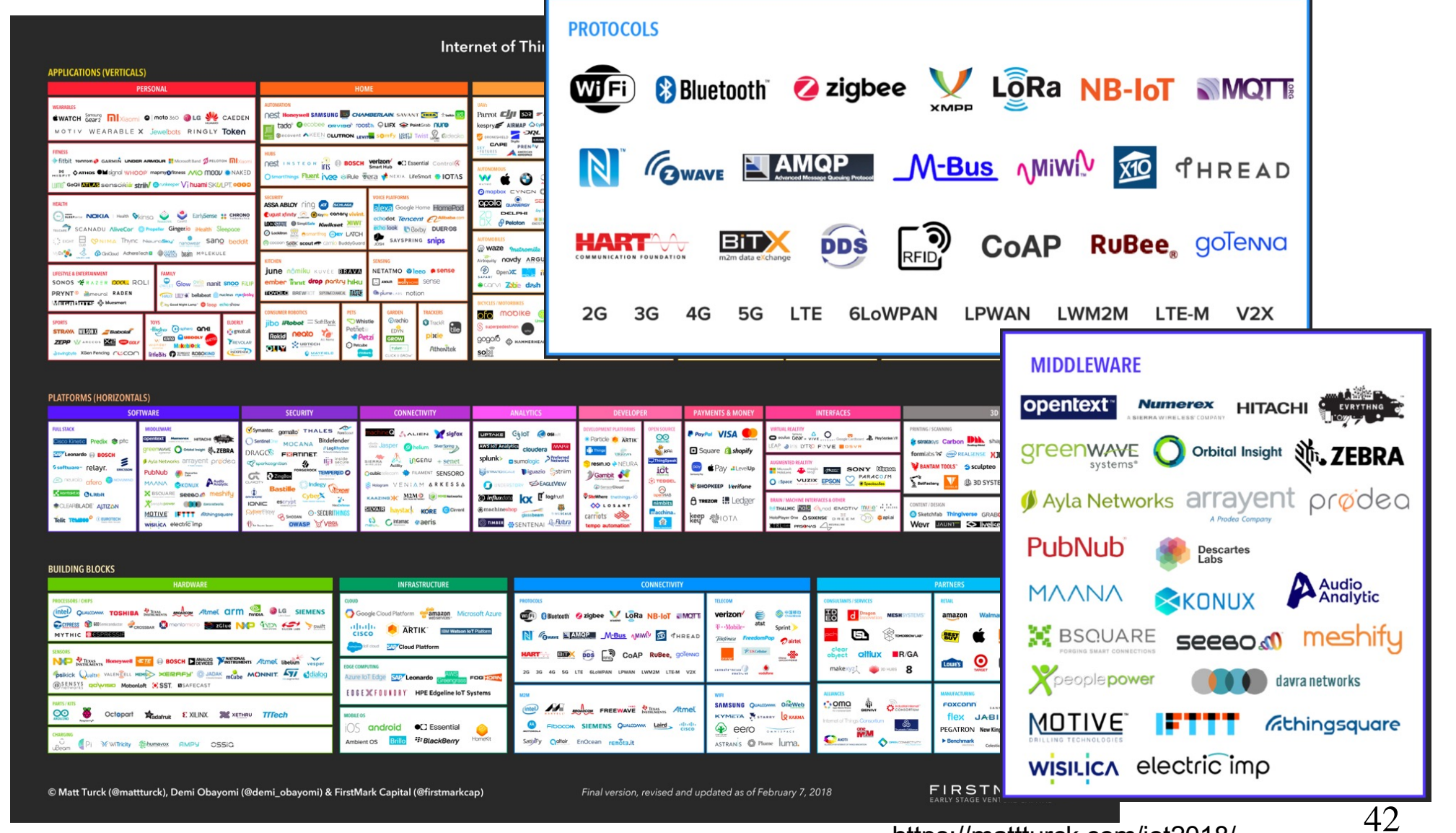

https://mattturck.com/iot2018/

http://www.univ-pau.fr/~cpham http://www.univ-pau.fr/~cpham Congduc Pham Pr. Congduc Pham Pr.

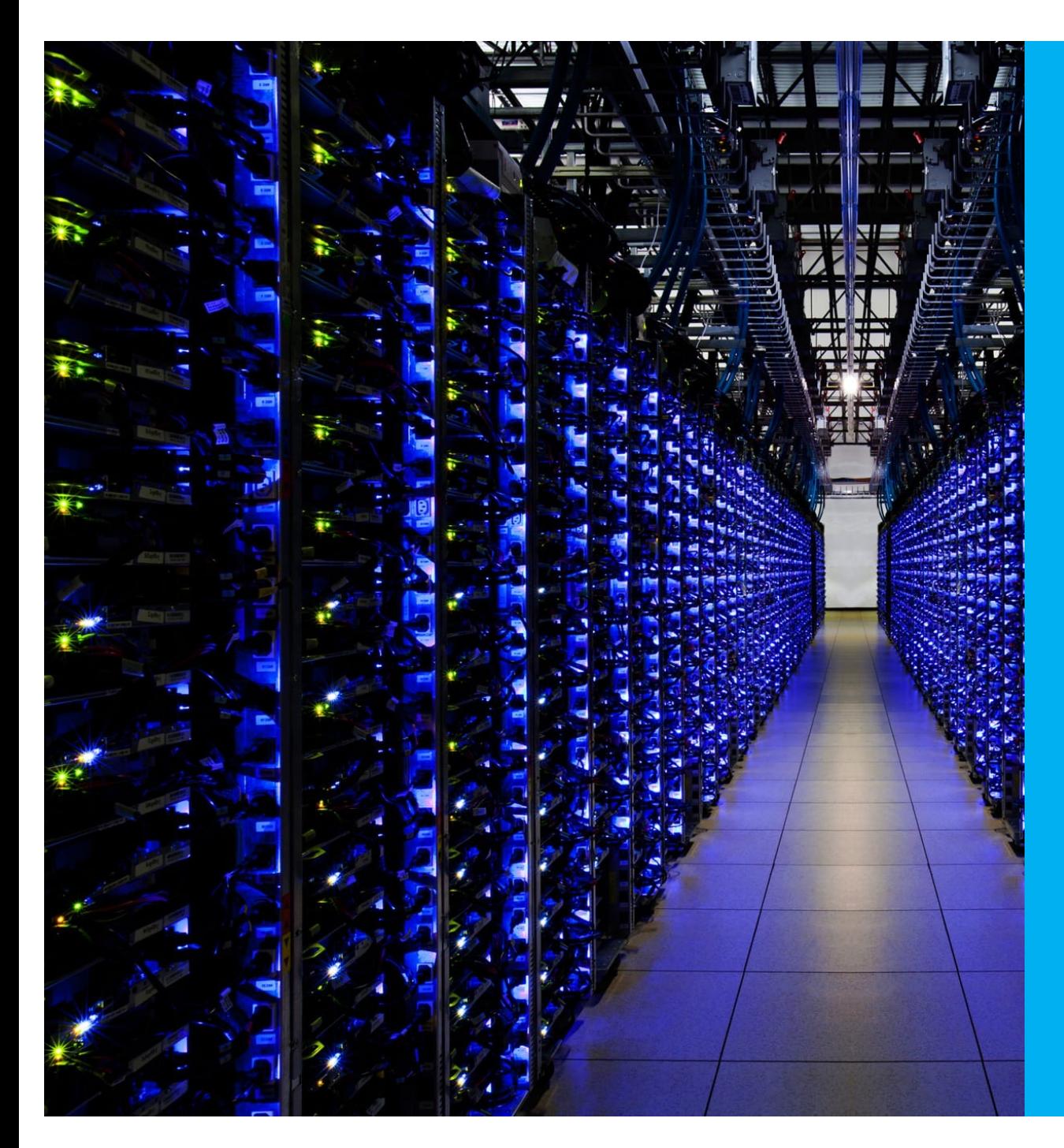

# IOT **BACKOFFICE**

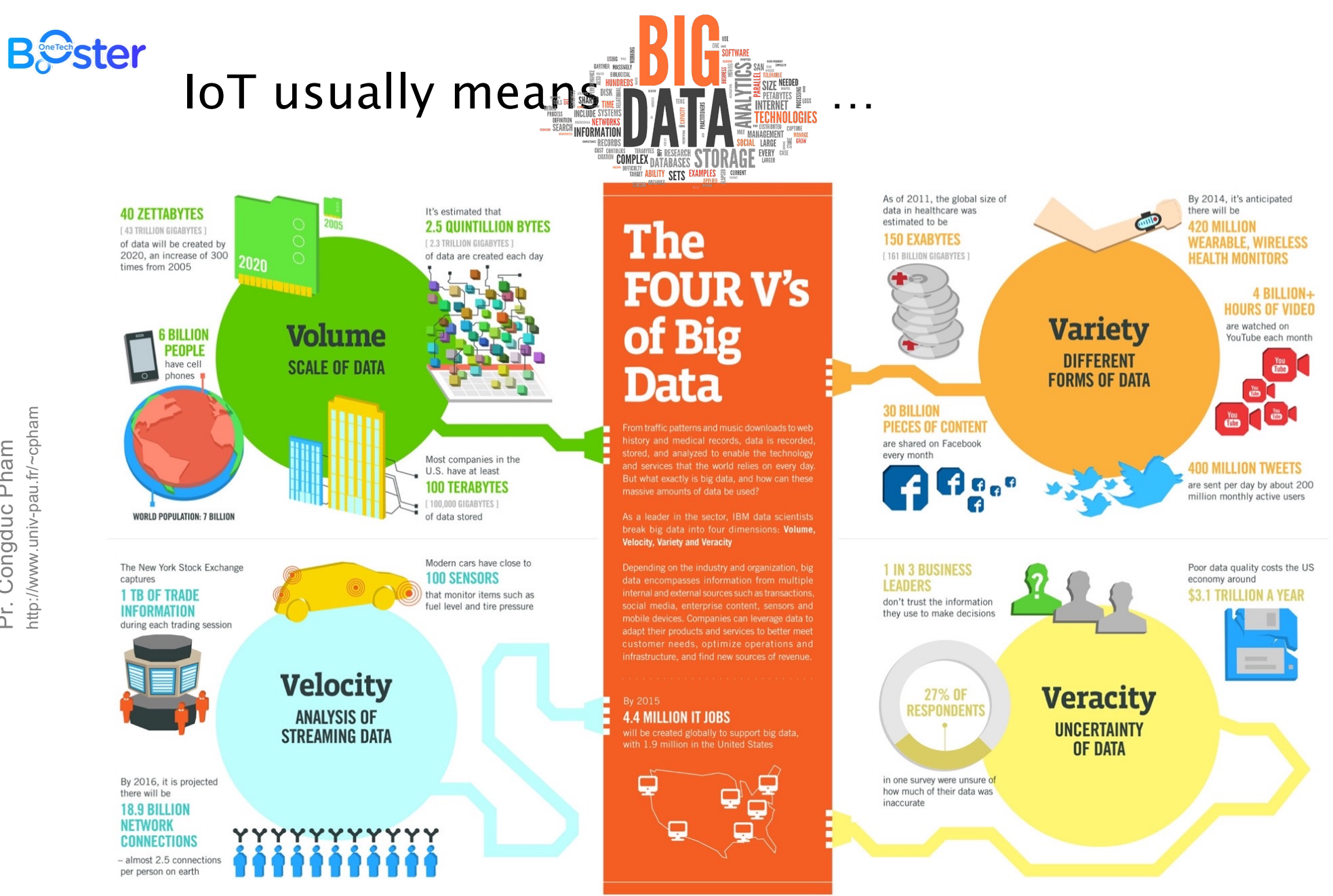

Sources: McKinsey Global Institute, Twitter, Cisco, Gartner, EMC, SAS, IBM, MEPTEC, QAS

44

**TBM** 

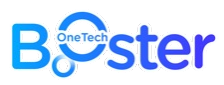

### …but also how to analyse the data

- ⊙ What is the meaning of the collected data?
	- ⊙ Classification
- ⊙ Can we predict how the data will evolve?
	- ⊙ Prediction using Regression methods

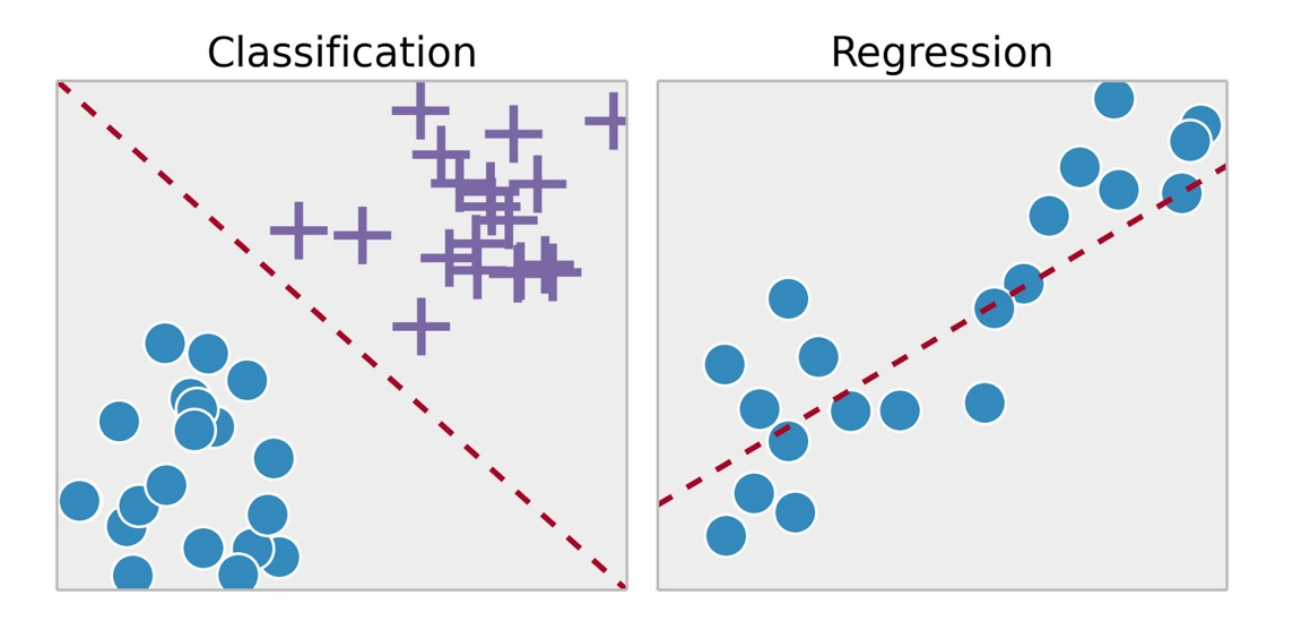

### **B***S*ster

### Analysing IoT data: what's the trend?

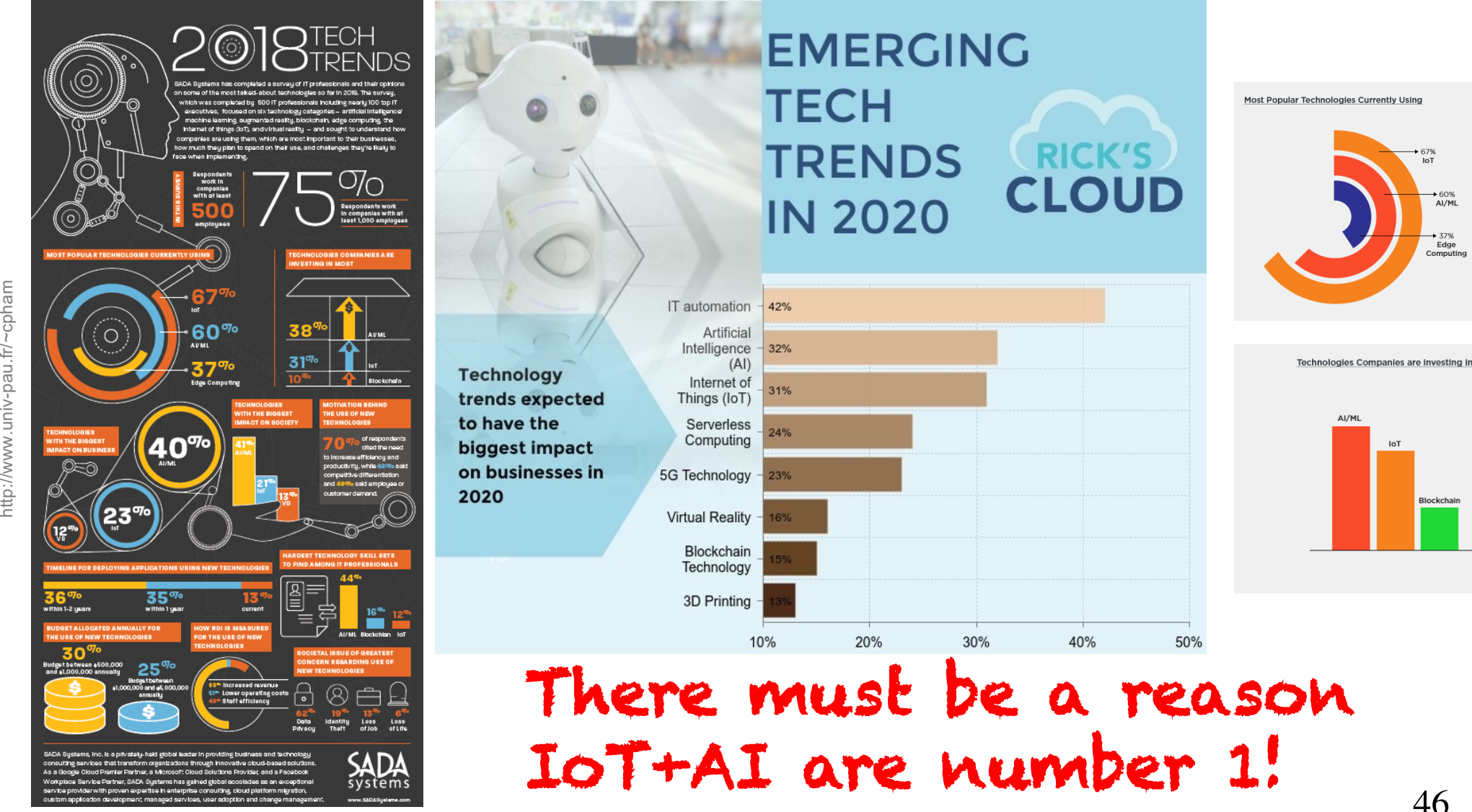

http://www.univ-pau.fr/~cpham Congduc Pham Pr. Congduc Pham  $Pr_{i}$ 

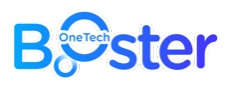

## The raise of Artificial Intelligence

- ⊙ It is the science and engineering of making intelligent machines.
- ⊙ In Computer Science, Artificial Intelligence (**AI**) research is defined as the study of « intelligent agents »
- ⊙ From General AI to Narrow AI: from overhyping to fewer promises, but more realistic!

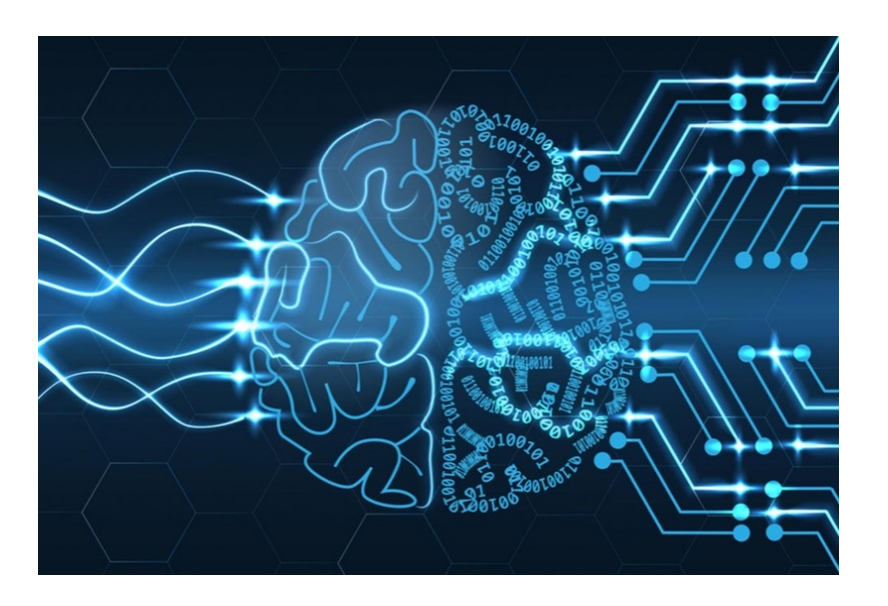

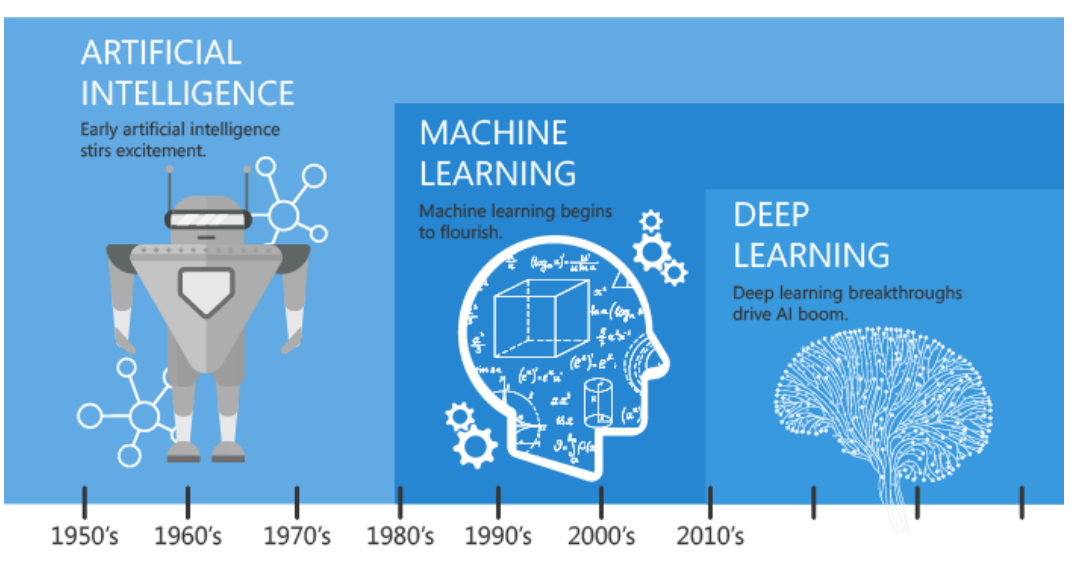

Since an early flush of optimism in the 1950's, smaller subsets of artificial intelligence - first machine learning, then deep learning, a subset of machine learning - have created ever larger disruptions.

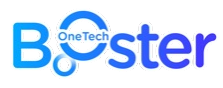

## AI: (now) a serious science!

- ⊙ General-purpose AI like the robots of science fiction is incredibly hard
	- ⊙ Human brain appears to have lots of special and general functions, integrated in some amazing way that we really do not understand (yet)
- ⊙ Special -purpose AI is more doable (nontrivial)
	- ⊙ E.g., chess/poker playing programs, logistics planning, automated translation, speech and image recognition, web search, data mining, medical diagnosis, keeping a car on the road.

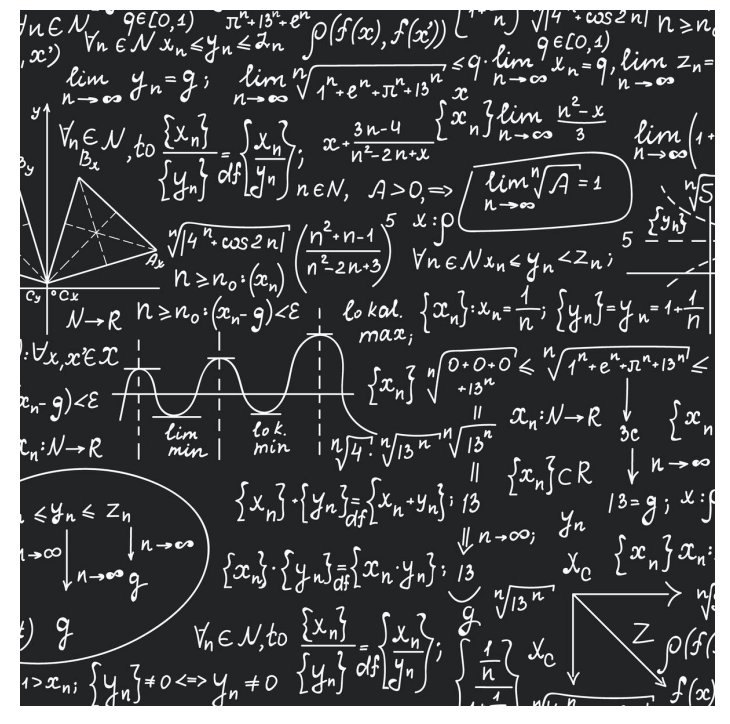

### **B**Ster The Turing Test

- ⊙ Proposed By Alan Turing in 1950
- ⊙ To be called intelligent, a machine must produce responses that are indistinguishable from those of a human.
- ⊙ Human judge communicates with a human and a machine over text -only channel.
- ⊙ Both human and machine try to act like a human. Judge tries to tell which is which.
- ⊙ Is Turing Test the right goal?

"Aeronautical engineering texts do not define the goal of their field as making 'machines that fly so exactly like pigeons that they can fool even other pigeons.'" [Russell and Norvig ]

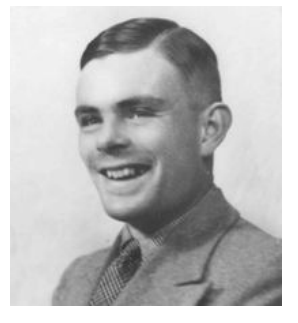

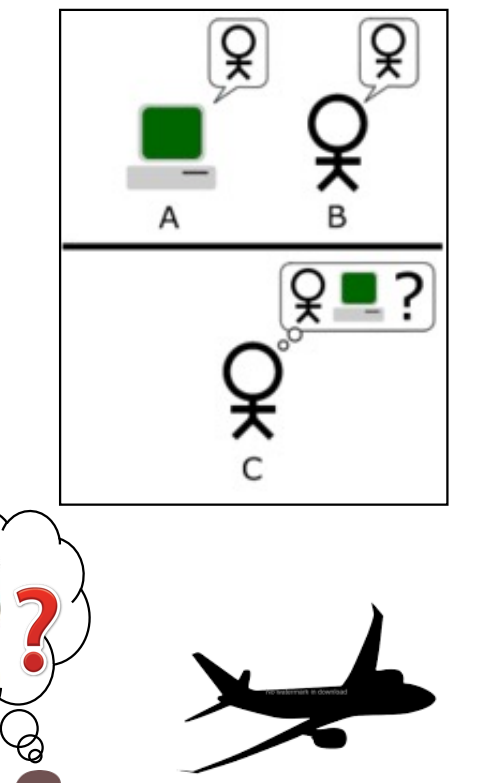

49

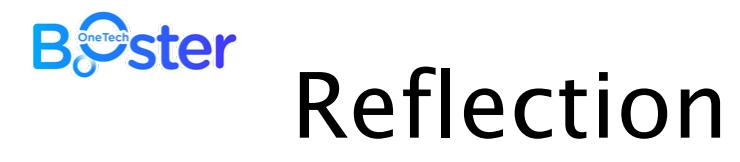

if AI can be more **rational** than humans in some cases, why not?

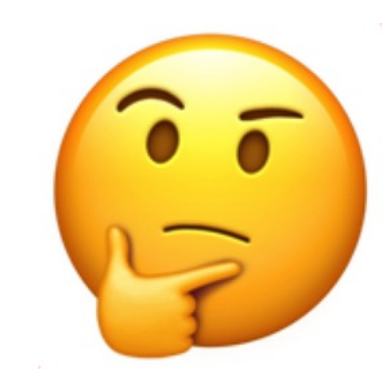

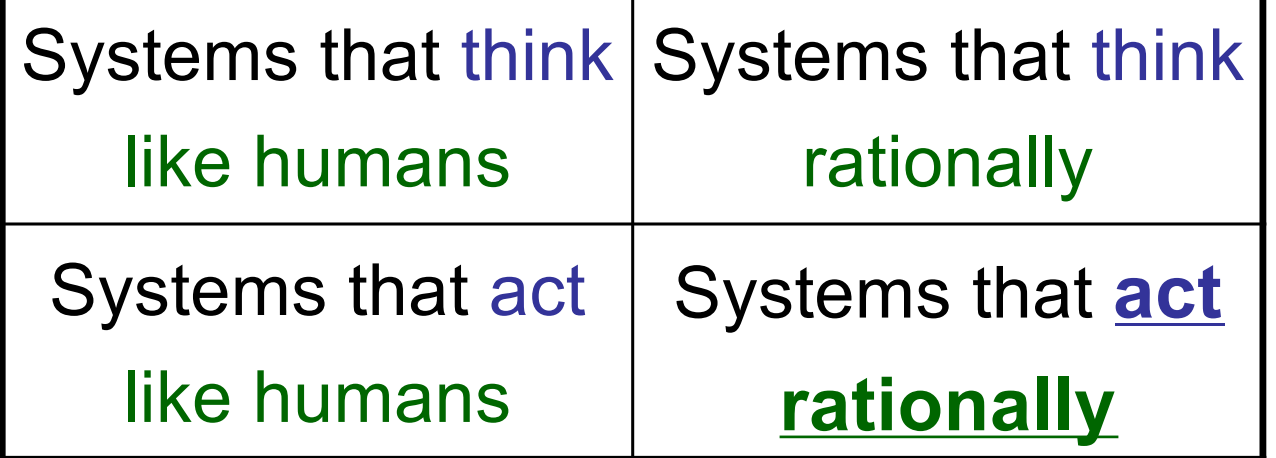

AI focus on **action.** Avoids philosophical issues such as "is the system conscious" etc.

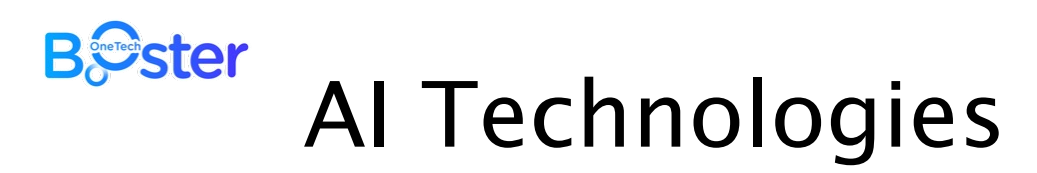

#### **AI TECHNOLOGIES**

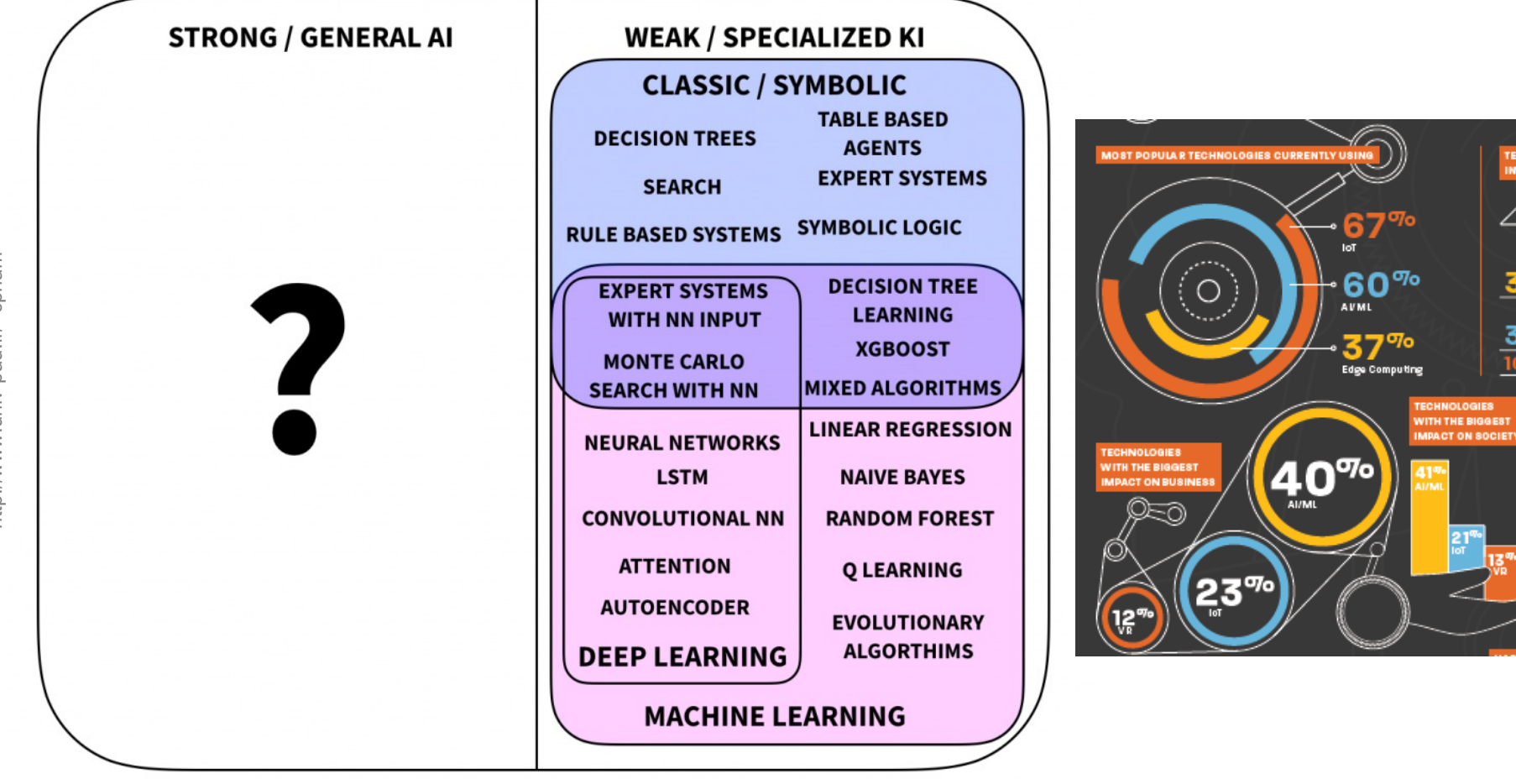

TECHNOLOGIES COMPANIES A RE INVESTING IN MOST

AVML

Blockchain

of respondent

le said ampiruas.

**IOTIVATION BEHIND** 

THE USE OF NEW

38

 $31%$ 

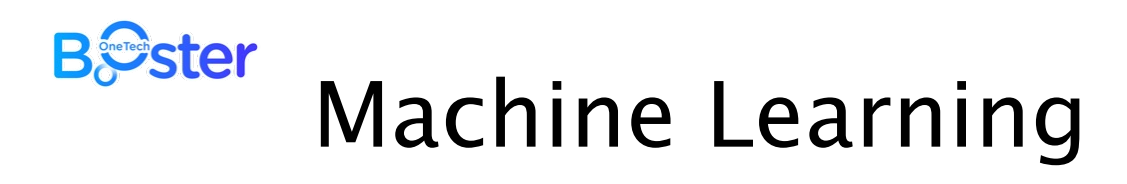

- ⊙ Develops Narrow Artificial Intelligence systems through examples
	- ⊙ A developer creates a model and then "trains" it by providing it with many examples
	- ⊙ The machine learning algorithm processes the examples and creates a mathematical representation of the data that can perform prediction and classification tasks

#### ⊙ Example

⊙ A machine -learning algorithm trained on thousands of bank transactions with their outcome (legitimate or fraudulent) will be able to predict if a new bank transaction is fraudulent or not

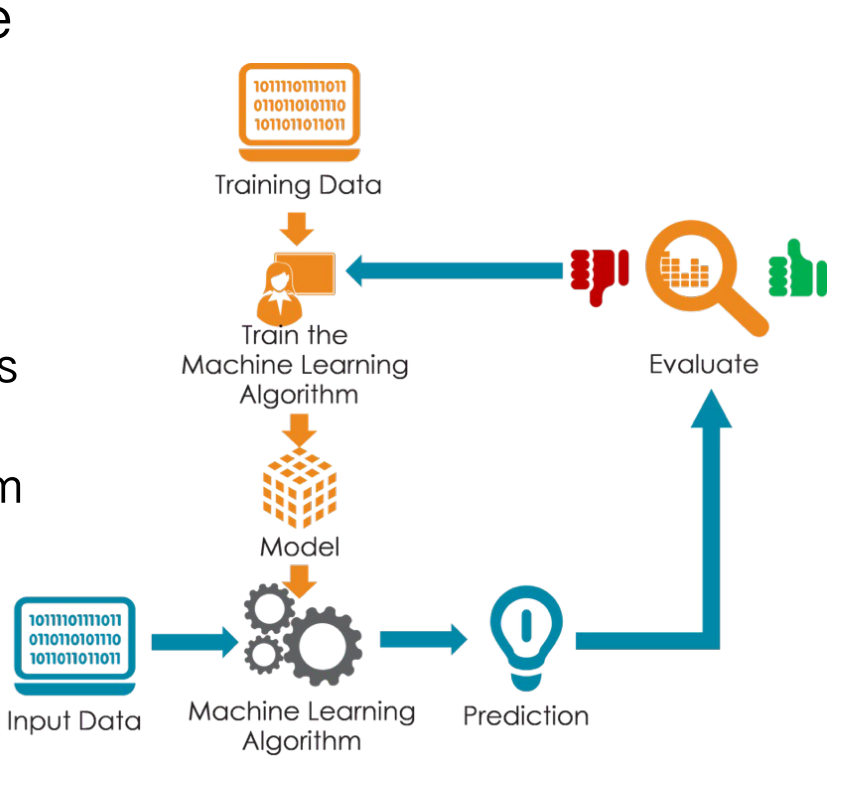

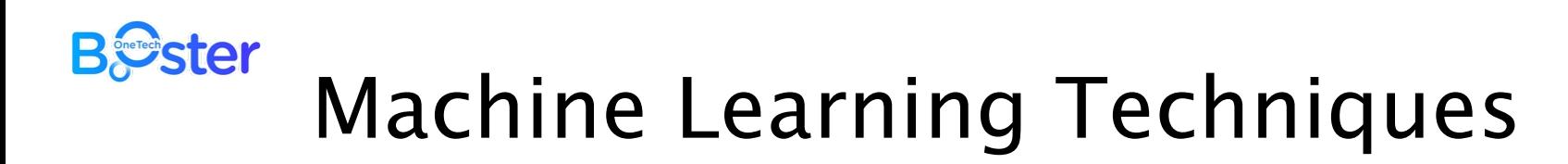

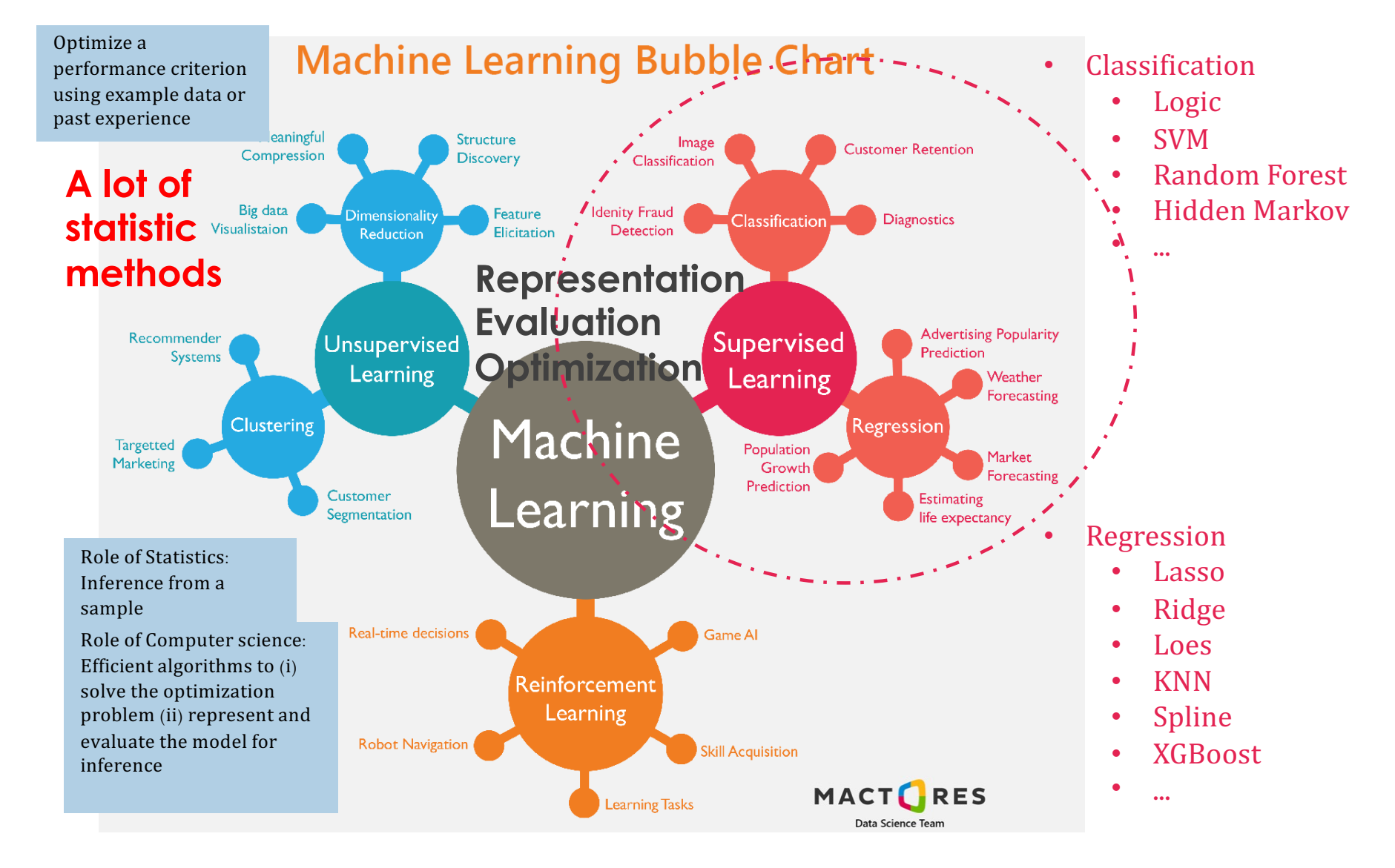

53

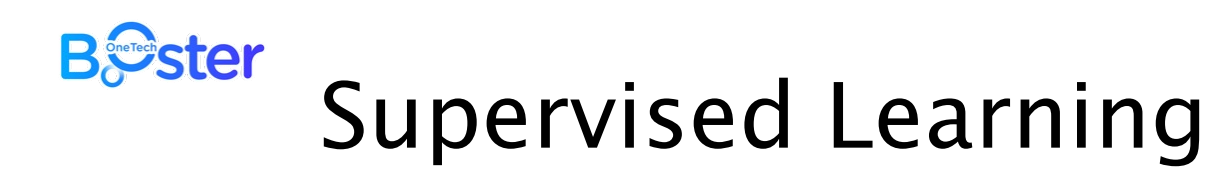

- ⊙ ML model is presented with input data which is labeled ⊙ Each input data is tagged with the correct label
- ⊙ The goal is to approximate math operations in the ML model so well that when presented with new *input data*, the ML model can **predict** the output variables for that *input data*.

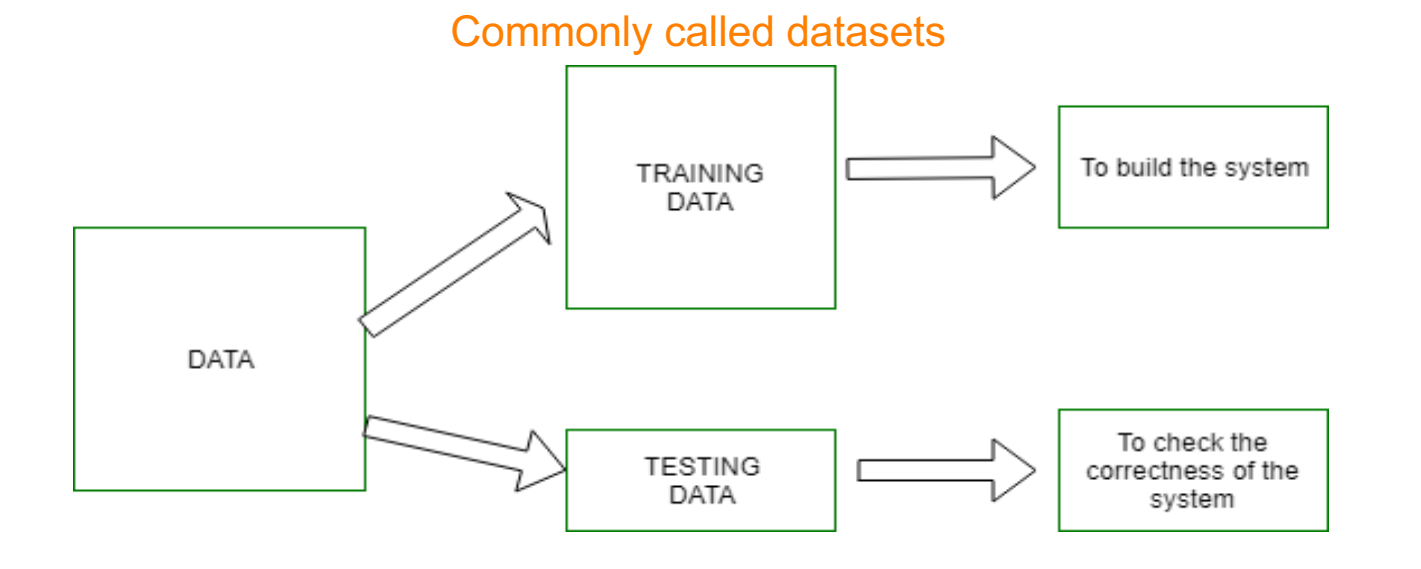

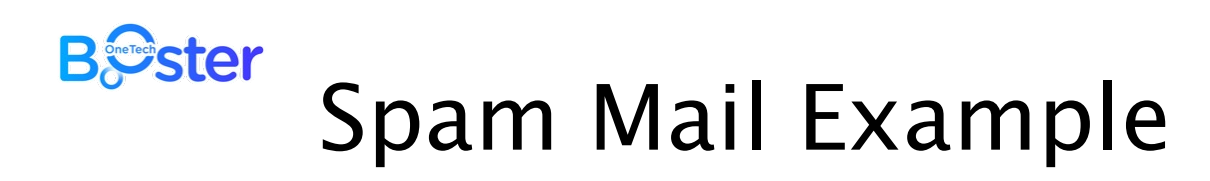

- ⊙ On the left side of the image, some data is marked as 'Spam' or 'Not Spam'. This is labeled data. This data is used to train the supervised model, the intelligent program (at center of the image).
- ⊙ Trained model is tested with new mails (on the top of the image) and checking if the output of the supervised model is correct (on the right side of the image).

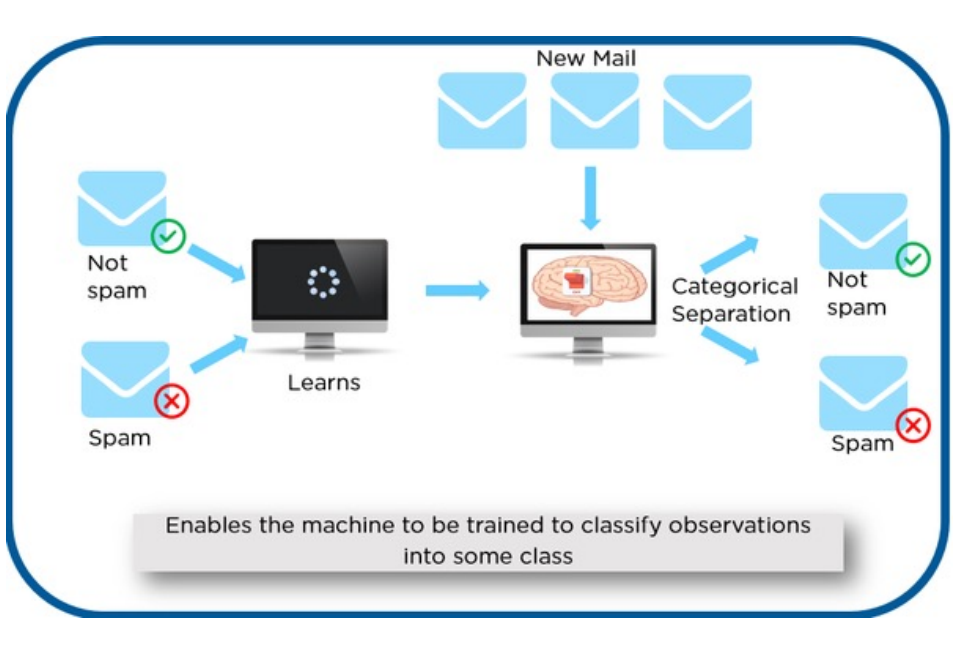

### **B***S*ster

## Types of Supervised Learning

- ⊙ **Classification**: A classification problem is when the output is a category, such as "red" or "blue" or "disease" and "no disease".
- ⊙ **Regression**: A regression problem is when the output is a real number, such as "dollars" or "weight".

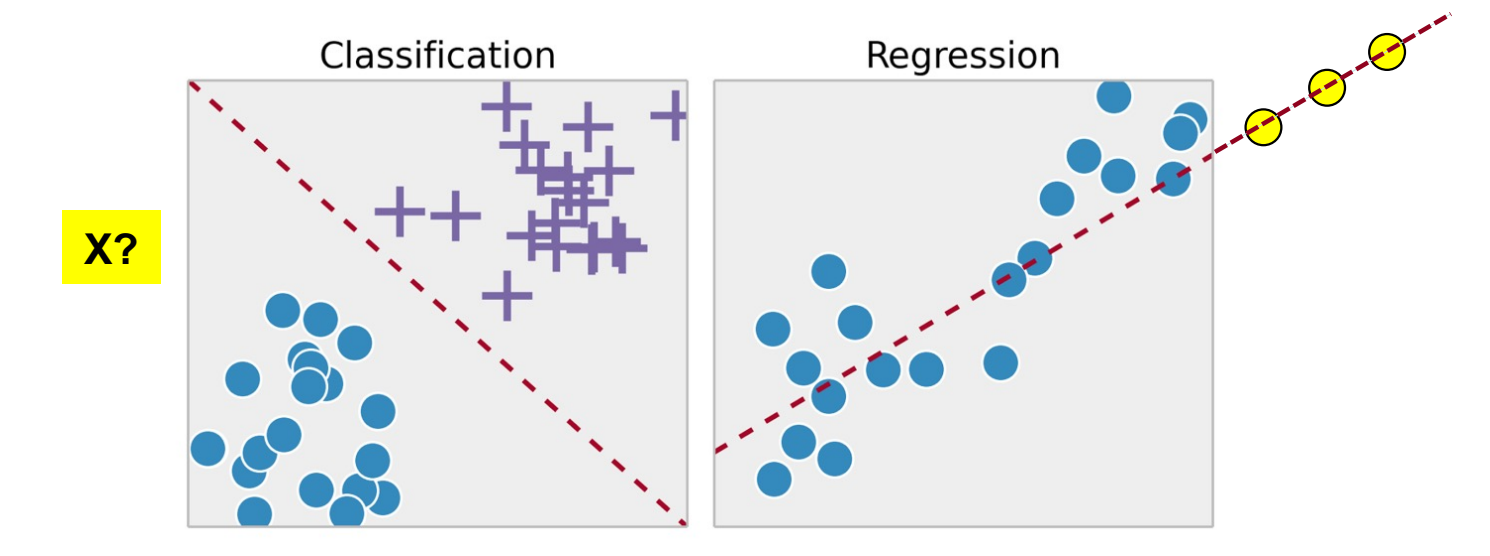

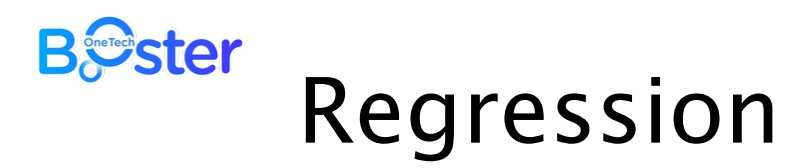

- ⊙ **Dependent variables:** the main event or factor to understand or predict. Also known as *explanatory variable.*
- ⊙ **Independent variables:** the events or factors suspected to have an impact on the dependent variable. Also known as response variable.

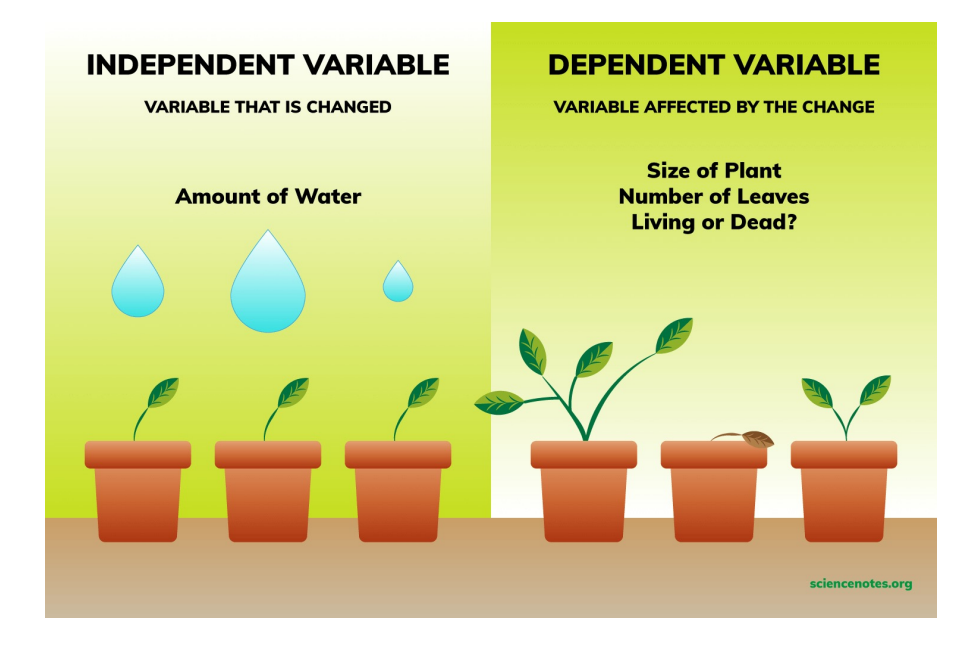

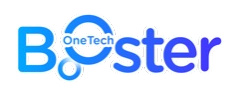

## Types of Regression

- ⊙ **Simple regression:** single independent variable *x* for a single dependent variable **Y**.
	- *x:* number of cricket chirps **Y:** temperature
- ⊙ **Multivariable regression :** multiple independent variables,  $\boldsymbol{x}_1, \boldsymbol{x}_2, \boldsymbol{x}_3$  for a dependent variable **Y** .
	- $\boldsymbol{x}_1$ : number of cricket chirps
	- $\textit{x}_{2}$ : rainfall
	- $\boldsymbol{x}_3$ : automobile traffic
	- **Y**: temperature

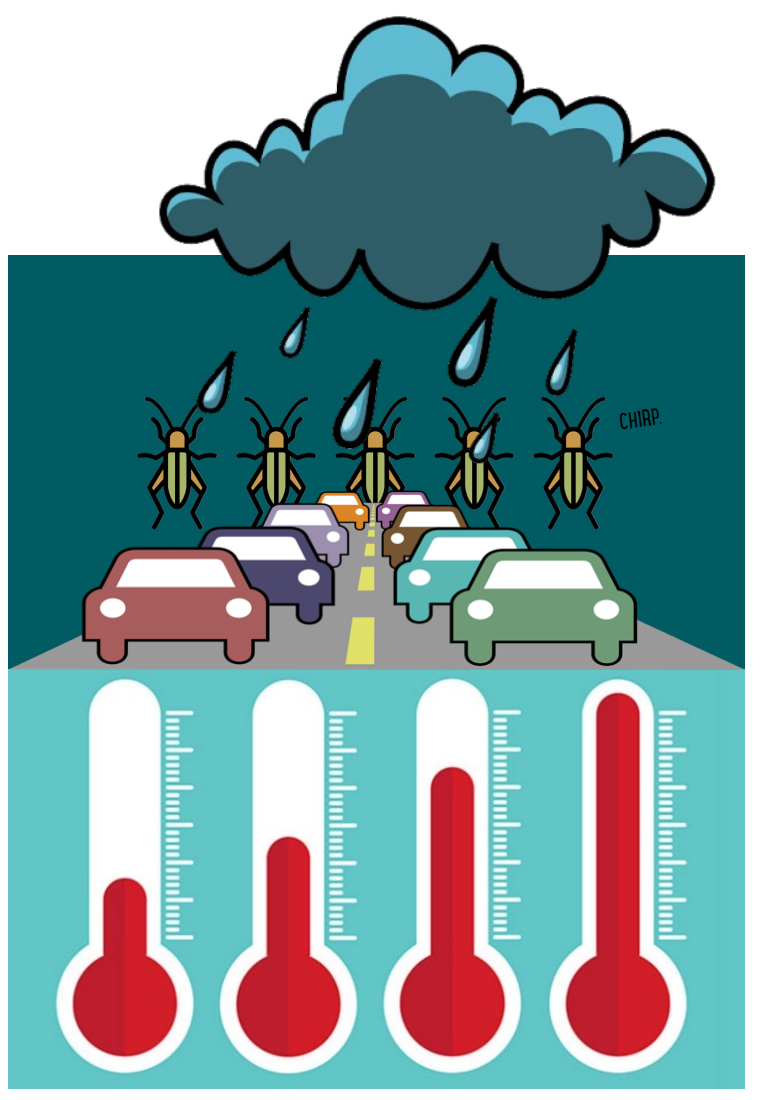

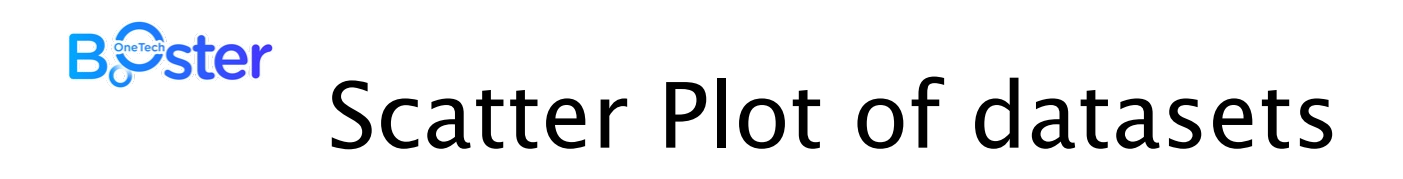

- ⊙ Data gathering on the variables in question
- ⊙ The vertical scale represents one set of measurements and the horizontal scale the other

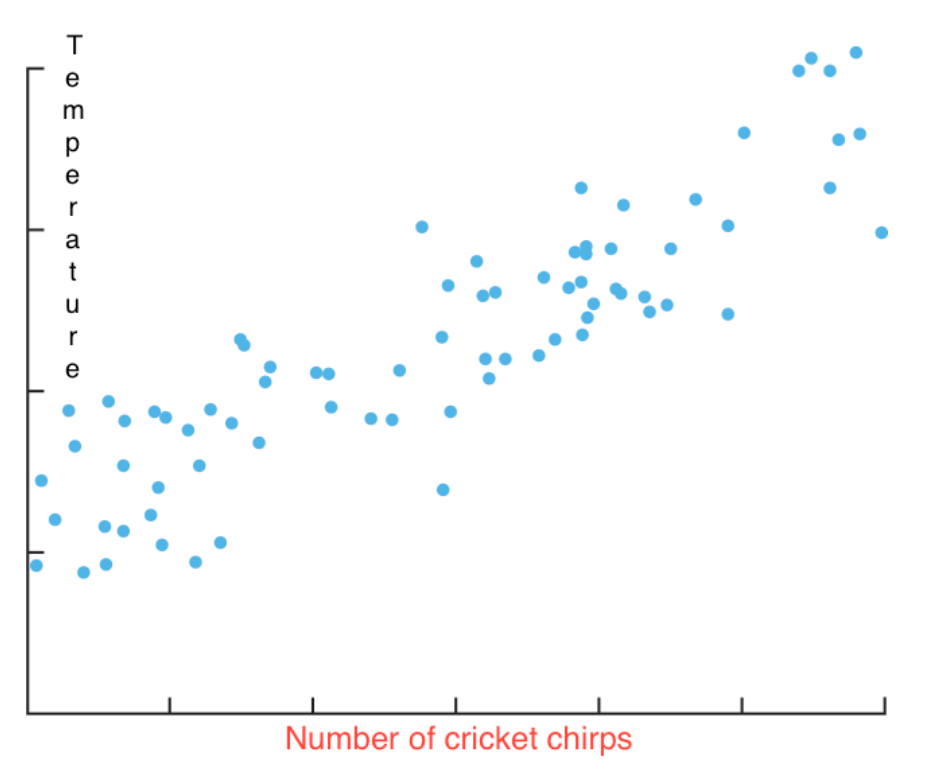

⊙ Agriculture

- ⊙ Soil moisture for optimized irrigation
- ⊙ Environment
	- ⊙ Pollutant concentration for public safety and alarming system
- ⊙ Electricity
	- ⊙ Power demands for optimized production

 $\odot$ 

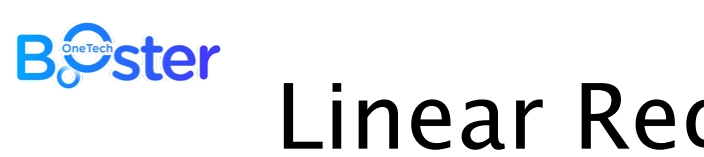

- Linear Regression
- ⊙ A linear relationship to predict the (average) numerical value of **Y** for a given value of *x* using a straight line, called the **regression line**.
- ⊙ Knowing the slope and the **y**intercept the objective is to predict the average **Y** from *x*.
- ⊙ Real world problem can be multivariate
- ⊙ Multiple linear regression

 $\mathbf{Y} = \mathbf{a}_1 \mathbf{x}_1 + \mathbf{a}_2 \mathbf{x}_2 + \mathbf{a}_3 \mathbf{x}_3 + ... + \mathbf{a}_i \mathbf{x}_i + \mathbf{b}_i$ 

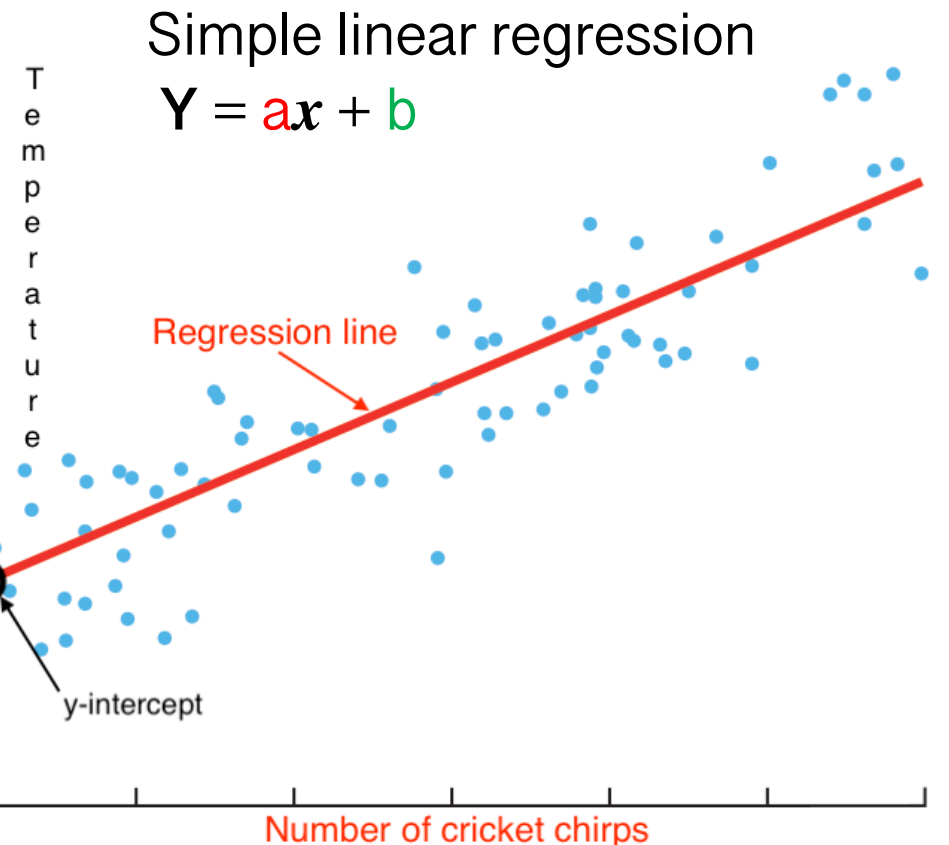

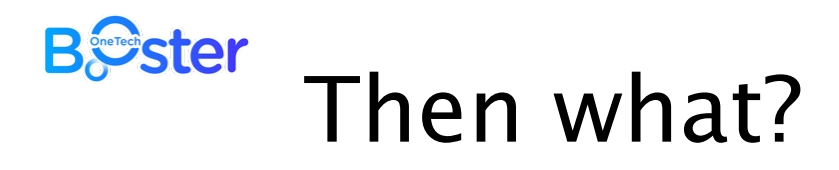

- ⊙ What is the best regression line?
- ⊙ How can we find it?

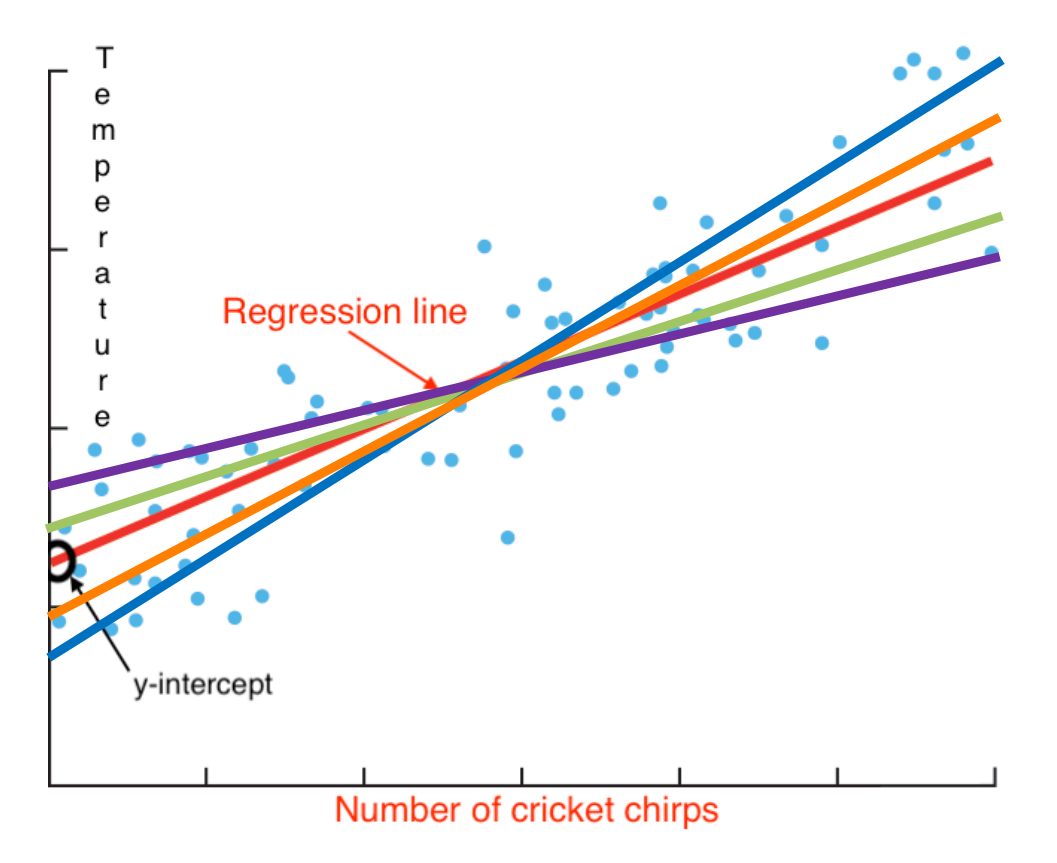

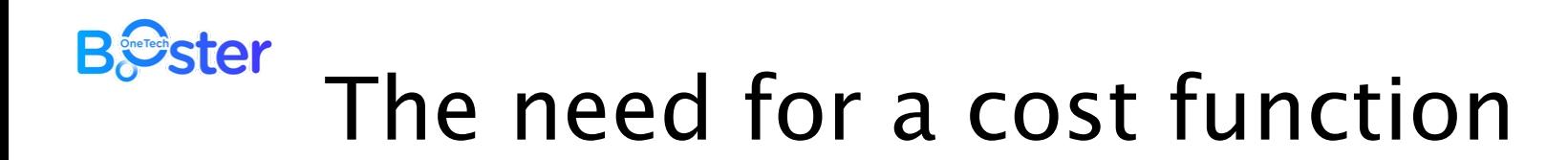

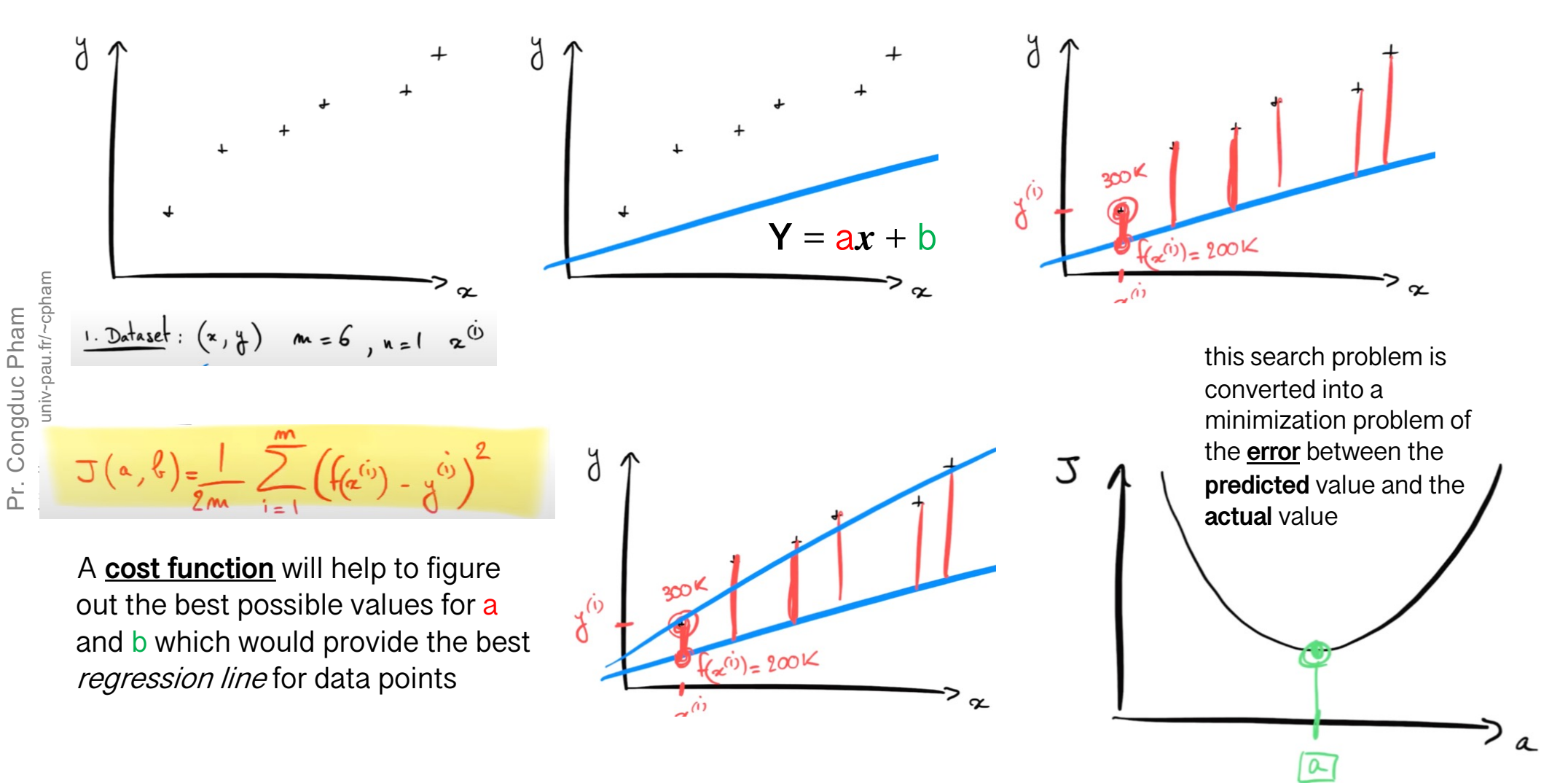

Pictures ro[m https://www.youtube.com/watch?v=wg7-roETbbM](https://www.youtube.com/watch?v=wg7-roETbbM) (Machine Learnia)

62

### **B**Ster

## Why do we call it Machine Learning?

- ⊙ The number of data points can be very large!
- ⊙ The number of possible regression lines can be very large!
- ⊙ Trying in a brute force approach can take years, even with state-of-the-art supercomputers!
- ⊙ Exact methods also need very complex & long operations to be conducted!
- ⊙ It is called AI/ML because we "tell" the machine to efficiently find the best solution
- ⊙ "tell"=implement "intelligent" algorithms!

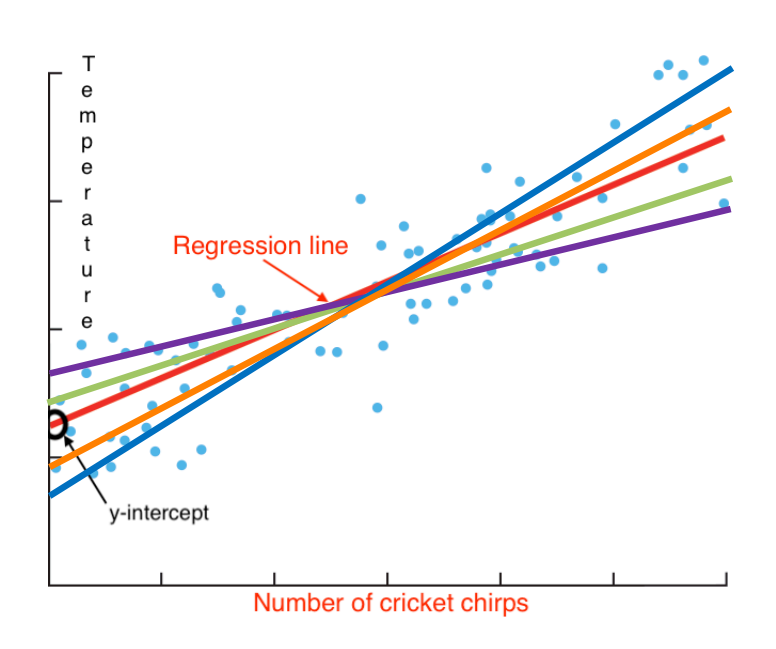

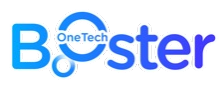

## e.g. Gradient Descent method

- ⊙ Gradient Descent is a method of updating a and b to reduce the error (Cost Function)
- ⊙ The idea is to start with arbitrary values for a and b then change these values iteratively to reduce the cost
- ⊙ Gradient Descent helps on how to change the values

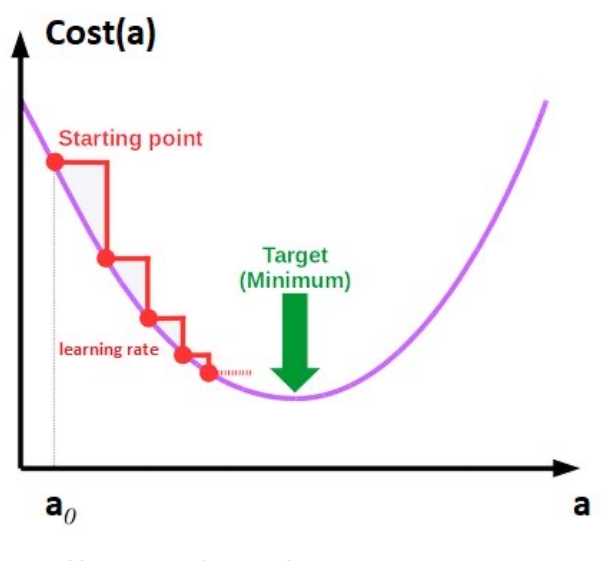

http://aishelf.org/gradient-descent/

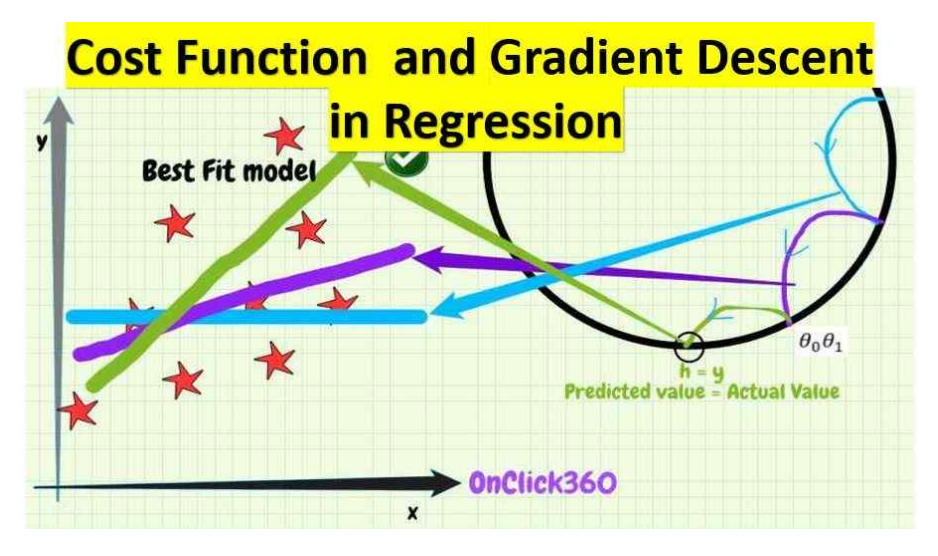

### **B***S*ster Why is it more "intelligent"?

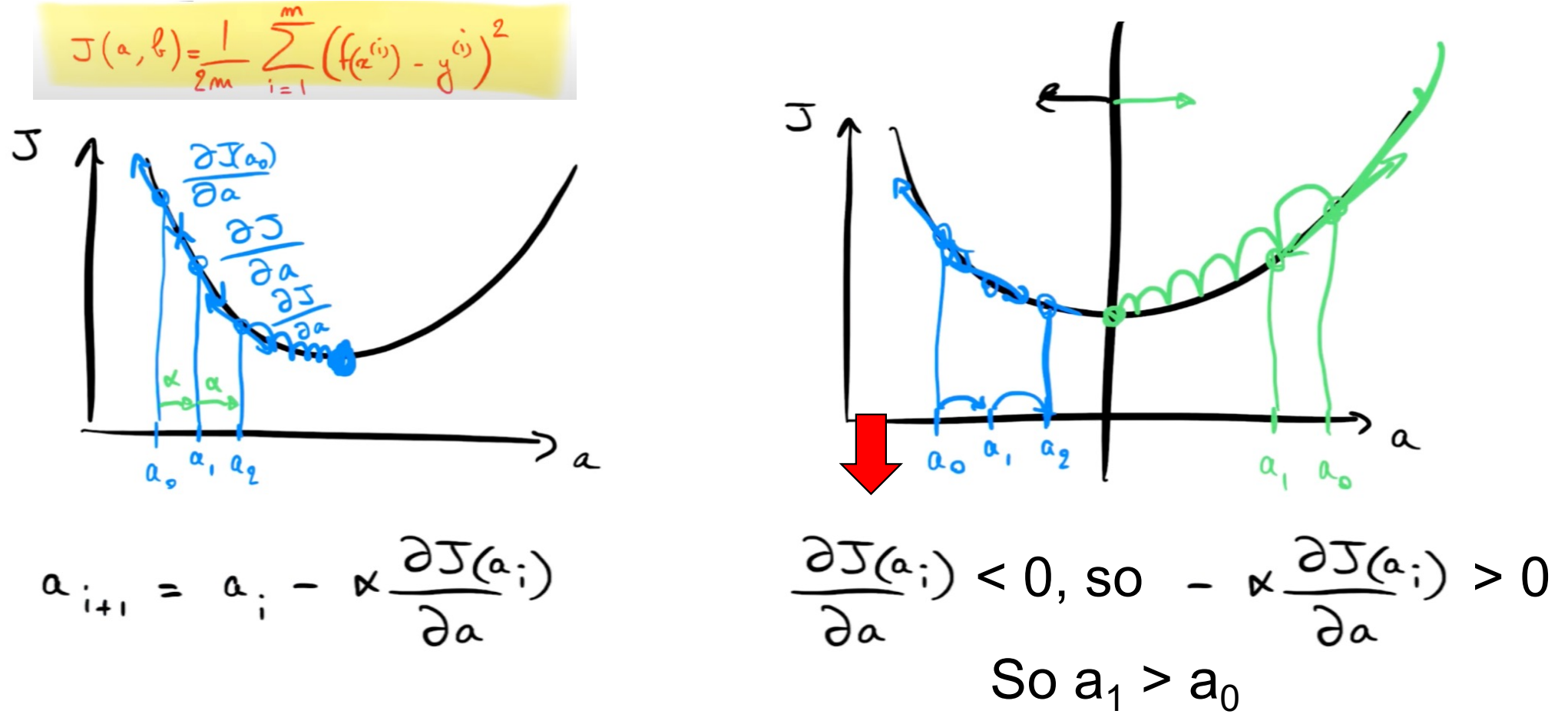

The algorithm converges automatically!

Pictures from https://www.youtube.com/watch?v=rcl YRyoLIY (Machine Learnia)

http://www.univ-pau.fr/~cpham Pr. Congduc Pham

65

#### **B***S*ster Why do we need that "intelligence"?

- ⊙ With a simple line, we need to search for both a and b
- ⊙ That already gives a large surface!
- ⊙ So the search space can be huge!

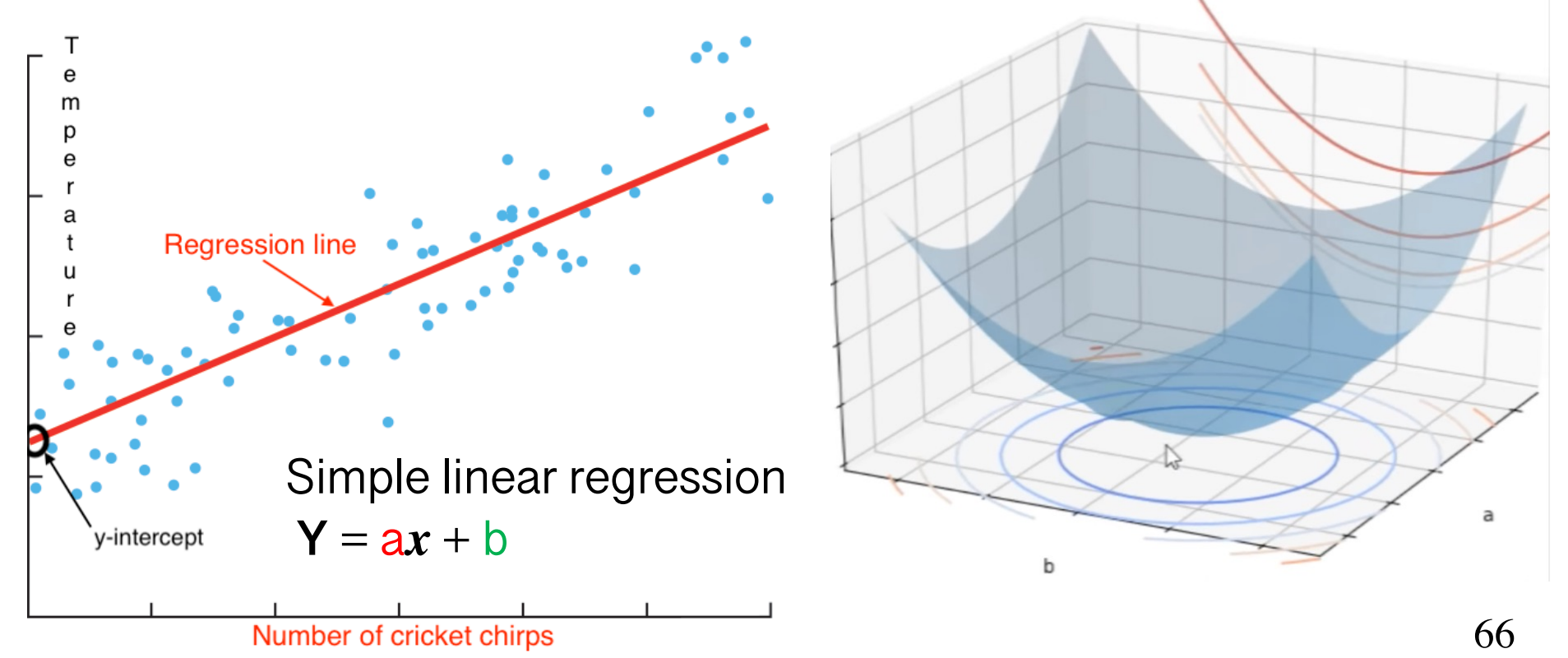

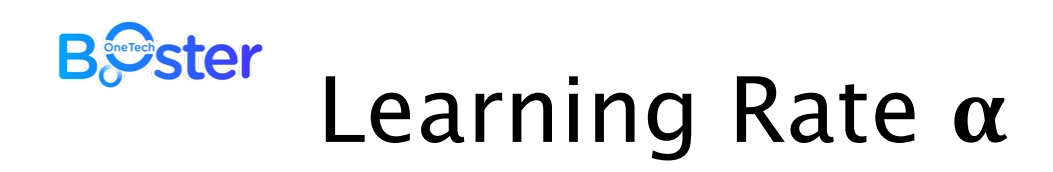

- ⊙ A smaller learning rate could get closer to the *minima* but takes more time to reach the *minima*
- ⊙ A larger learning rate converges sooner but there is a chance that you could overshoot the minima.

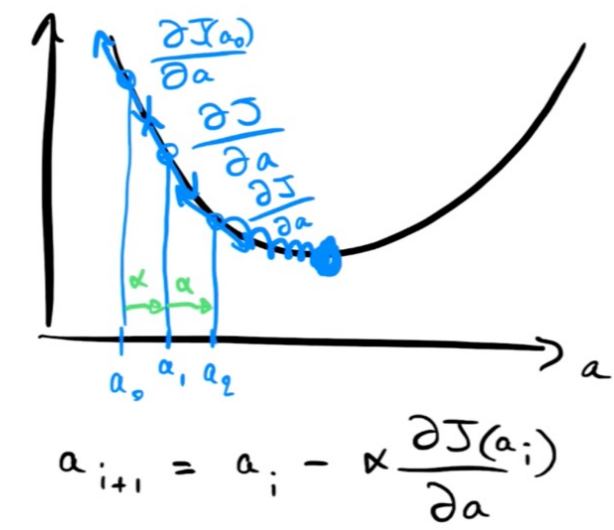

J

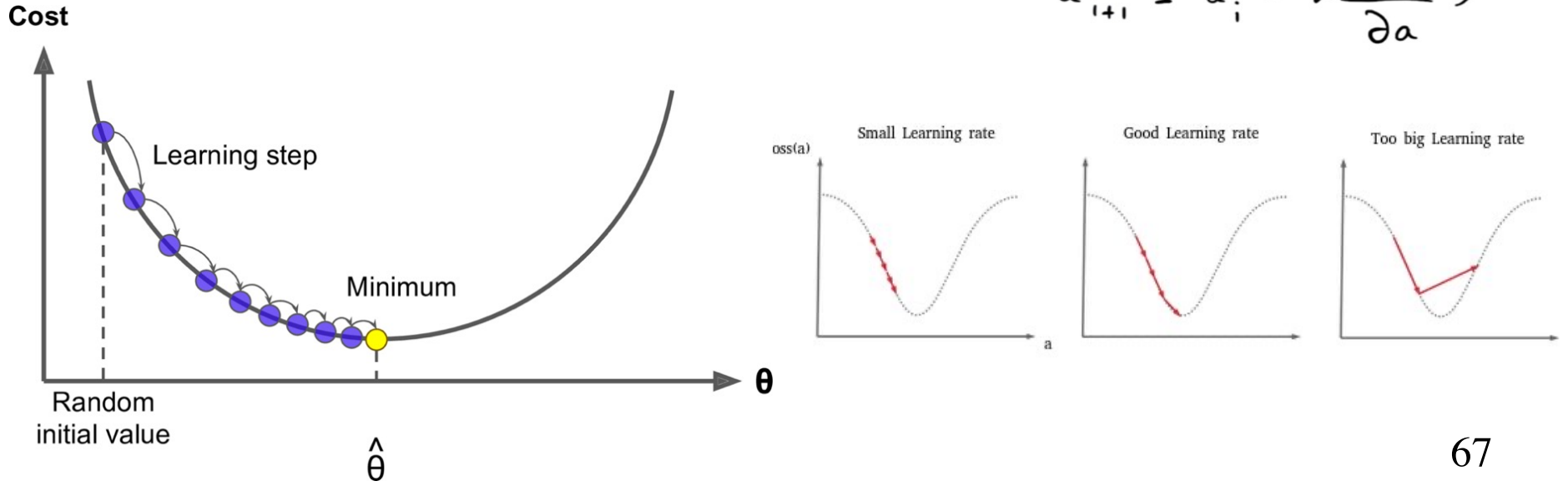

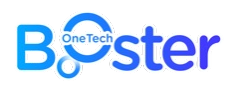

## More like humans?

- ⊙ In early AI ages, researchers wanted to mimic the human brain seen as a network of neurons
- ⊙ Perceptron: Mathematical representation of a biological neuron
- ⊙ First implementation by Frank Rosenblatt in the 1950s
- ⊙ Rosenblatt's perceptron is activated when there is sufficient stimuli or input
- ⊙ Neurons have been found to perform a similar process, in which experience strengthens or weakens dendrites' connections

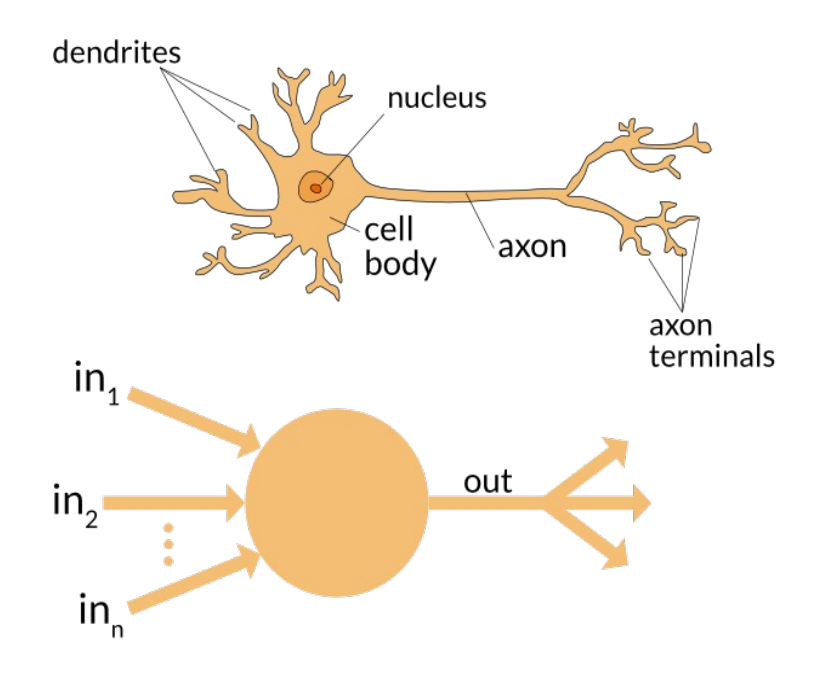

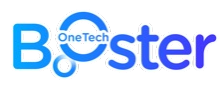

### How does a Perceptron work?

- ⊙ Perceptron receives the value of the attributes of an input, just as dendrites do in a neuron.
- ⊙ Each attribute has a **weight** that measures its contribution to the final result, which is the sum of the multiplications of inputs of each attribute by its corresponding weight.
- ⊙ If the sum is greater than zero Perceptron returns a value of 1, otherwise it yields 0.

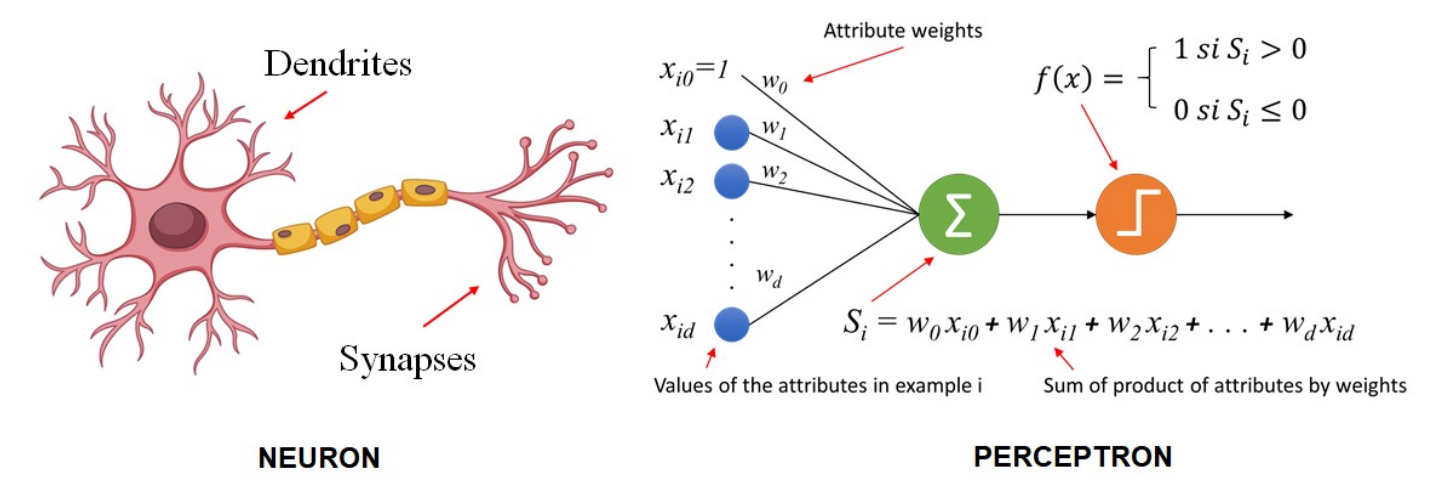

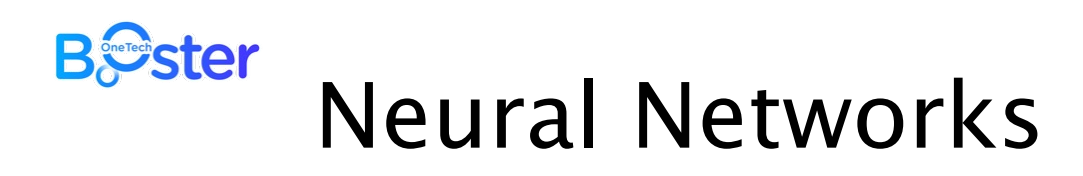

- ⊙ Neurons by themselves are kind of useless, in large groups, they work together to create some serious magic!
- ⊙ Neural Networks are no more than a **stacking** of multiple perceptrons in layers to produce an output.
- ⊙ Input into one layer that creates an output which in turn becomes the input for the next layer, and so on. This happens until the final output signal.

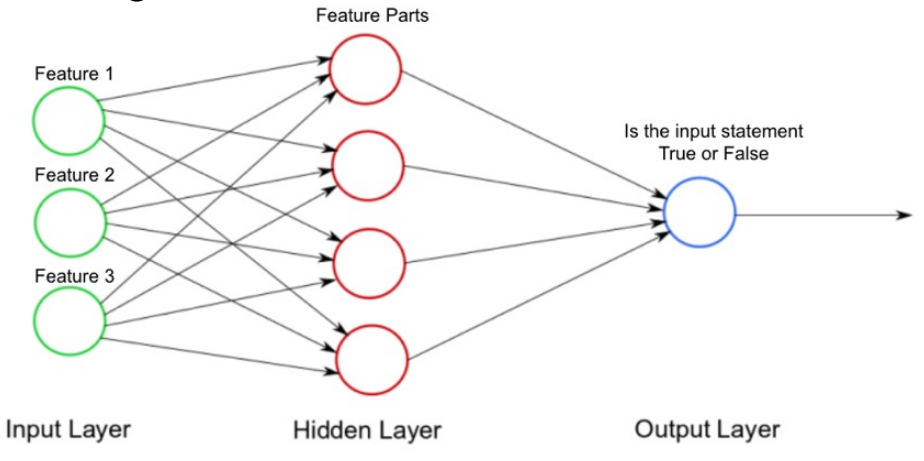

### **B***S*ster Neural Network in a nutshell

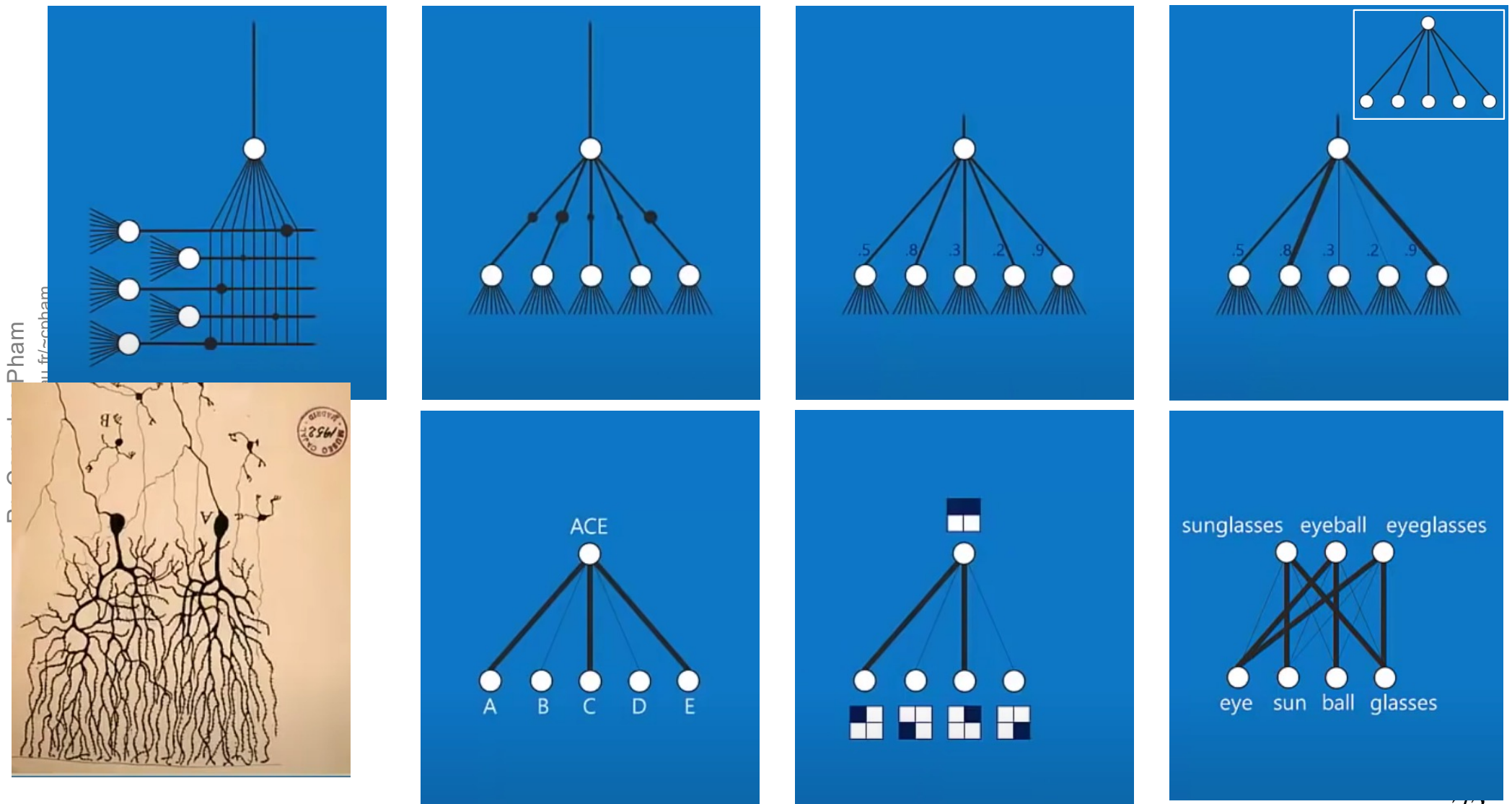

Pictures from https://www.youtube.com/watch?v=Q9Z20HCPnww (Brandon Rohrer)

### **B***S*ster Shawarma guy example (1)

Pictures fro[m https://www.youtube.com/watch?v=Q9Z20HCPnw](https://www.youtube.com/watch?v=Q9Z20HCPnww)w (Brandon Rohrer)

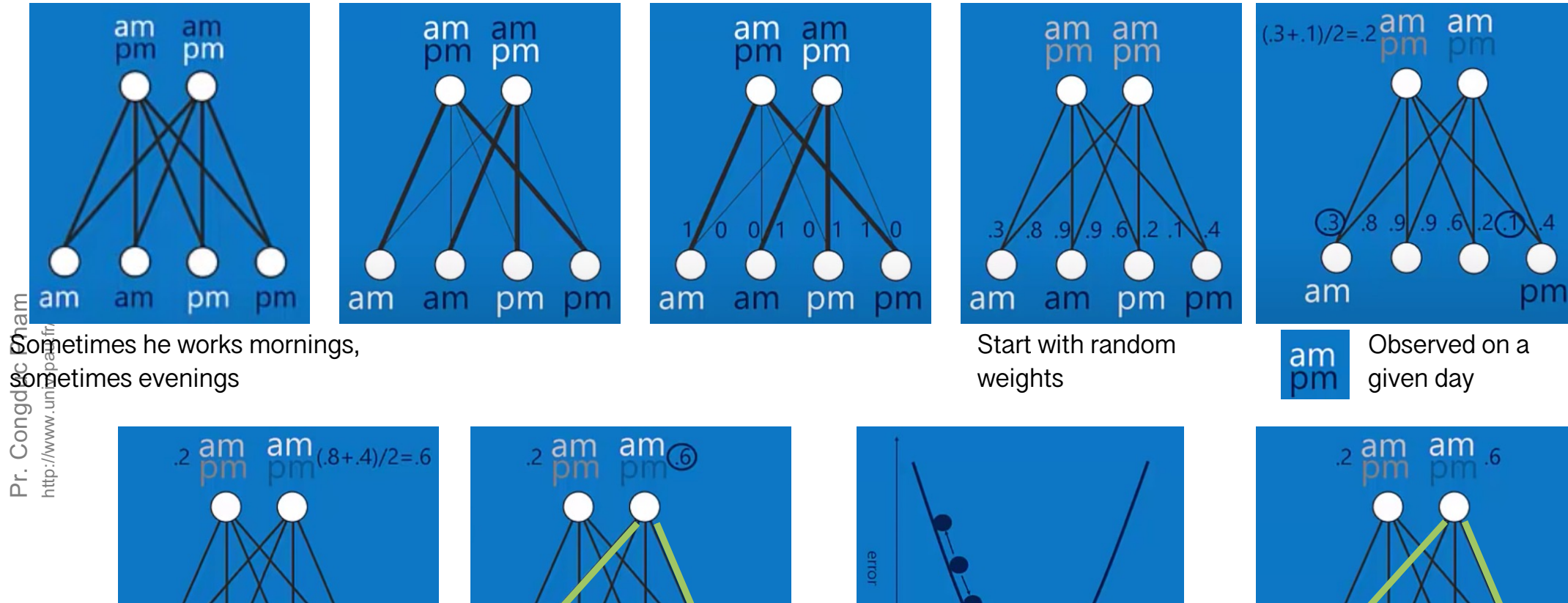

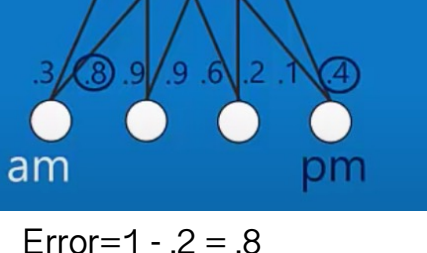

рm

am

weight  $Error=1 - .6 = .4$  Here comes again our

Gradient Descent methods!

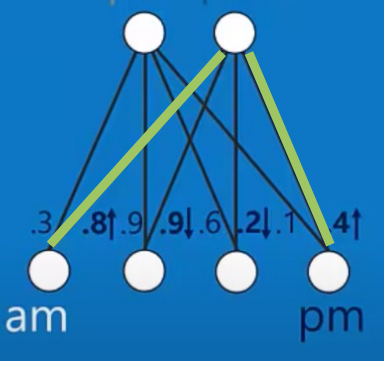

#### **B***S*ster Shawarma guy example (2)

Pictures fro[m https://www.youtube.com/watch?v=Q9Z20HCPnw](https://www.youtube.com/watch?v=Q9Z20HCPnww)w (Brandon Rohrer)

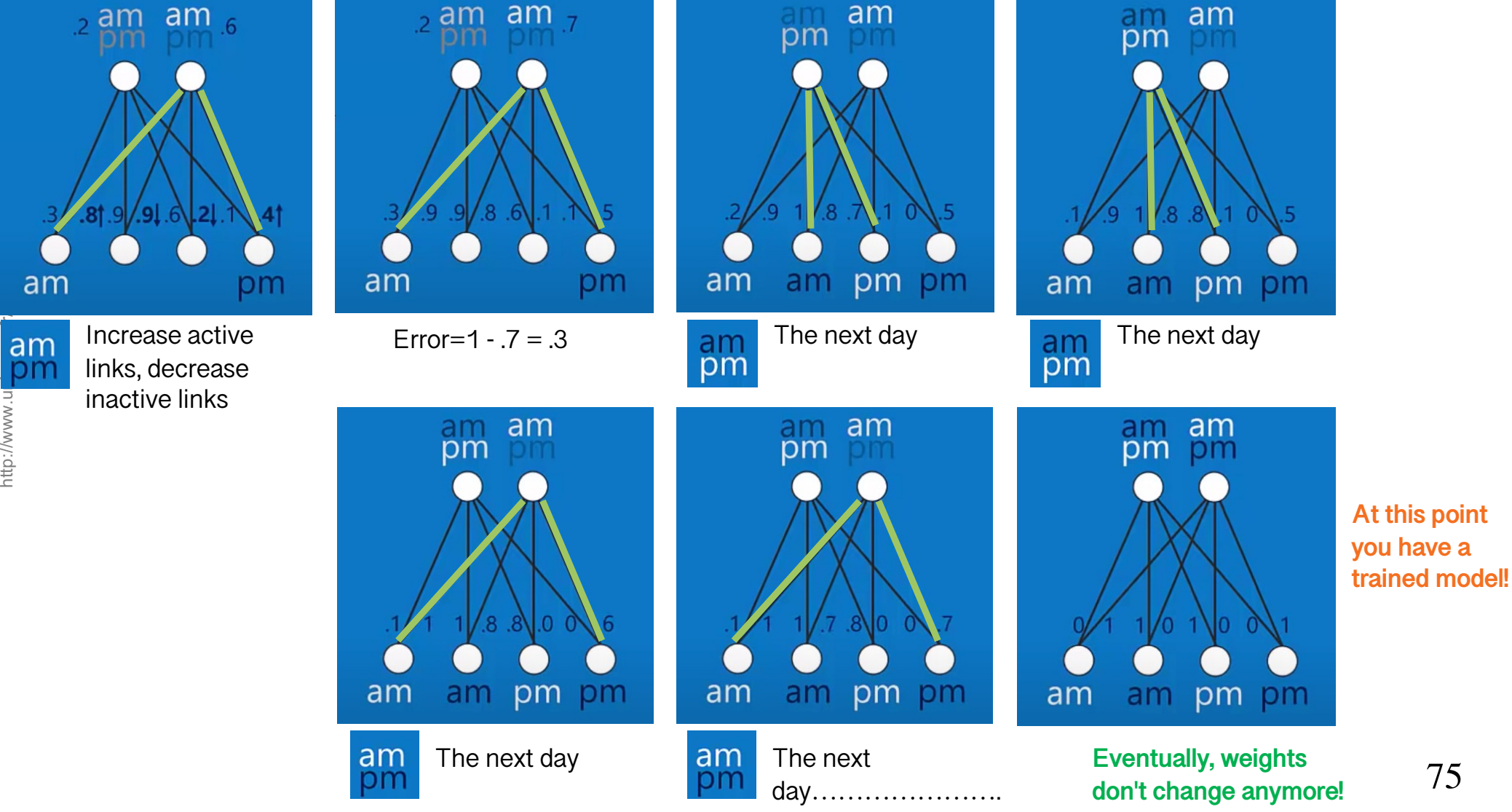

75

Pr. Congduc Pham Pr. Congduc Pham http://www.u

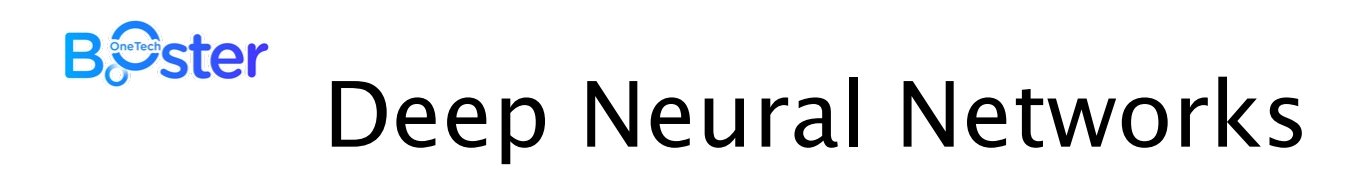

- ⊙ In the 1980s, most Artificial Neural Networks were singlelayered due to the cost of computation and availability of data.
- ⊙ Nowadays is possible to afford more hidden layers, hence the moniker "Deep Neural Networks".
- ⊙ Regained popularity since ~2006 and rebranded as Deep Learning (**DL**)

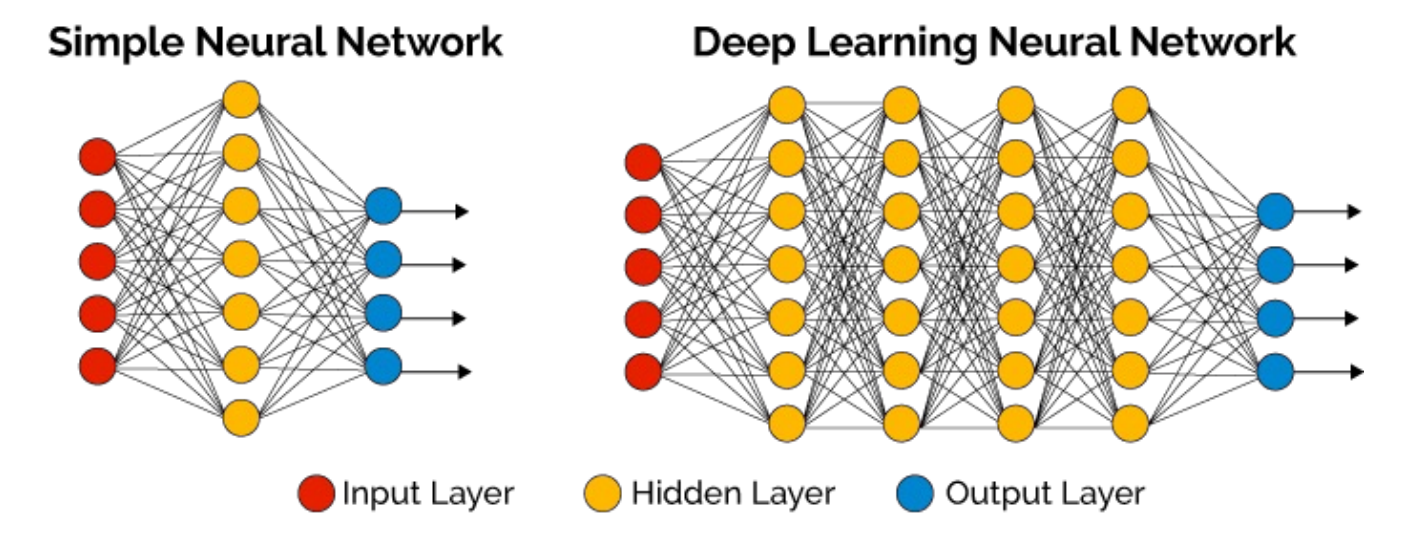
### **B***S*ster

# Types of Deep Neural Networks

⊙ Feedforward Neural Networks (**FFNs, ANNs** or **NNs**)

Original

**Encoder** 

- ⊙ Recurrent Neural Networks (**RNNs**)
- ⊙ Convolutional Neural Networks (**CNNs**)
- ⊙ Autoencoder Neural Networks (**AEs**)

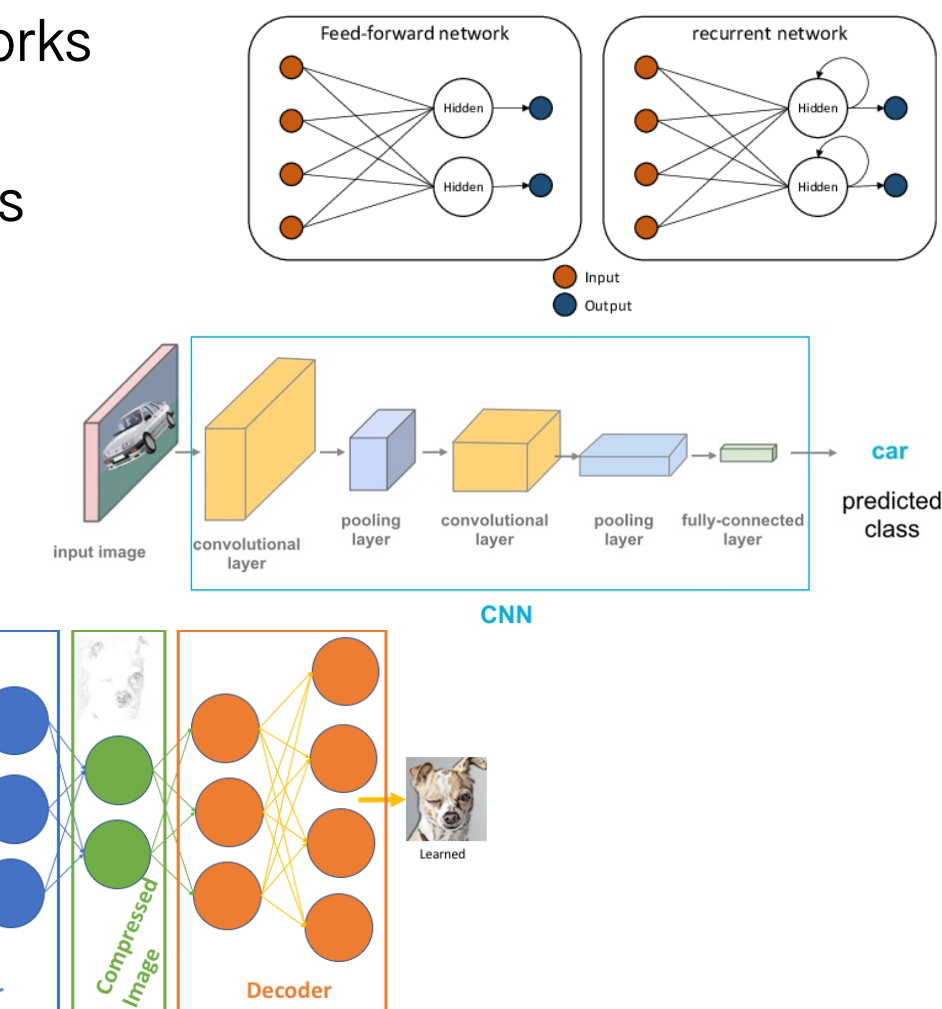

**Decoder** 

### **B***S*ster

# Convolutional Neural Networks

- ⊙ Contain five types of layers
- ⊙ Each layer has a specific purpose, like summarizing, connecting or activating
- ⊙ CNN are good at image classification and object detection

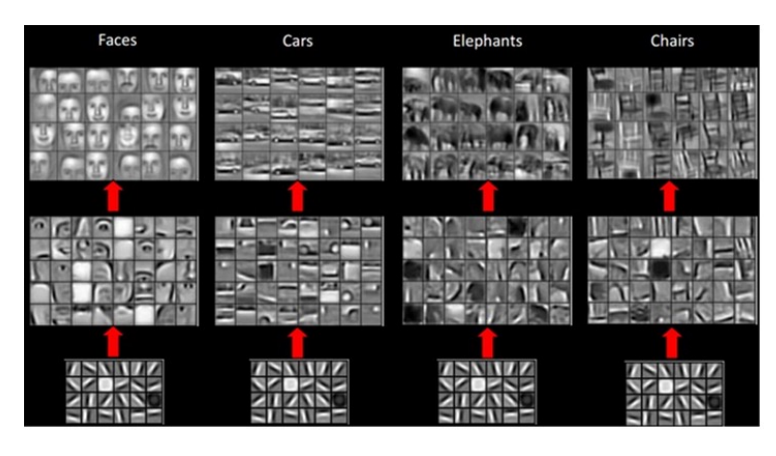

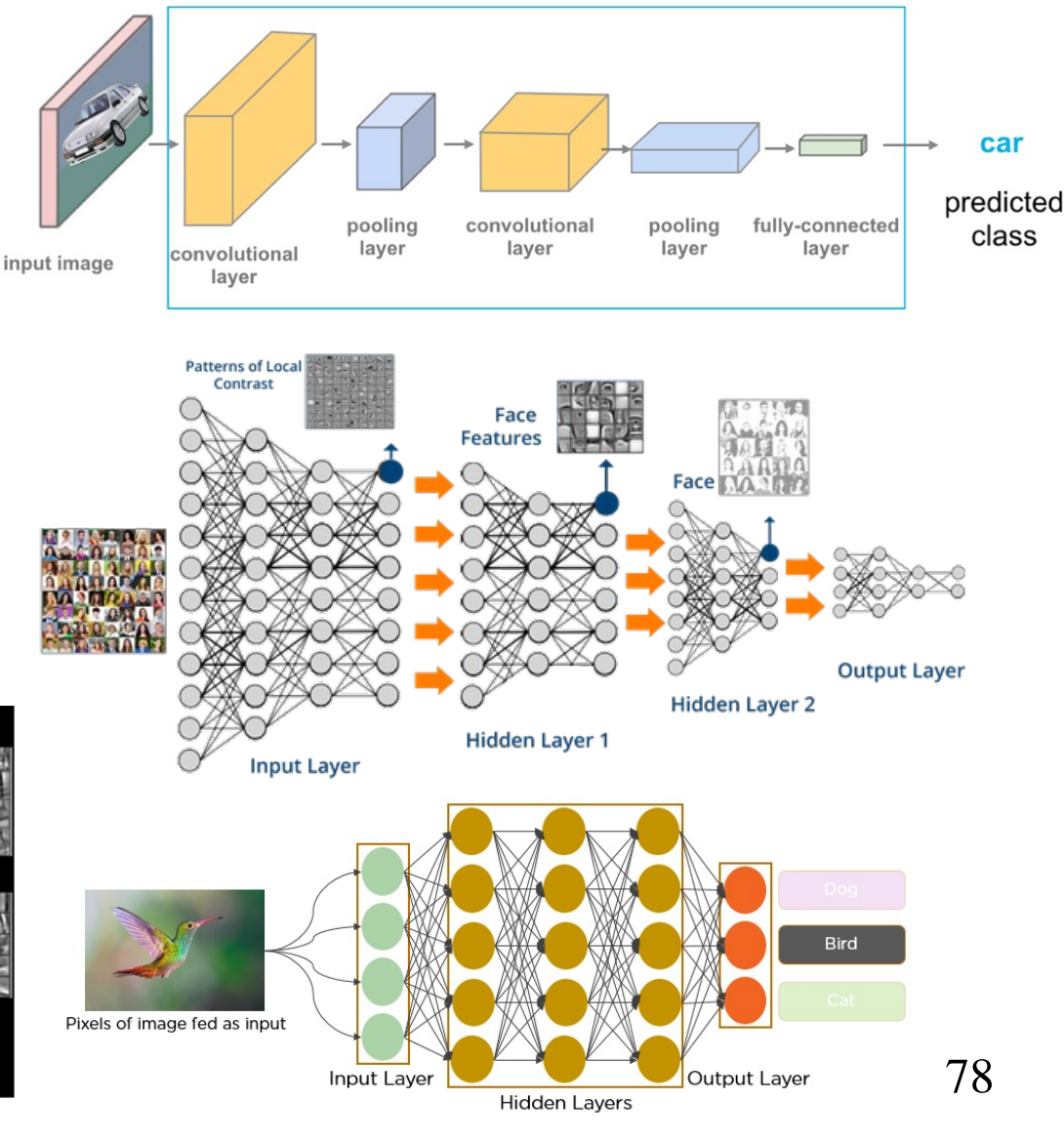

#### **B***S*ster What is a convolution?

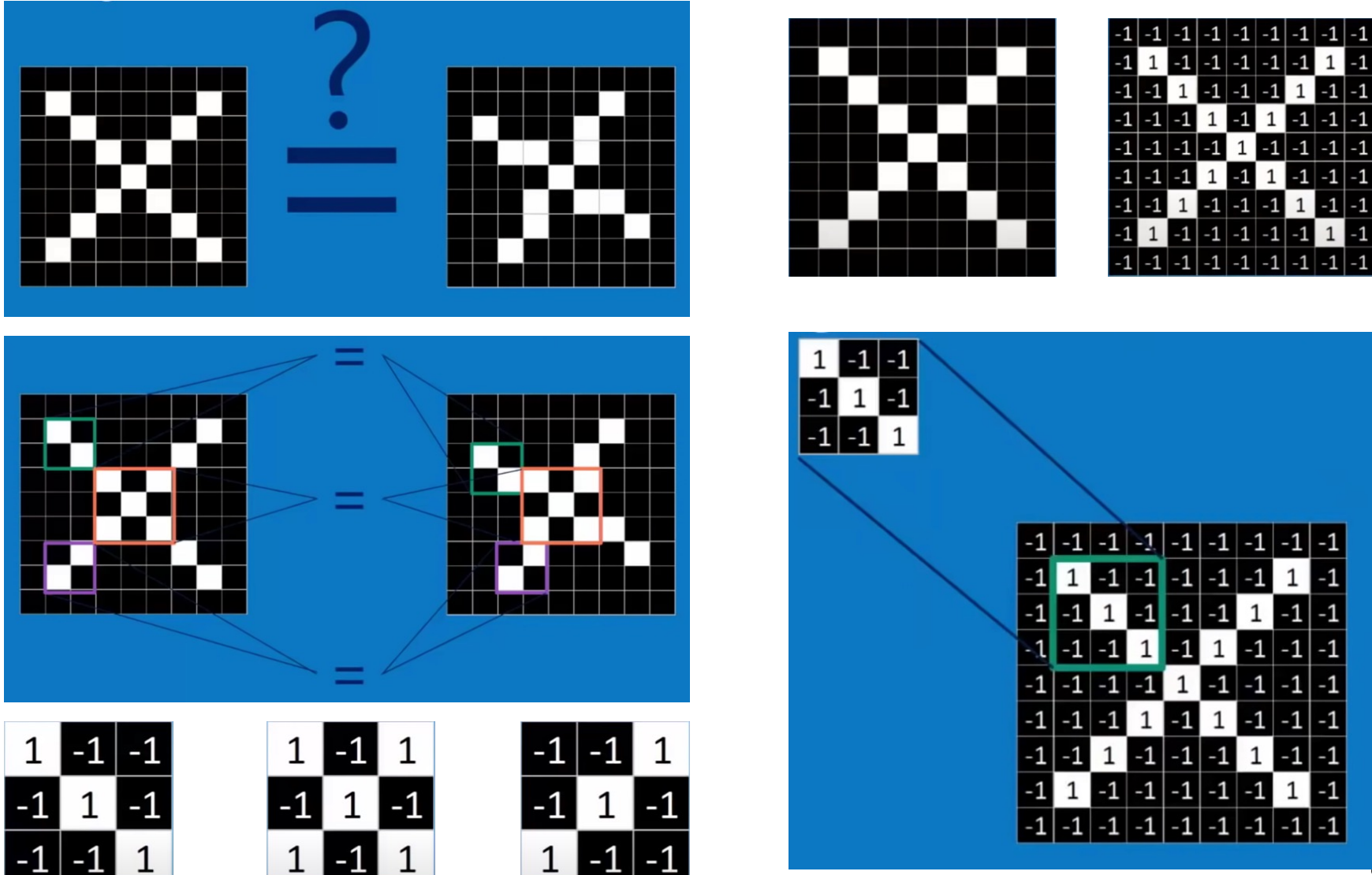

http://www.univ-pau.fr/~cpham Pr. Congduc Pham

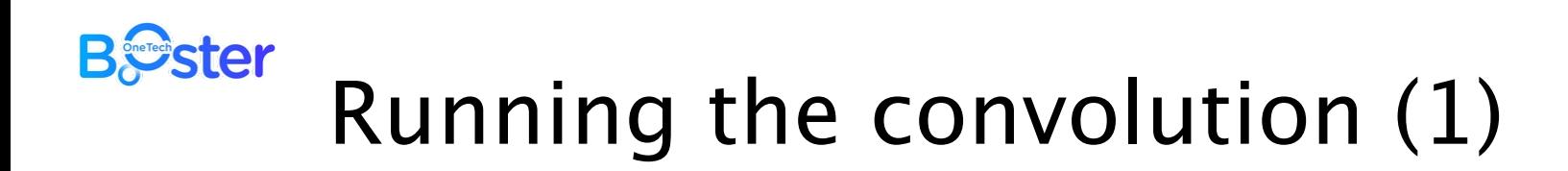

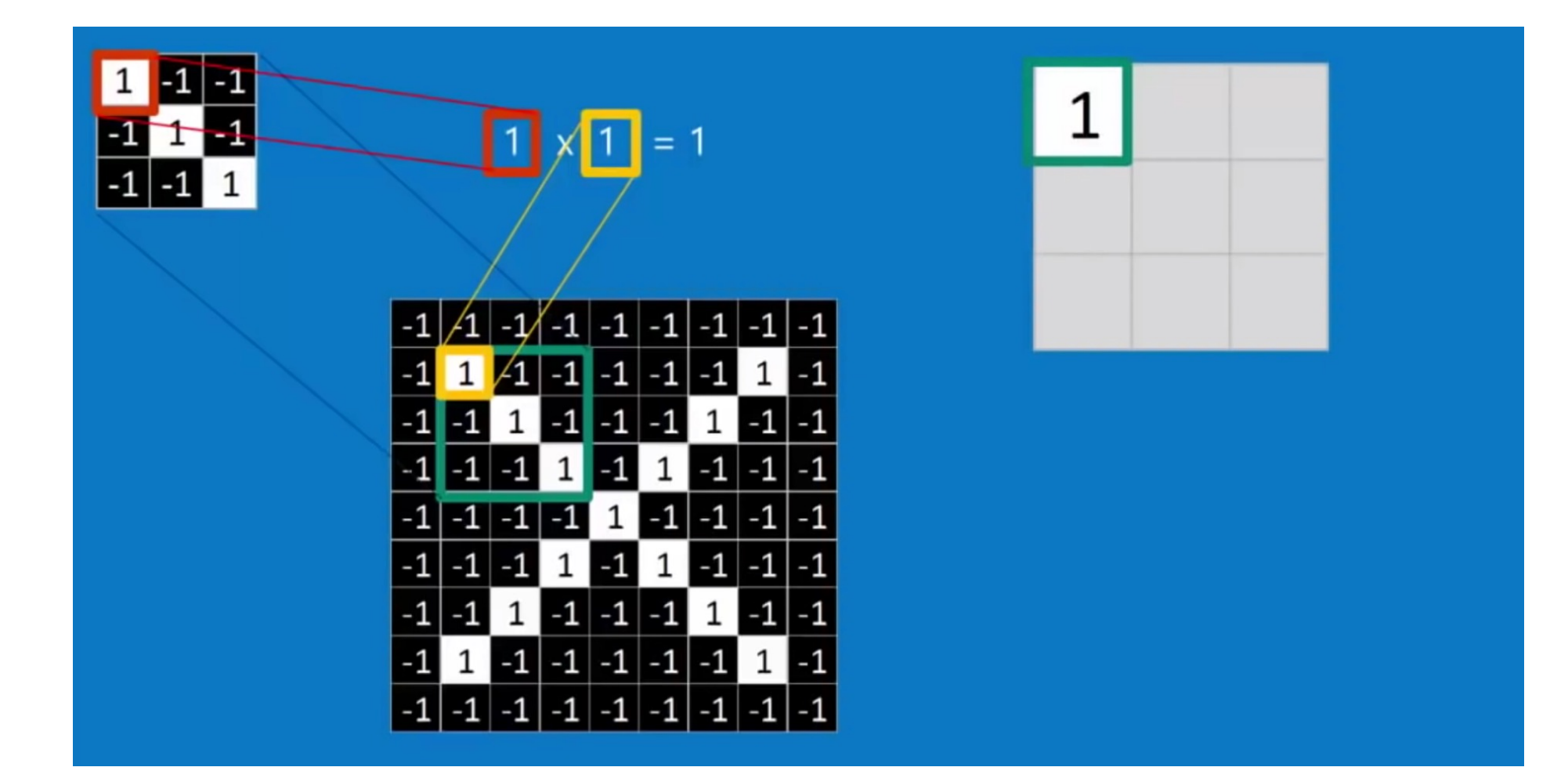

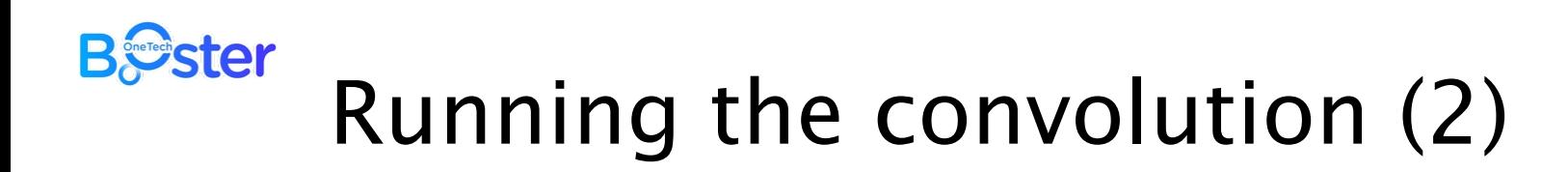

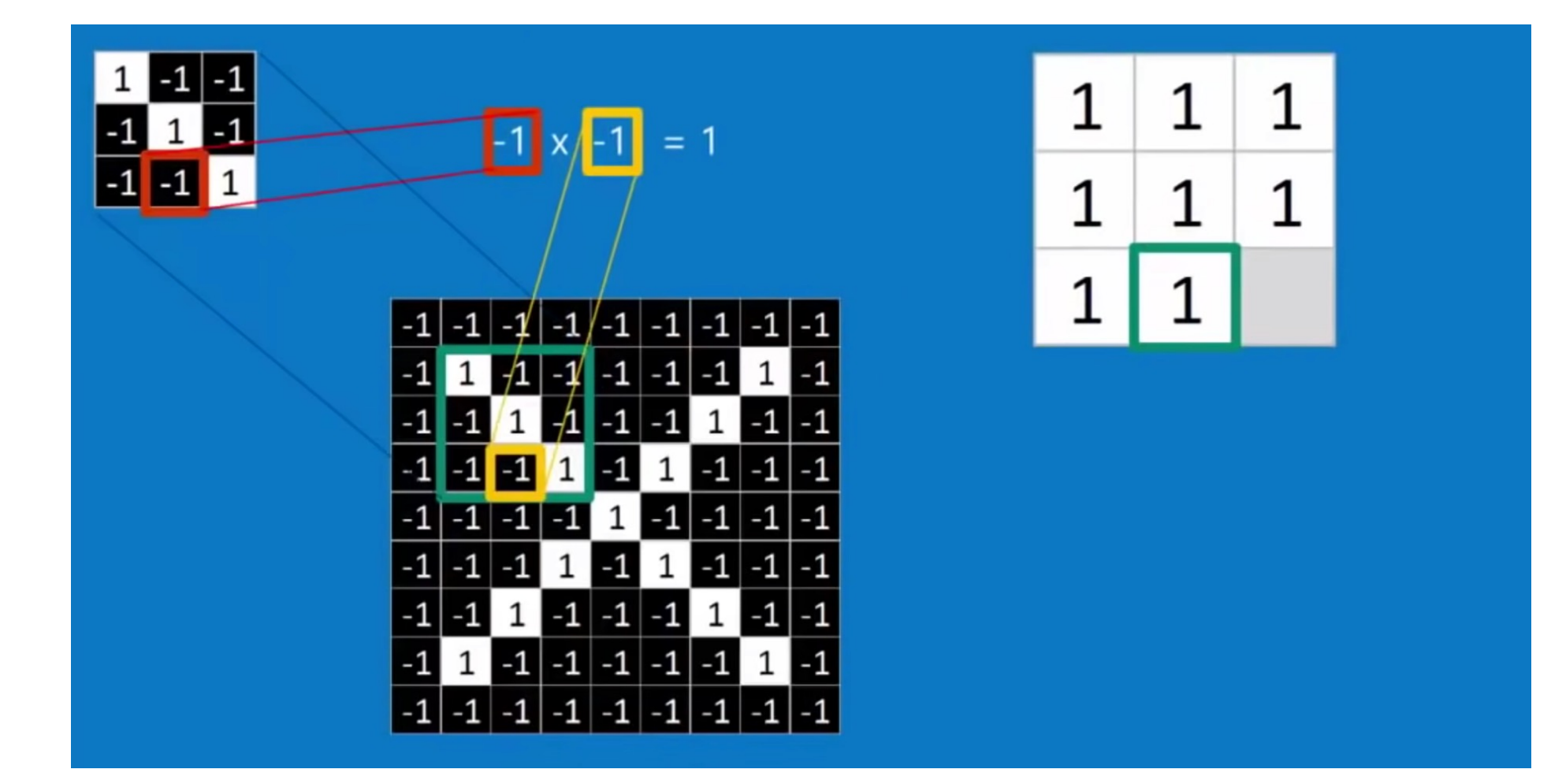

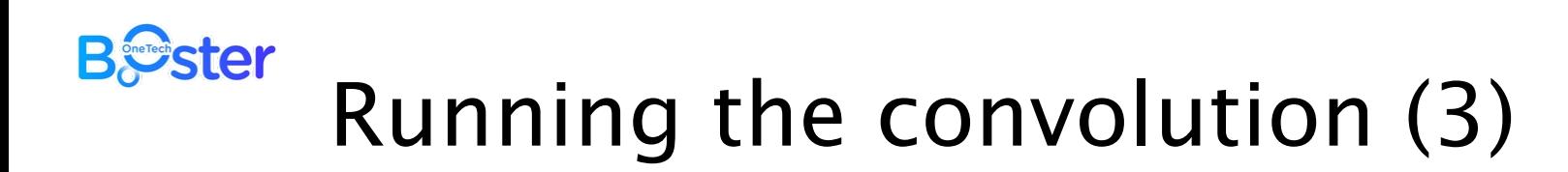

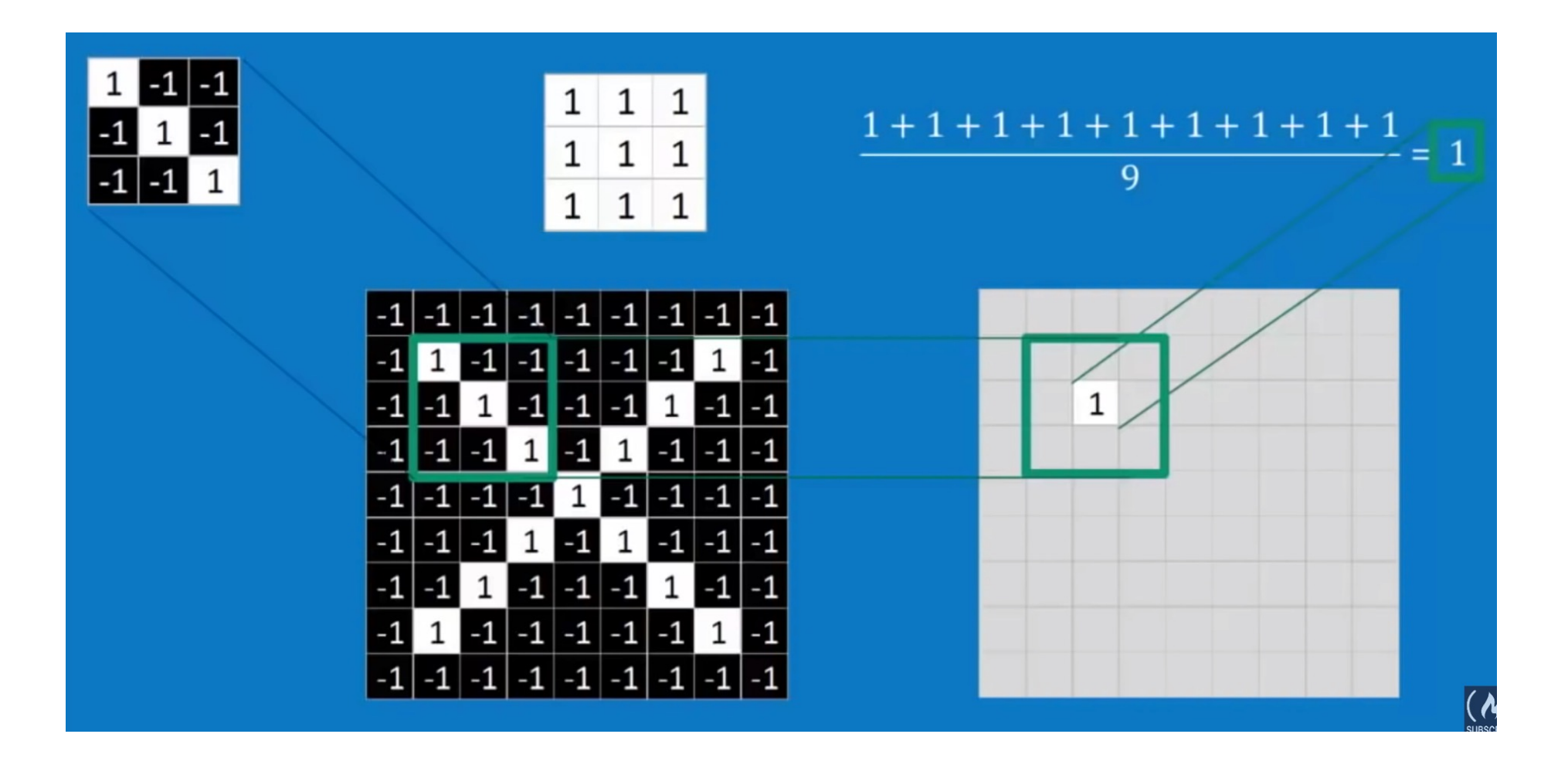

Pr. Congduc Pham<br>http://www.univ-pau.fr/~cpham

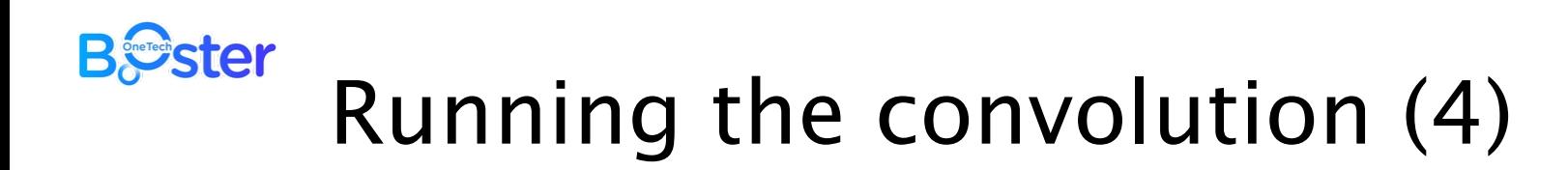

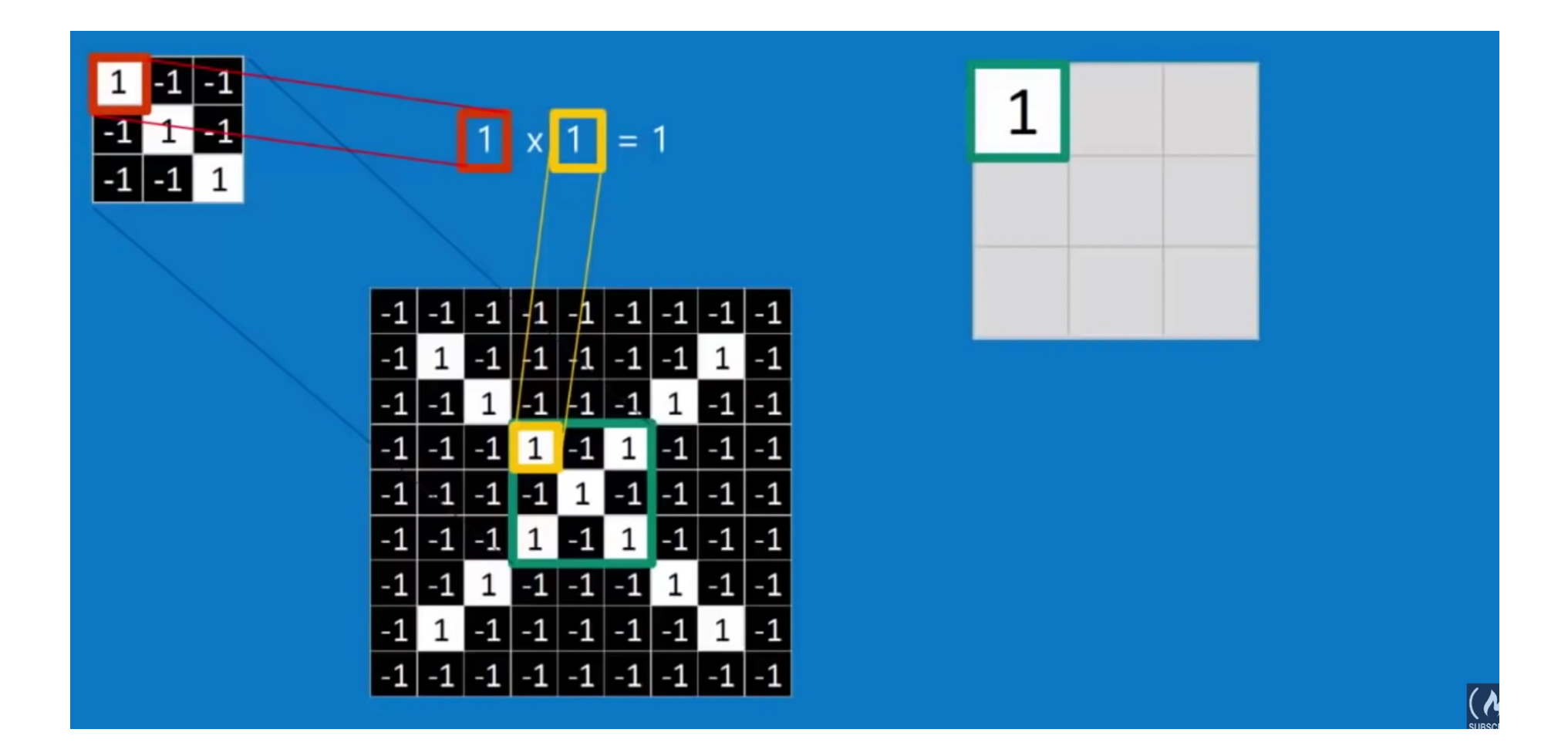

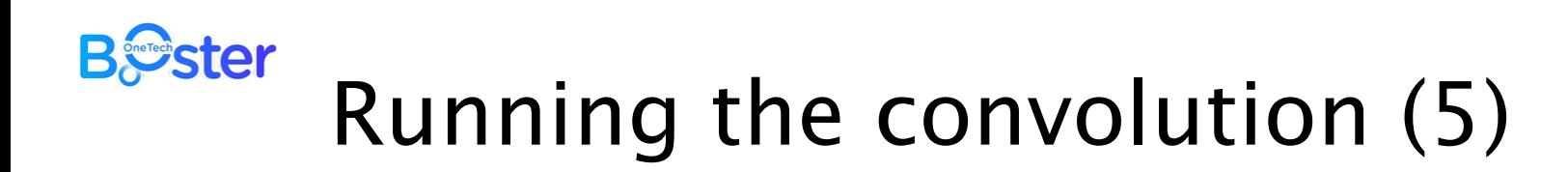

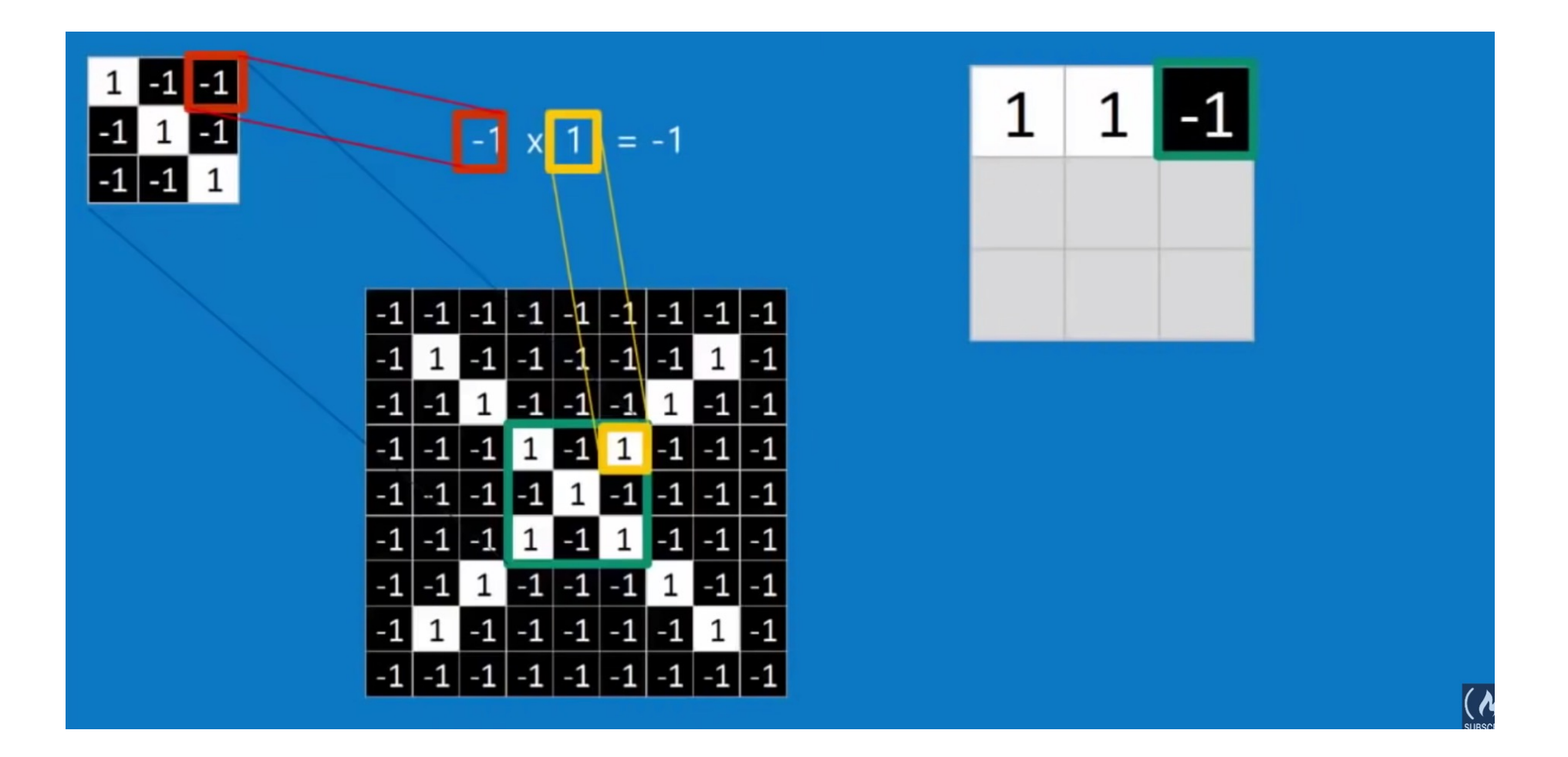

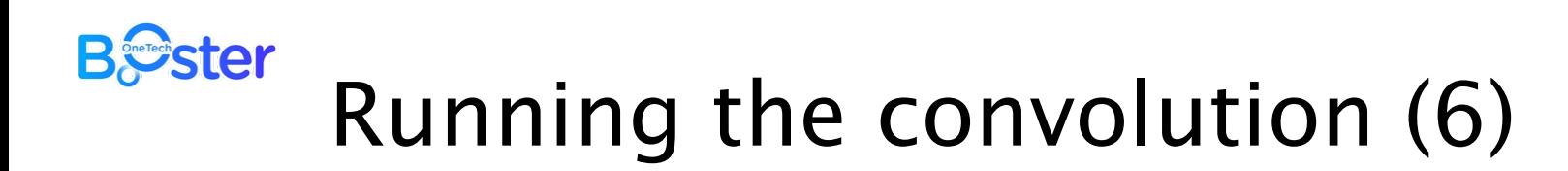

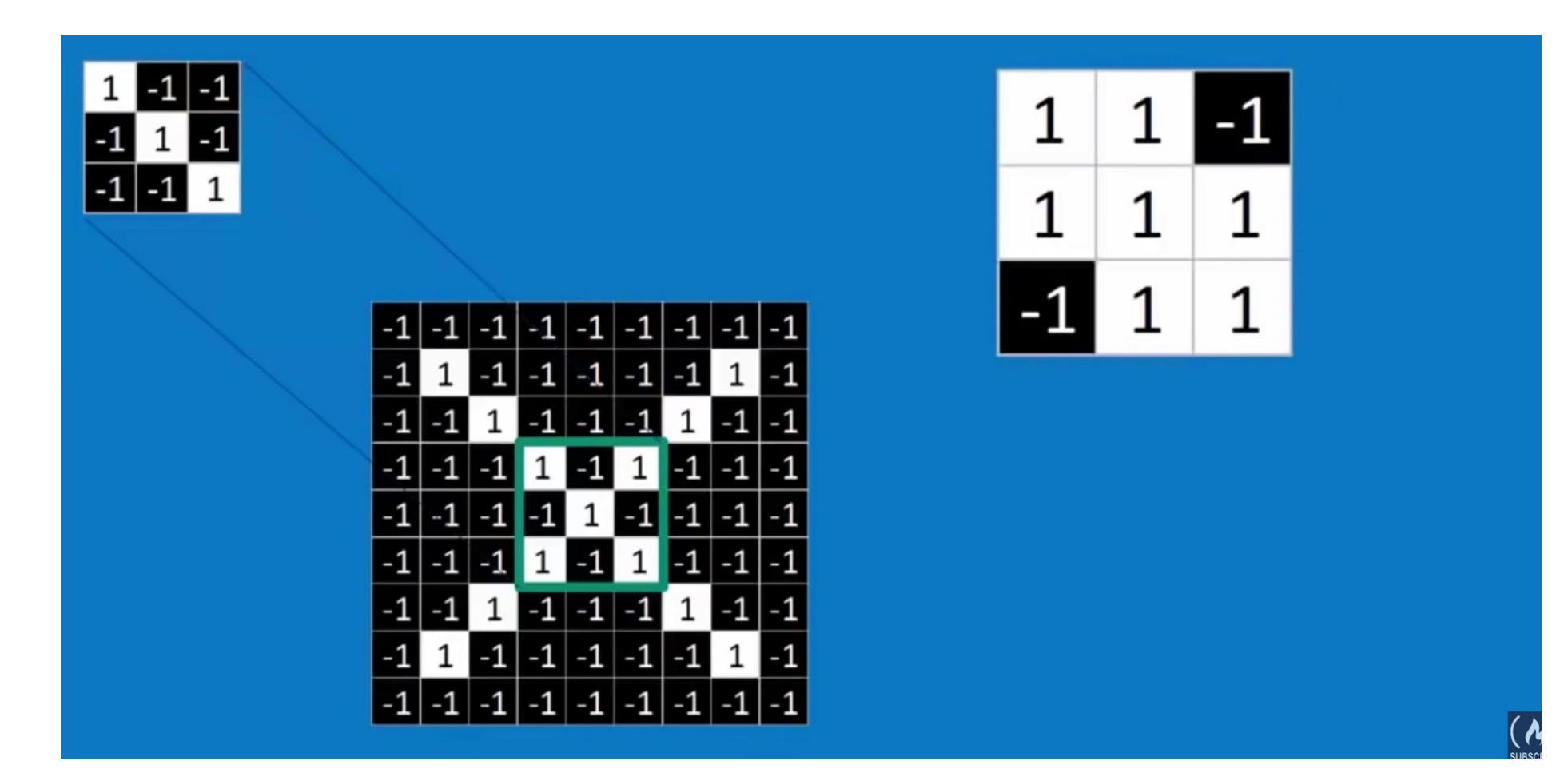

http://www.univ-pau.fr/~cpham Pr. Congduc Pham

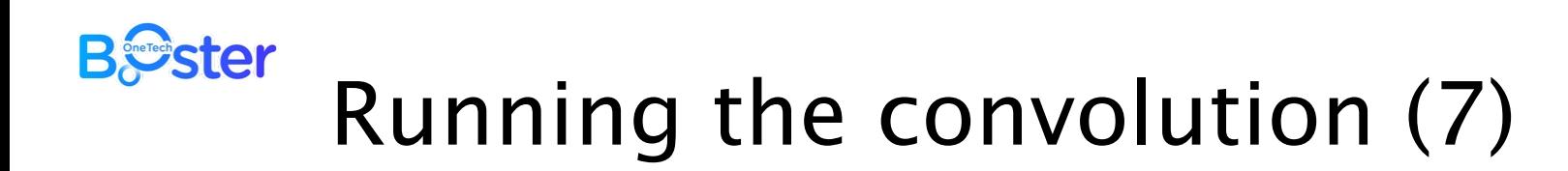

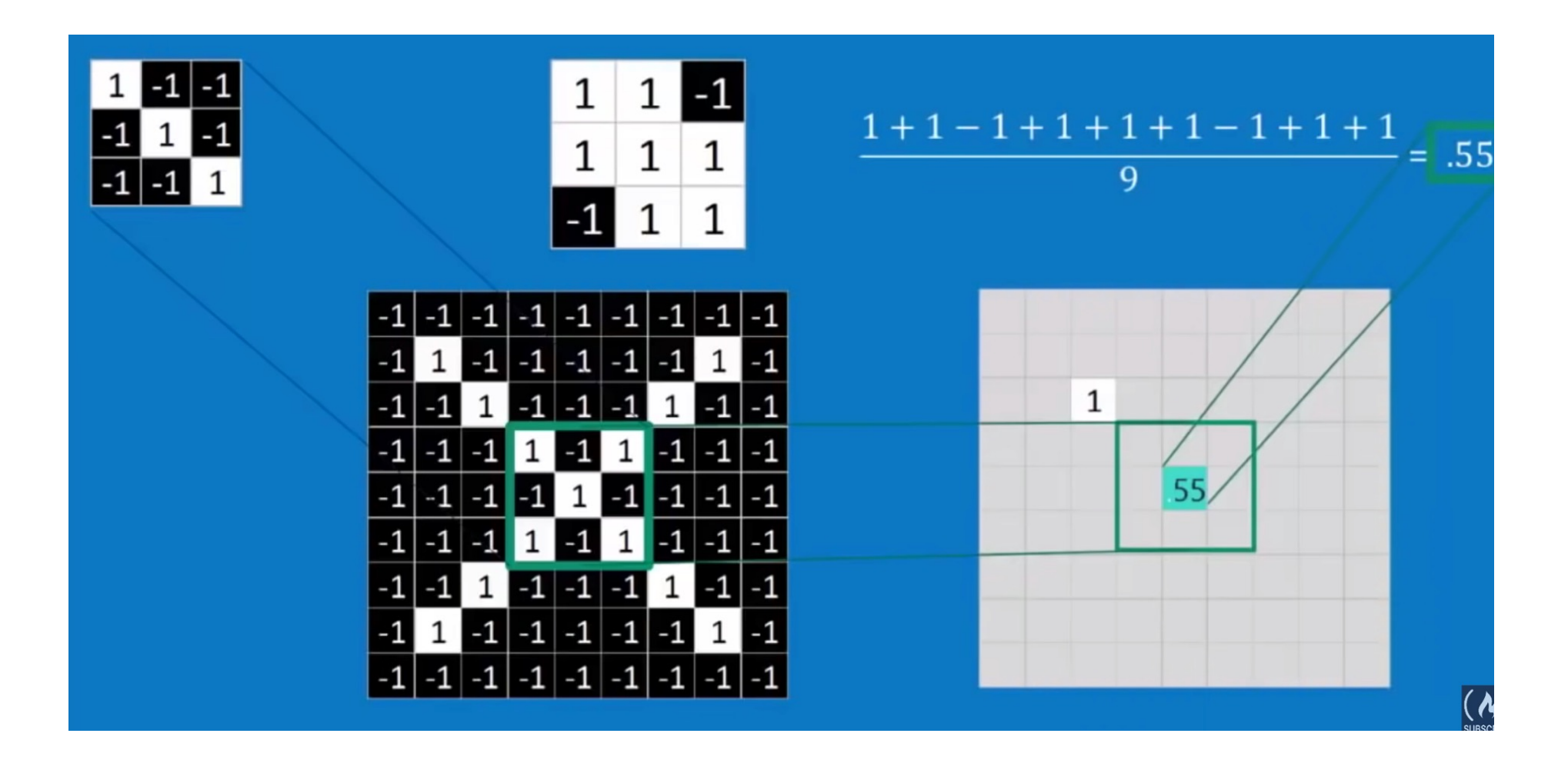

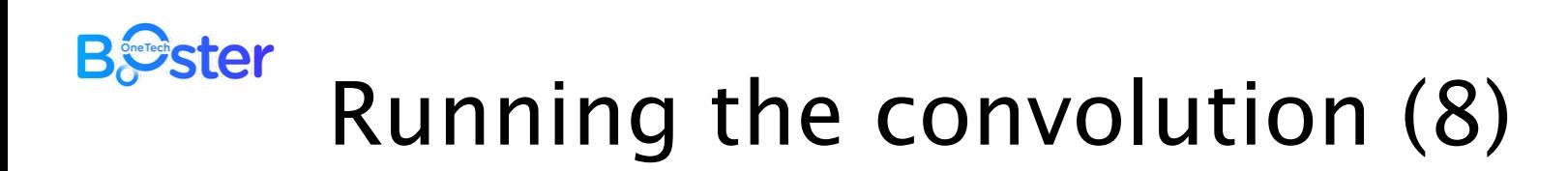

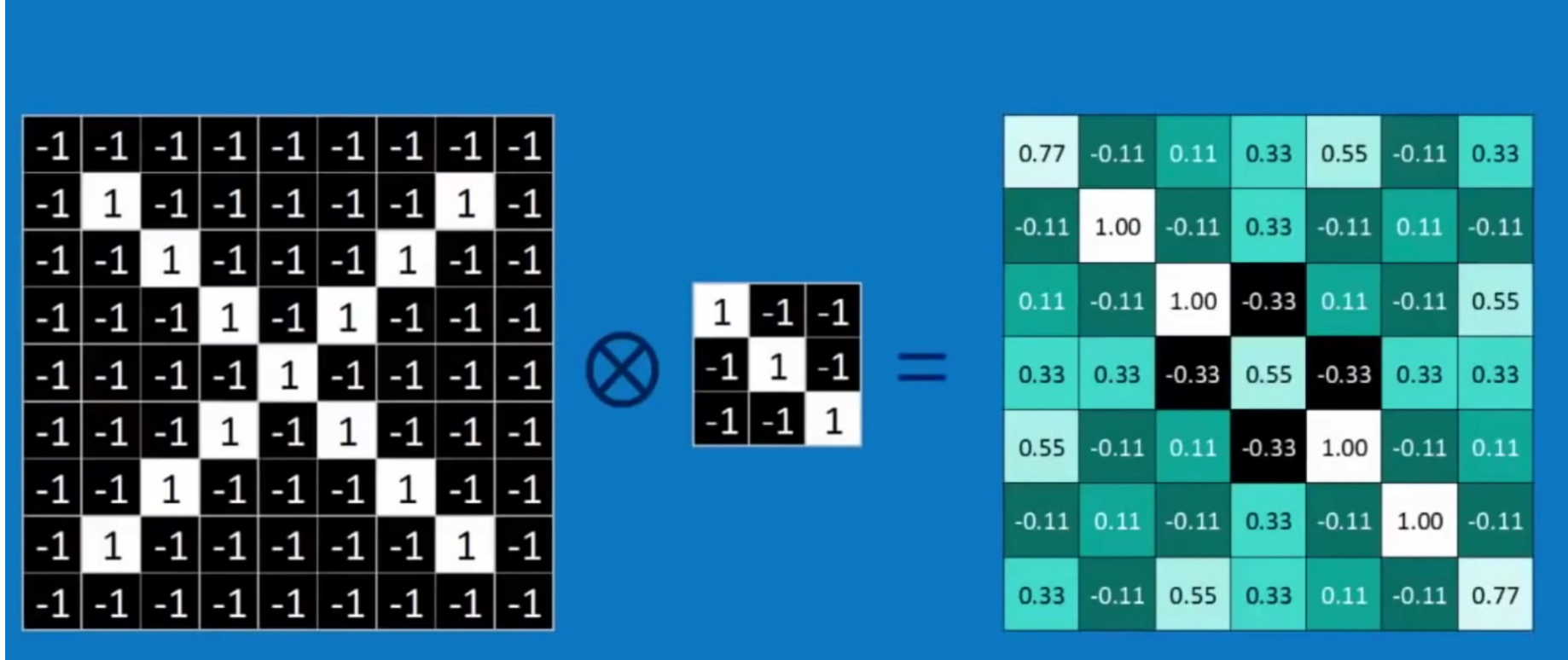

89

#### **B***S*ster 1 image  $=$  stack of filtered images

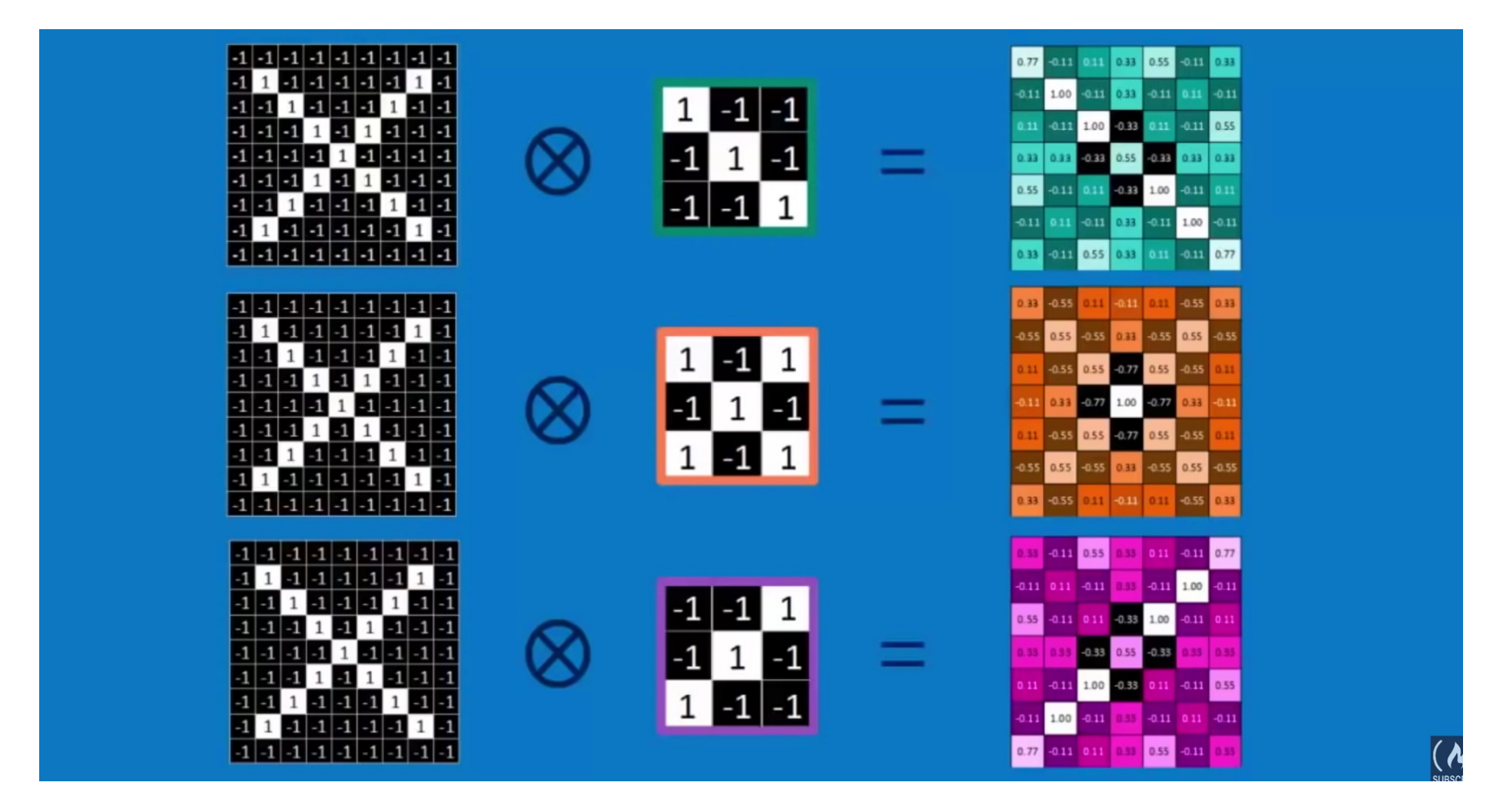

#### **B***S*ster Next, Pooling  $=$  reduce the size

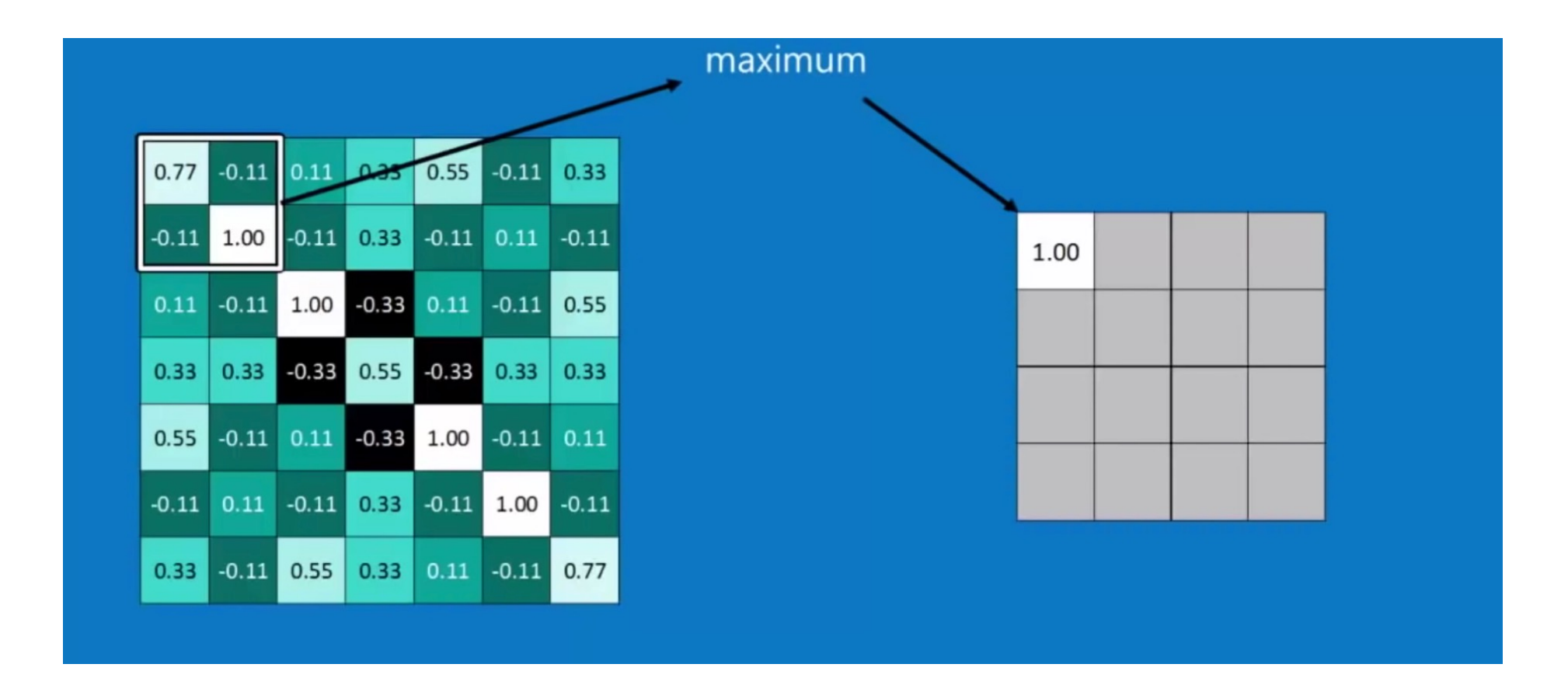

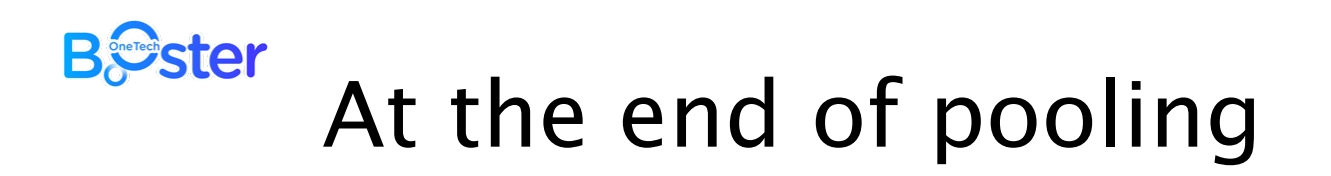

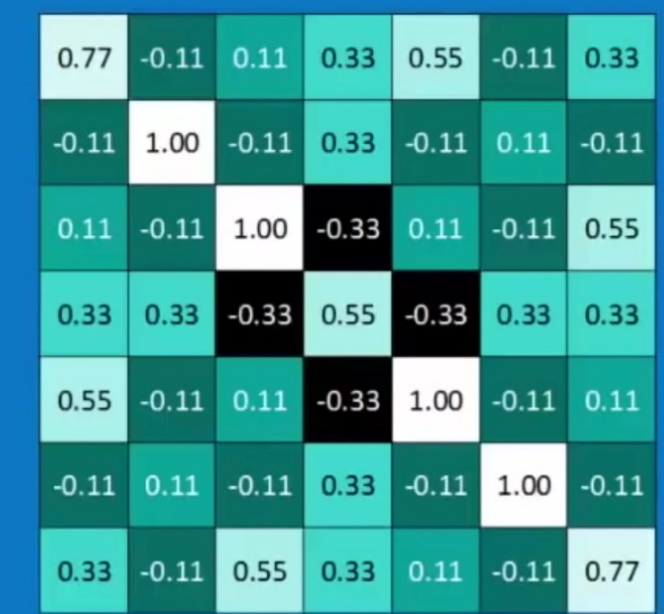

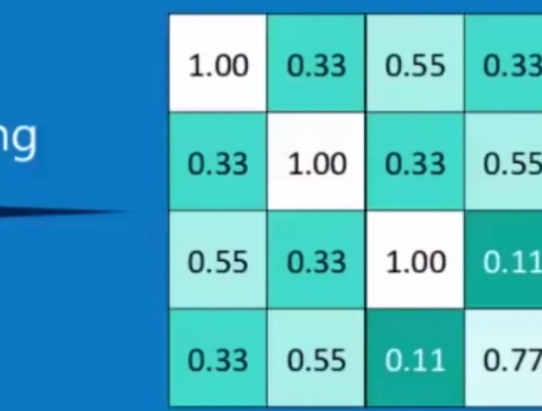

max poolir

Pr. Congduc Pham<br>http://www.univ-pau.fr/~cpham

92

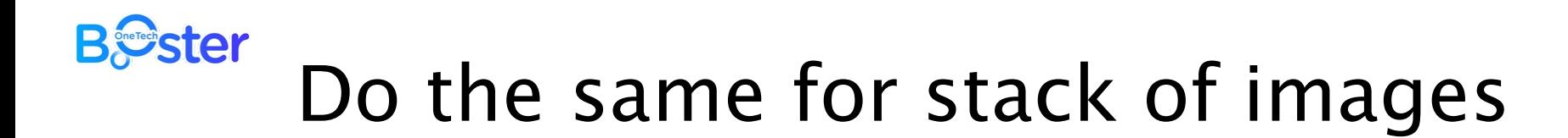

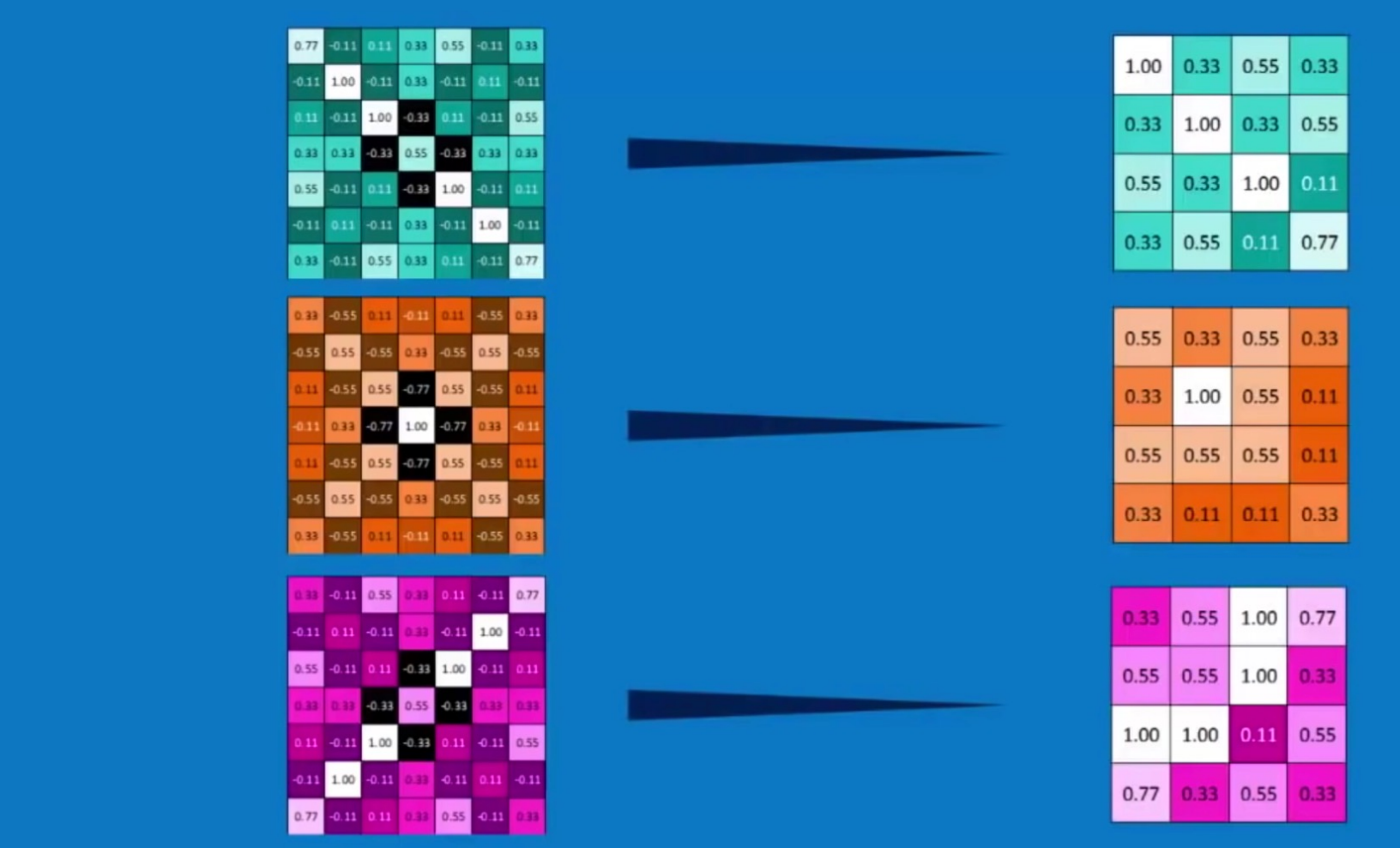

 $3<sup>BSI</sup>$ 

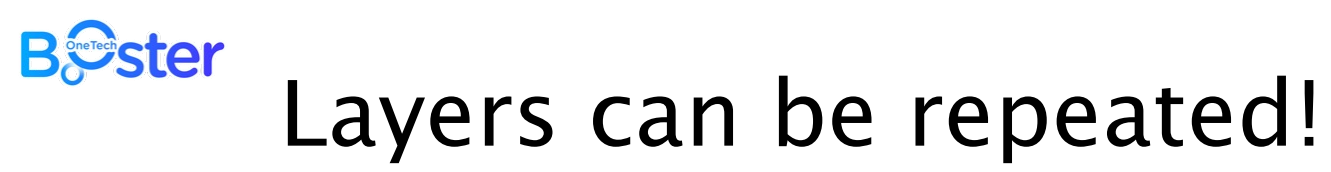

Watch the video on YouTu[be https://www.youtube.com/watch?v=FmpDIaiMIe](https://www.youtube.com/watch?v=FmpDIaiMIeA)A (Brandon Rohrer)

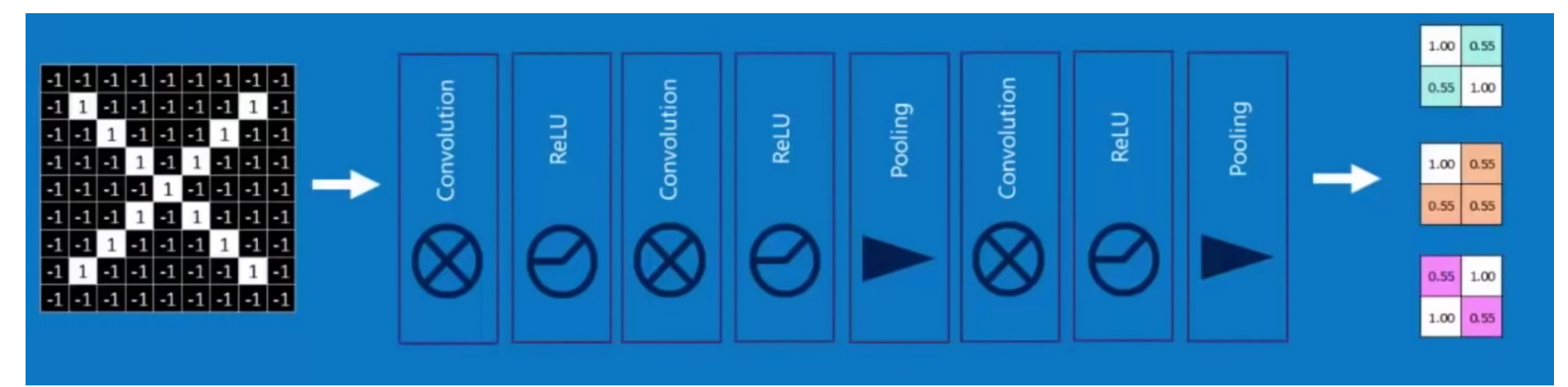

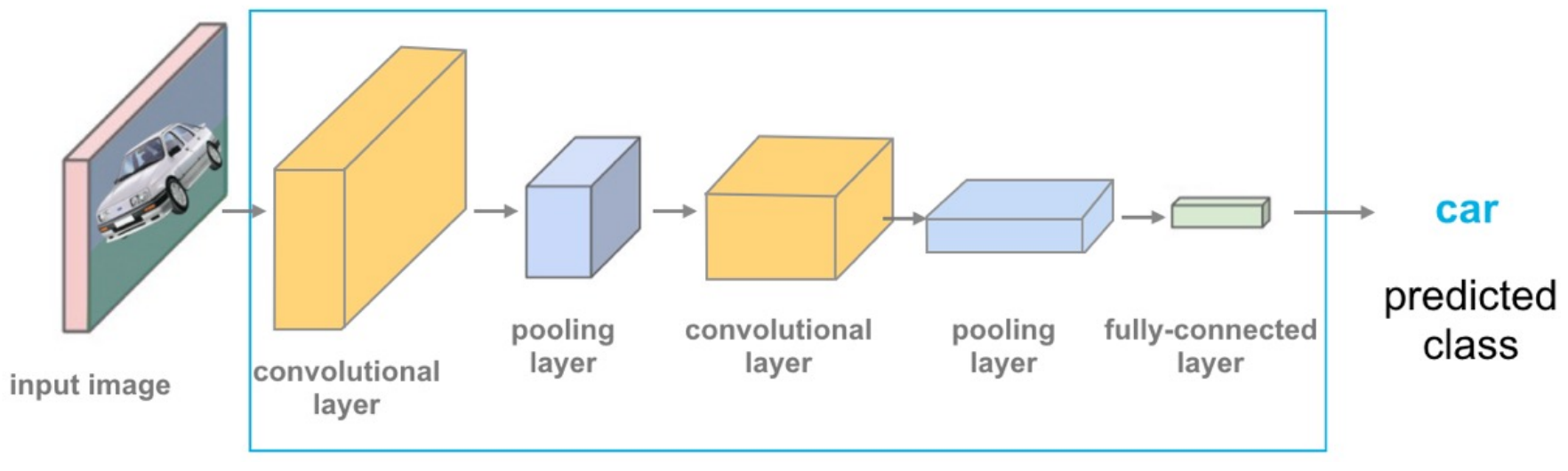

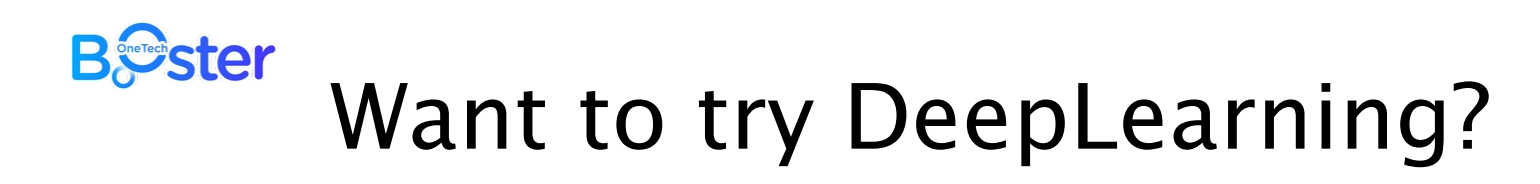

#### ⊙ https://playground.tensorflow.org/

Tinker With a Neural Network Right Here in Your Browser. Don't Worry, You Can't Break It. We Promise.

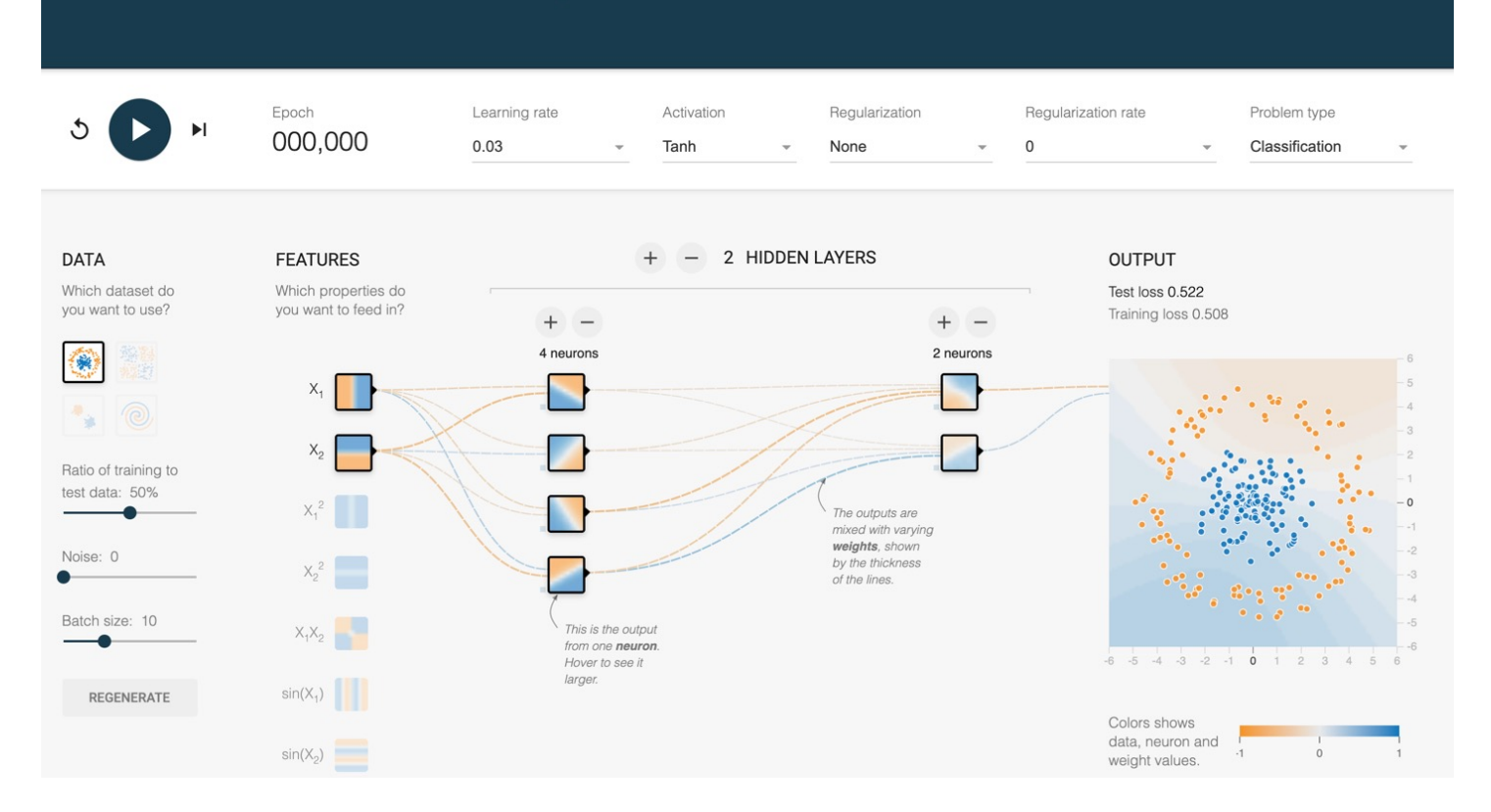

#### **B***S*ster The BigData & Al Landscape **DATA & ALLANDSCAPE 2020**

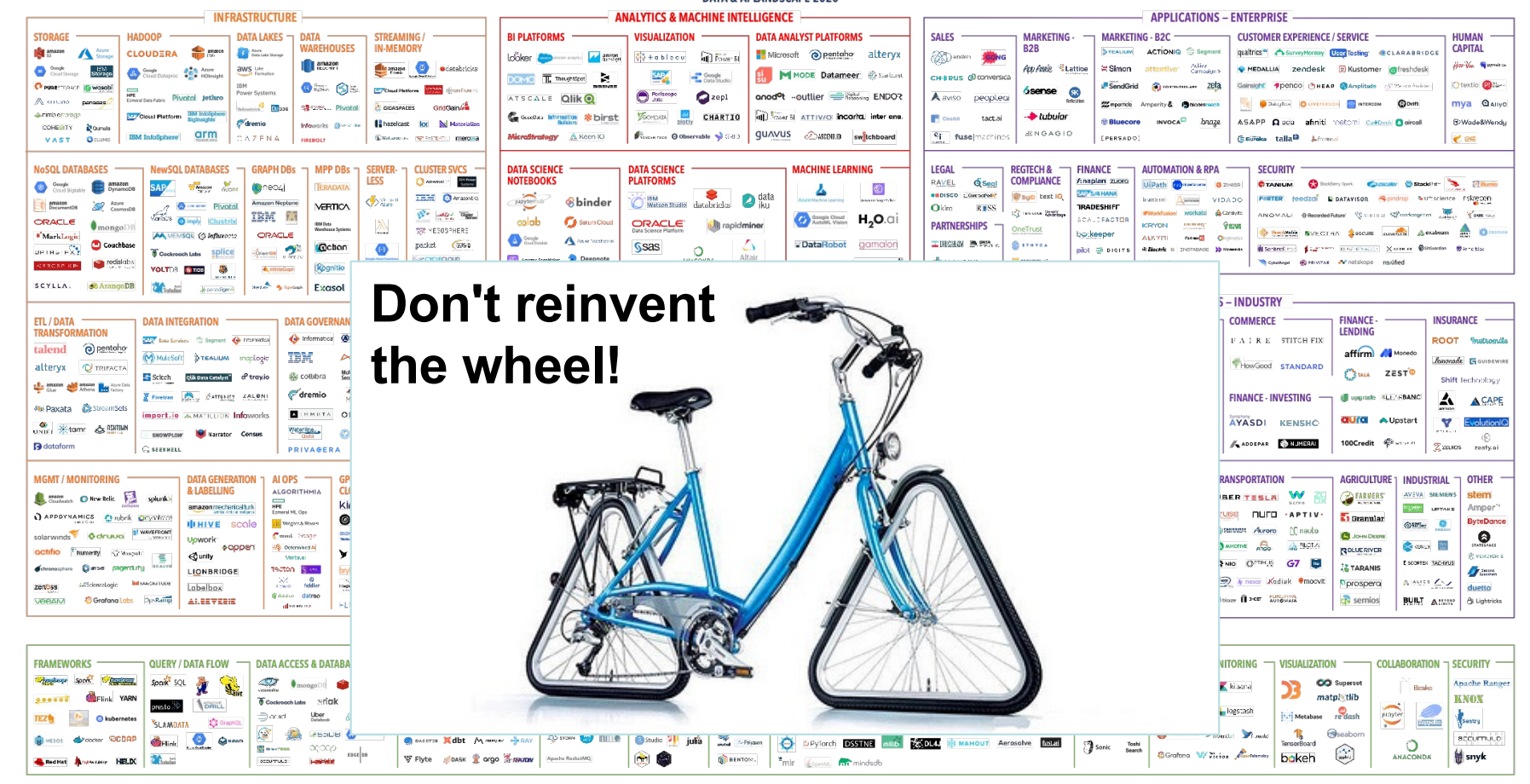

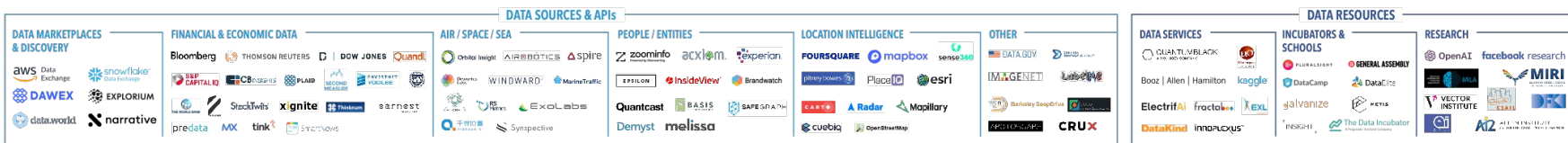

Version 1.0 - September 2020

© Matt Turck (@mattturck) & FirstMark (@firstmarkcap)

mattturck.com/data2020

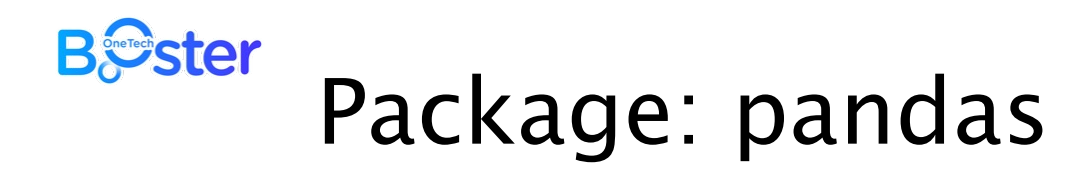

- ⊙ Python Data Analysis Library
- ⊙ pandas is a fast, powerful, flexible and easy to use open source data analysis and manipulation tool, built on top of the Python programming language
- ⊙ pandas provides fast, flexible, and expressive data structures designed to make working with "relational" or "labeled" data both easy and intuitive
- ⊙ it aims to be the fundamental high-level building block for doing practical, real-world data analysis in Python.
- ⊙ https://youtu.be/\_T8LGqJtuGc

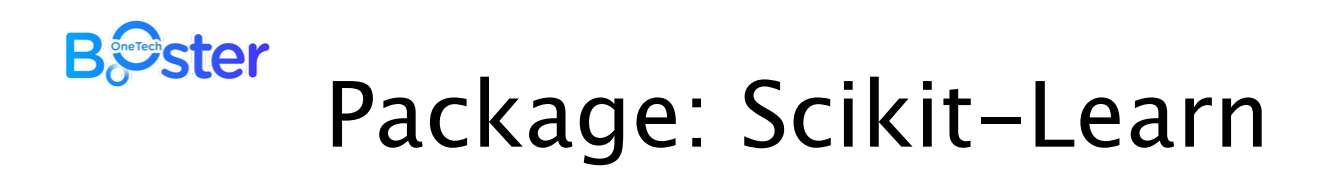

- ⊙ Scikit-learn is an open source machine learning library that supports supervised and unsupervised learning
- ⊙ It also provides various tools for model fitting, data preprocessing, model selection and evaluation, and many other utilities
- ⊙ https://scikit-learn.org/stable/auto\_examples/index.html

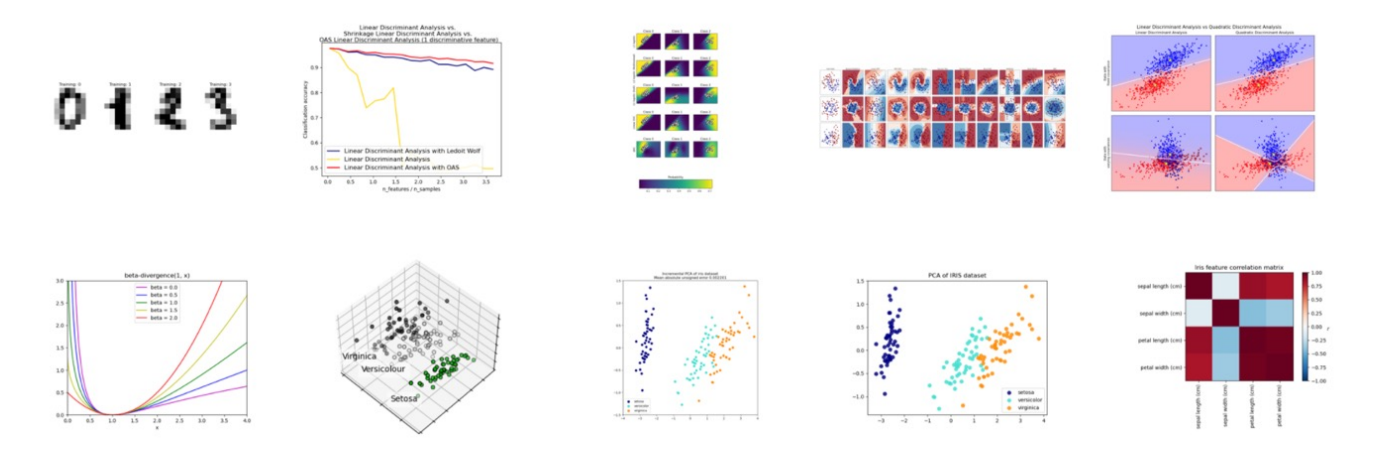

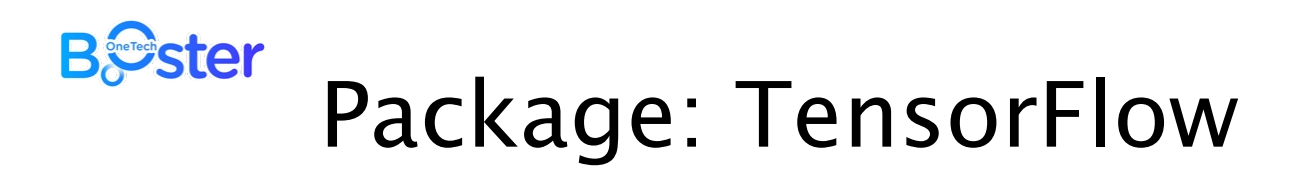

- ⊙ TensorFlow is an end-to-end open source platform for machine learning and deep learning
- ⊙ It has a comprehensive, flexible ecosystem of tools, libraries and community resources that lets researchers push the state-ofthe-art in ML and developers easily build and deploy ML powered applications
- ⊙ "TensorFlow is more of a low-level library whereas Scikit-Learn comes with off-the-shelf algorithms, e.g., algorithms for classification such as SVMs, Random Forests, Logistic Regression, …" [https://stackoverflow.com/questions/61233004]
- ⊙ [https://www.tensorflow.org](https://www.tensorflow.org/)/
- ⊙ <https://www.tensorflow.org/overview>

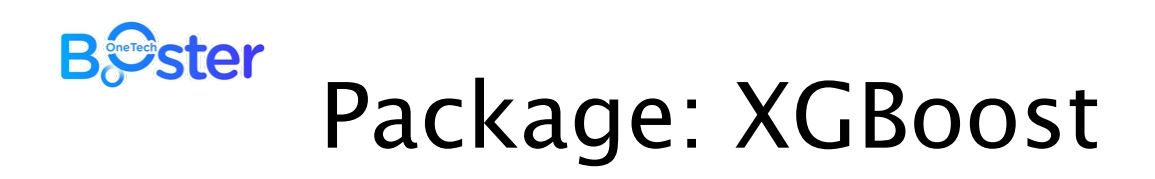

- ⊙ eXtreme Gradient Boosting is an optimized open source implementation of the gradient boosting trees algorithm
- ⊙ Gradient Boosting is a **supervised learning algorithm** whose principle is to combine the results of a set of data and weaker models in order to provide a **better prediction** (regression)
- ⊙ XGBoost includes a large number of hyperparameters which can be modified and tuned for improvement
- ⊙ XGBoost is not part of Scikit-Learn but works perfectly with it
- ⊙ XGBoost behaves remarkably in machine learning competitions!
- ⊙ Source: "XGBoost: The super star of algorithms in ML competition". See examples fro[m http://aishelf.org/xgboost](http://aishelf.org/xgboost/)/

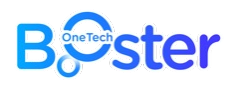

# **Jupyter Notebook**

- Web application that allows to create and share documents that contain live code, equations, visualizations and narrative text.
	- ⊙ Data cleaning and transformation
	- ⊙ Numerical simulation
	- ⊙ Statistical modeling
	- ⊙ Data visualization
	- $\odot$  Machine learning, and more.

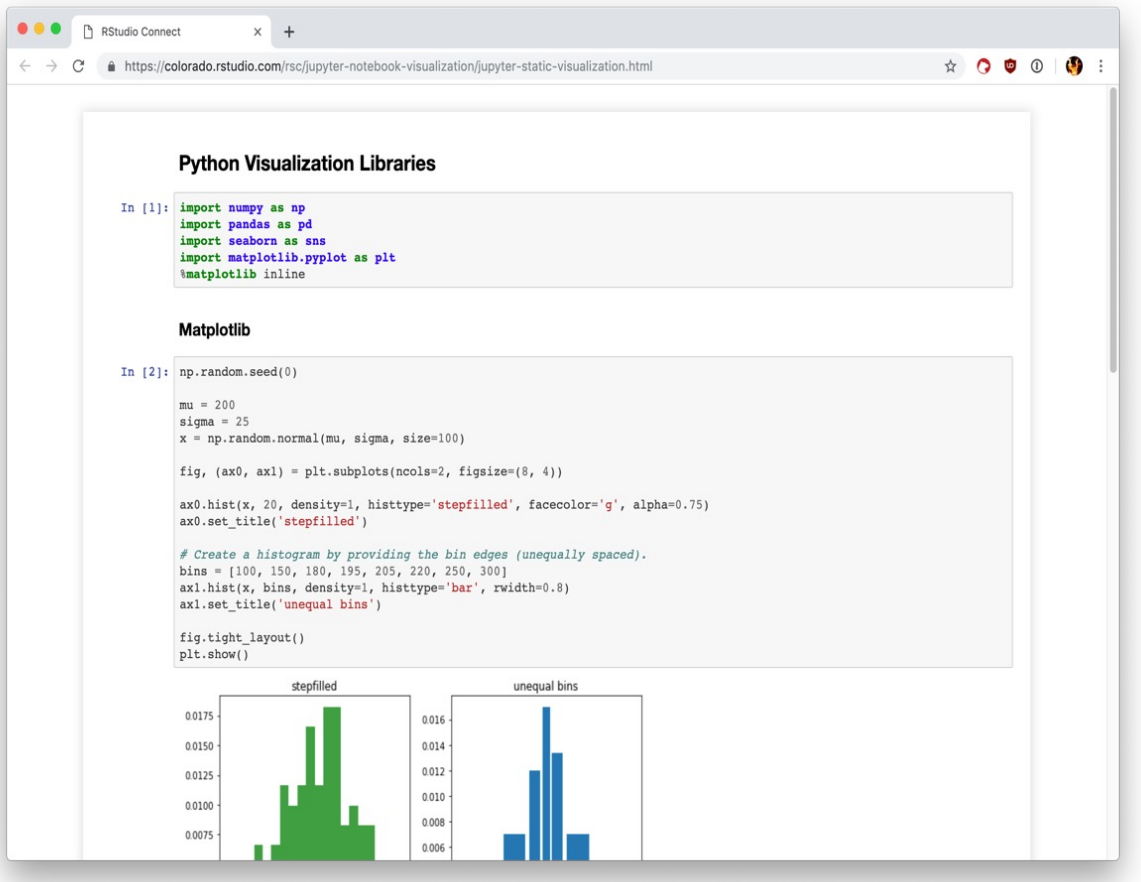

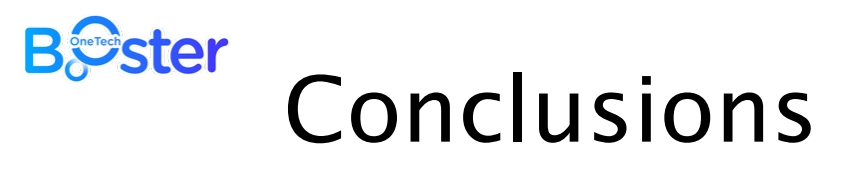

- ⊙ Internet-of-Things provides the unique feature to make things "talk" to us: localisation, surrounding environmental conditions, particular events, …
- ⊙ After many years of maturing IoT technologies…
- ⊙ … current trends is to optimize IoT for verticals
- ⊙ IoT is a concept made possible by technologies
- ⊙ IoT concept allows for collection of massive amount to data
- ⊙ Optimizing for verticals means take out the most of these data…
- ⊙ … to find correlations, predict trends to…
- ⊙ ... give meaningful information to end-users
- ⊙ It is a huge opportunity to provide low-cost, efficient systems that can be deployed "out-of-the-box"

## **IOT\_2: Unleash the power of IoT data**

IE

**protocols, analysis, artificial intelligence, machine learning,...**

**Capsule Booster – 2022**

OneTech

Prof. Congduc Pham http://www.univ-pau.fr/~cpham

**LIUPPA IVERSITÉ**<br>de pau et des

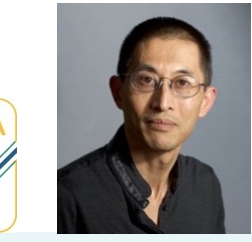

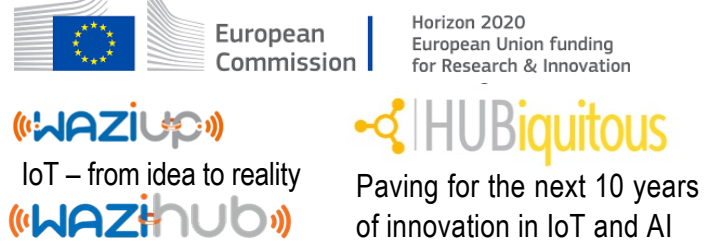

European Union funding for Research & Innovation

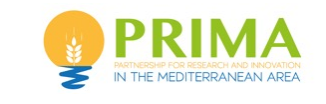

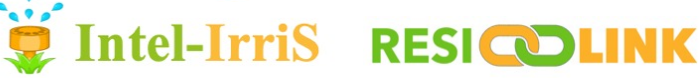

Advanced and disruptive IoT/AI technologies targeting the smallholder community for increased resilience